# **Verilog Sudoku Solver**

Magson Gao, Shreeyam Kacker

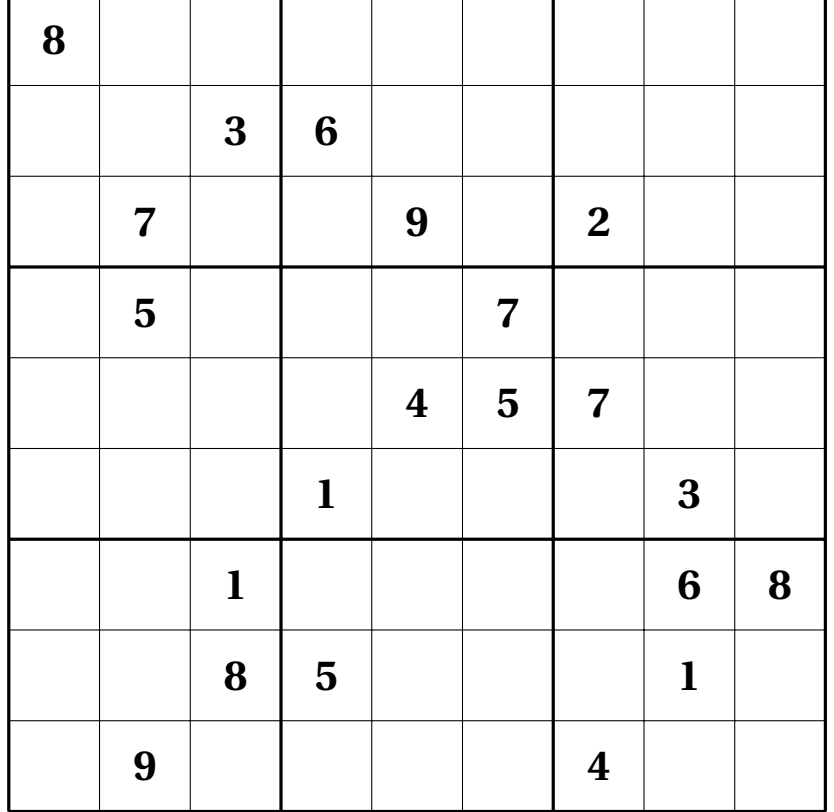

# **Contents**

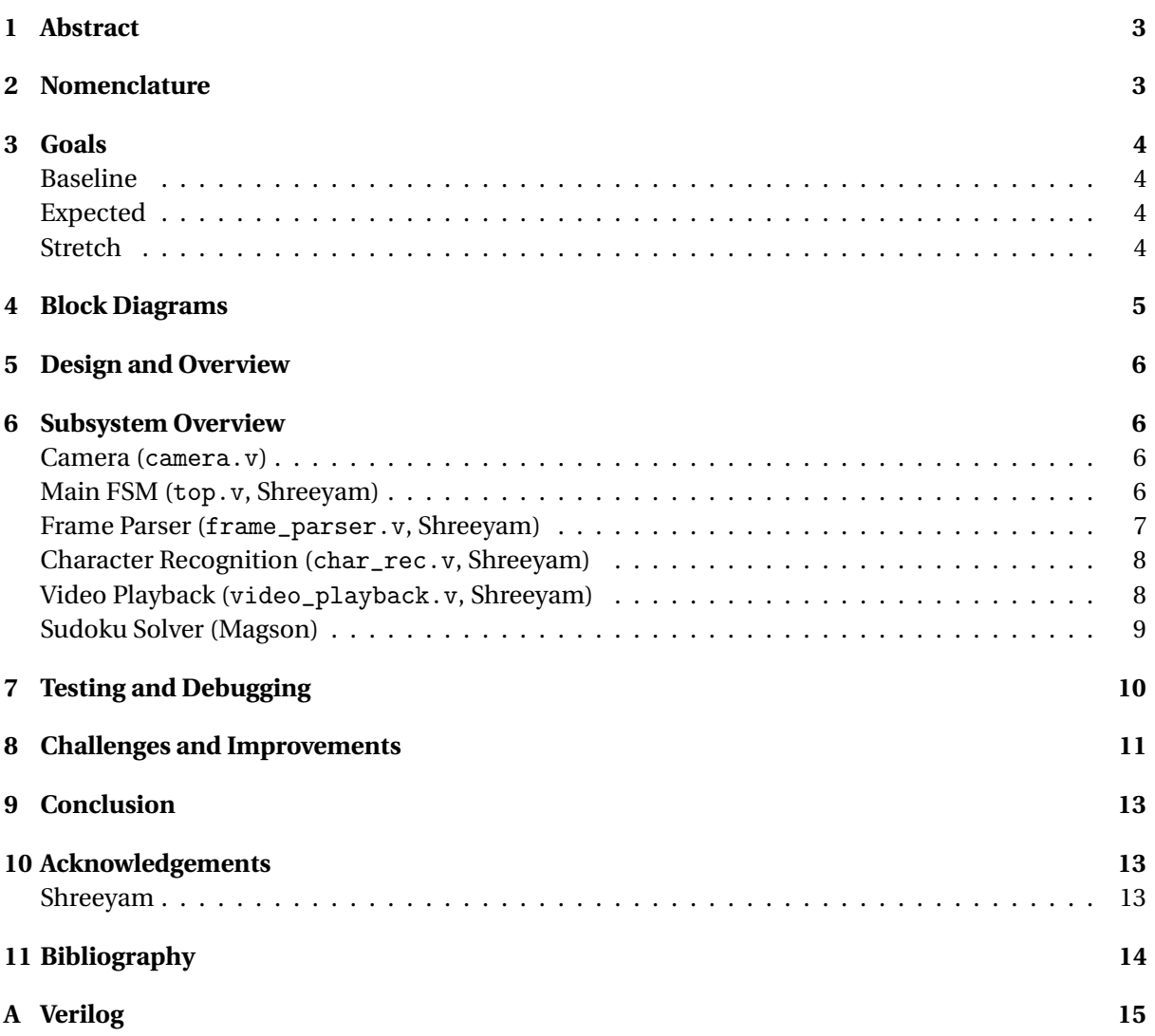

### **Abstract**

The aim of this project is to design and implement a Sudoku solver using digital logic written in Verilog HDL. In order to implement this solver it is necessary that the digital logic is written to follow the rules of Sudoku, use several key techniques for solving harder Sudoku and when it is necessary, how to guess values for cells in the Sudoku grid.

The techniques that have been implemented include the candidate line, naked group and hidden group methods. Whilst these methods are sufficient for solving most novice to intermediate level Sudoku, the most difficult Sudoku require backtracking. The previous guesses will be stored on a stack based architecture to allow for previous states of the grid to be restored. The purpose of implementing the aforementioned techniques is to significantly reduce the search space required for guessing, allowing the solution to be found in fewer clock cycles and requiring less memory to store previous guesses for the typical Sudoku. The FPGA that will be used is that on the Digilent Nexys 4 development board.

## **Nomenclature**

In this section, the nomenclature used in subsequent sections is defined. The squares containing a single digit in Figure 2.1 is defined as a cell and the 3 by 3 block of cells highlighted by the thickened border is a square. Each 9 cell row and 9 cell column are referred to as a row and column respectively.

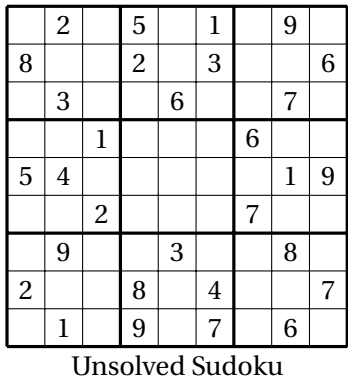

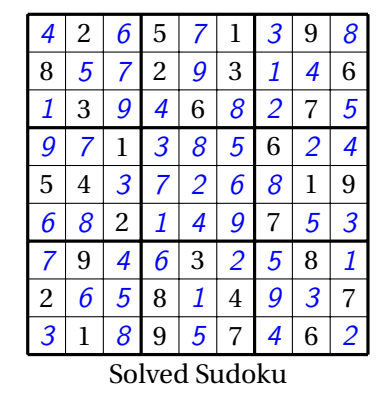

Figure 2.1: Example unsolved and solved Sudoku puzzles.

### **3 Goals**

#### **Baseline**

- 1. Character recognition from image uploaded into ROM (Shreeyam)
- 2. Single position solver (Magson)
- 3. Candidate line solver (Magson)

#### **Expected**

- 1. Naked pair and triple solvers (Magson)
- 2. Hidden pair and triple solvers (Magson)
- 3. Video display for solved sudoku puzzle (Shreeyam)
- 4. Puzzle input using camera and character recognition (Shreeyam)

#### **Stretch**

- 1. Full state space search and backtracking, ability to solve world's hardest sudoku (Magson)
- 2. Tutorial mode that shows if a guess is correct or not (Shreeyam)
- 3. Tutorial mode that shows required techniques to solve each square (Shreeyam)

### **4 Block Diagrams**

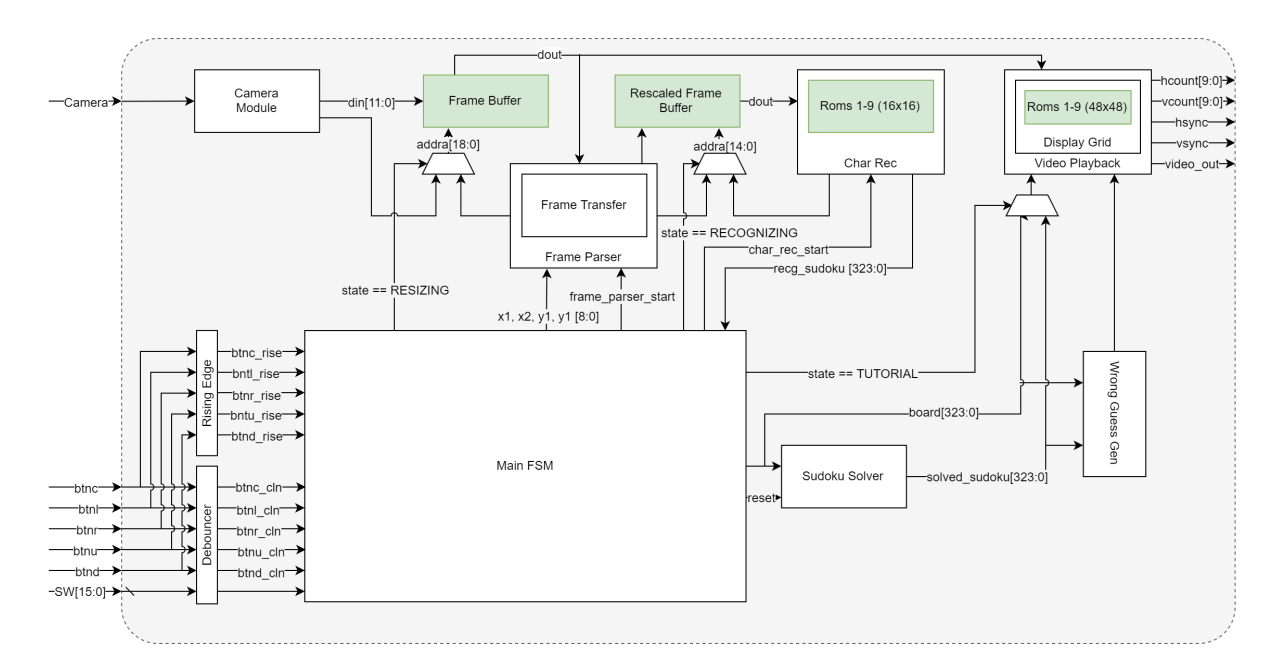

Figure 4.1: Complete diagram of sudoku solver system.

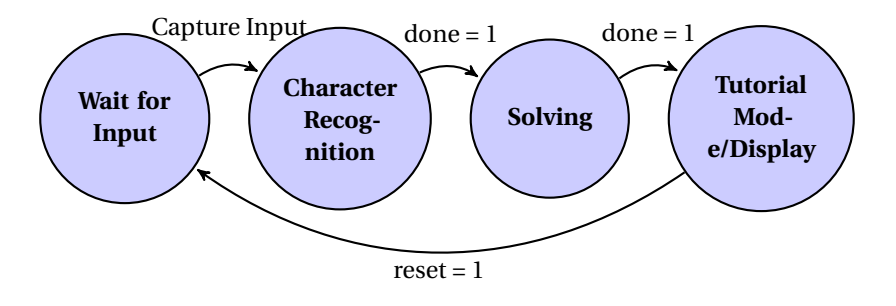

Figure 4.2: Overall functional diagram showing flow between overall states, with tutorial mode if such a stretch goal is implemented, otherwise displaying the solution on screen,

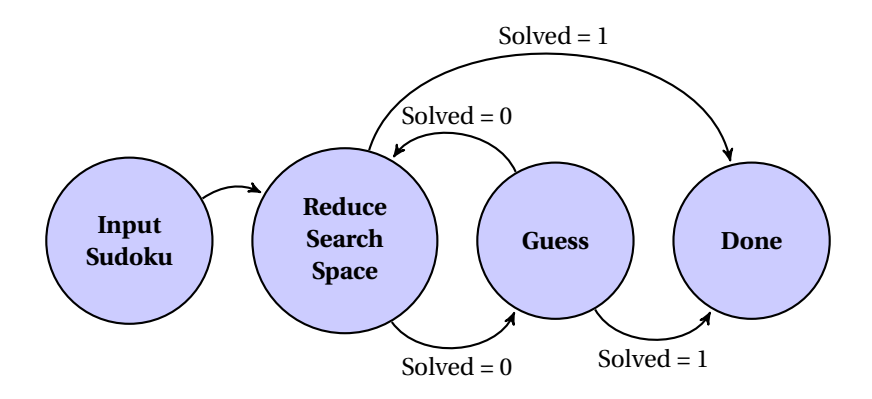

Figure 4.3: The high level functional diagram for the Sudoku solver, showing high level states.

# **5 Design and Overview**

The first choice that we had to make was whether to use the Labkit or the Nexys 4 development board. It became clear that although the labkit had more BRAM, the additional LUTs available on the Nexys 4 were more desireable if we wanted to make a fast solver. In the end, it turned out the number of LUTs we ended up using was almost 50% more than the amount available on the labkit, so this ended up being a wise decision.

Beyond that, the only other major design decision that made us decide between the labkit and Nexys 4 was the 12-bit color on the Nexys 4 and the 24-bit color on the labkit. In the end we decided that the 12-bit color on the Nexys 4 provided sufficient granularity to threshold numbers accurately.

## **6 Subsystem Overview**

### **Camera (**camera.v**)**

The code to interface to the camera was provided by Weston Braun. This was simply reorganized into a module camera.v in order to compartmentalize code and keep it independent of everything else by reducing the number of interconnects in the top level module.

The camera continually writes to a high resolution frame buffer in BRAM and stores data as 12-bit RGB values for each pixel, until it is told to stop. After that, the data in the frame buffer remains static, and additional processing can be done on it.

### **Main FSM (**top.v**, Shreeyam)**

The main FSM for the entire system was kept in the top level file for the project, since it interacted with many of the inputs. This simplified the architecture of the system compared to having a separate module with a large amount of inputs.

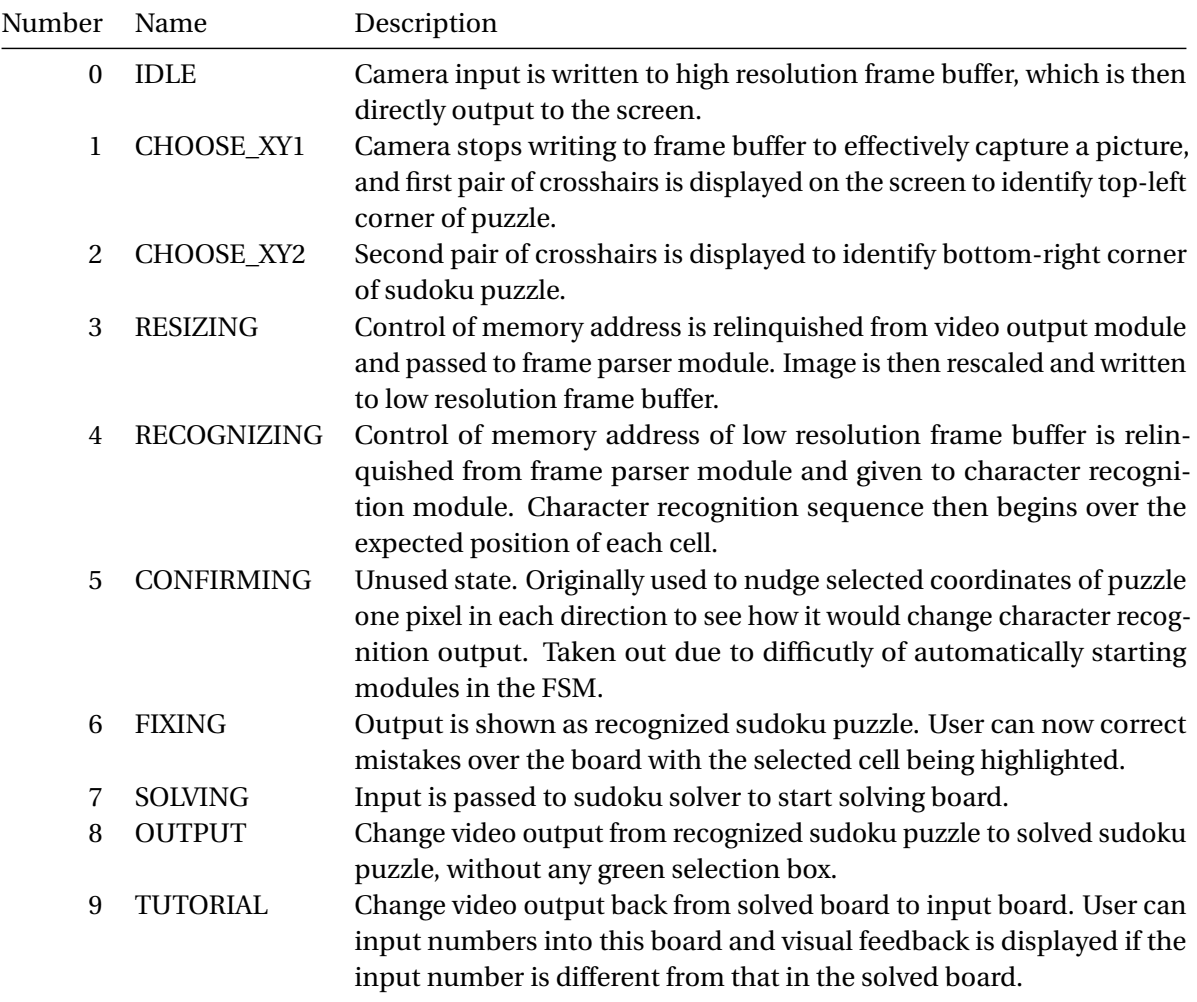

Table 6.1: List of all states in FSM.

The entire FSM is linear in that one state very simply flows from one to another on the same key, with each state triggering a particular action.

#### **Frame Parser (**frame\_parser.v**, Shreeyam)**

The frame parser was responsible for rescaling the image to a fixed size and transferring that data to a second, lower resolution frame buffer. The advantage of doing this is that now the image is of a known size, rather than having to dynamically calculate where each cell would be given that it occupies some width and height in the high resolution frame buffer.

The frame parser has its own finite state machine that controls its flow. Initially the distances in the x and y directions are divided by the desired width and height of the image, and the quotient and remainder are stored. To simplify things, the desired width and height were set to be the same value, since the grid is square. This was value was deemed to be 144 pixels square, since this represents a 9 by 9 sudoku grid, with each cell occupying a 16 by 16 pixel region.

After doing this, the address of the high resolution frame buffer is scanned across. Each time, the quotient is added to the coordinate and the remainder is added to an accumulator. If the accumulator becomes larger than the desired size, the skip size is incremented by an extra value, and the accumulator has the desired size subtracted from it. This is analogous to continually adding the remainder as fraction and adding an extra pixel once the sum overflows a value of unity, in order to correct the drift that comes from simply adding the rounded-down quotient.

While scanning across each address, values are passed from the high resolution frame buffer and then written to the low resolution frame buffer, obeying any timing requirements that they might have. In this case, data appeared at the output of the high resolution frame buffer two clock cycles delayed, and writing to the low resolution frame buffer had the data appear delayed by a single clock cycle.

### **Character Recognition (**char\_rec.v**, Shreeyam)**

Character recognition works by convolving each 16 by 16 cell in the low resolution frame buffer with a ROM of each of the numbers from 1 to 9. From there, a probability is assigned given how many of the pixels matched with the ROM, and the highest probability number is selected.

In order to make full use of the zero bus turnaround memory, it is advantageous to continually read or write to it whenever it is operational. For this reason we make sure to continually scan lines across the low resolution frame buffer and avoid incorporating clock cycle delays anywhere.

Modern character recognition techniques are much more advanced, employing neural networks or hidden markov models, but this simple template matching technique was deemed sufficient due to the fact that the inputs are of a very closed form, since we controlled those completely. However, this came with its own difficulties and challenges that will be discussed later.

The first thing we to do was choose a font that we would design our character recognition around. Through preliminary research we found that the fonts Consolas, OCR-A, and OCR-B are all commonly used to be friendly to optical character recognition based systems. OCR-A is also commonly known as the font used on checkbooks.

Originally we experimented with using OCR-A and Consolas exclusively, because OCR-B required payment to obtain. Between these two options, Consolas proved to be more applicable to our constraints, since OCR-A was so thin that it was hard to scale to 16 pixels wide and still be easily distinguishable from other characters after dilation, and this made the alignment much more difficult as well.

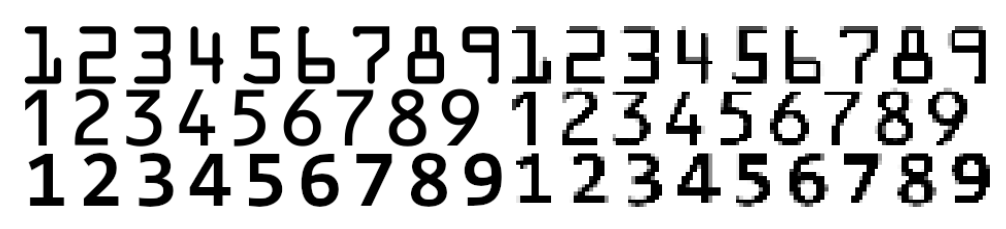

Figure 6.1: Comparison of original size and nearest-neighbour rescaled fonts (from top to bottom): OCR-A, OCR-B, Consolas

### **Video Playback (**video\_playback.v**, Shreeyam)**

The video playback module handles all the interfacing between the internal state and logic of the solver with the only output device, the video display.

Initially this module started off as Weston Braun's code to read back data from the camera frame buffer, but we expanded it to also be able to display the selection crosshairs, sudoku grid, selected cell, and tutorial mode.

The display of the characters was done using the same techniques as in Lab 3 enumerated for all 81 cells, with the output depending on the value of the cells. The characters can also be switched to images of the staff of 6.111, which we had to do since there were nine in total. To save BRAM and additional complexity, these images were rendered in high definition one-bit dithered black and white.

### **Sudoku Solver (Magson)**

An initial implementation which was considered used a naive binary representation of each number on the Sudoku grid. The hardware requirements to determine which numbers were missing a row, column or square would involve 9 comparators for each cell in the Sudoku grid as each cell can take a value from 1 to 9. For each of the 27 sets of cells of cardinality 9 there would be 81 comparators producing 9 single bit results for each of the 9 cells in the set. In order to determine if a set consists of a solved set, 9 × 9 input OR operations are required. This requirement can be reduced significantly be realizing that the output of the comparators are in fact the one hot encoding of the values in the cell. Thus the solver can instead store each number of each cell as a one hot code, thus removing the need for comparators entirely.

For the chosen implementation the number of bits required to represent a Sudoku grid is  $81 \times 9$  bits. In order to determine which numbers are missing in the 27 sets, the solver requires  $27 \times 9 \times 8$  OR operations (each containing 2 single bit inputs). This is because 8 OR gates are required to compute the OR operation between 9 single bit numbers representing the presence of 1 of 9 possible numbers. This is implementable using  $27 \times 9 \times 26$ -input look-up tables in the worst case.

To implement the advanced techniques which apply to the possible values of each cell, each cell requires a mask of size 9 bits, formed from AND-ing the 3 masks generated from the row, column and square sets. This results in  $9 \times 3$  input AND operations, which is implementable using (in the worst case)  $9 \times 6$ -input look-up tables. Each mask is modified further using the advanced techniques.

The candidate line technique can be implemented by storing 6 masks, 3 for each column and 3 for each row associated with each of the 9 squares of a Sudoku grid. Each mask contains the possible values which can exist in the row or column. This is computed by OR operations over each of the  $3 \times 9$ bit masks. By computing the AND operation of each of the 6 masks which every other mask in the row or column (requiring  $6 \times 2 \times 9$  bit AND operations per square), a candidate line can be identified by observing all zeros as a result of the 2 AND operations.

The mask modifications from the advanced techniques require significant computation and thus parts of the computation have been done sequentially. In terms of digital logic, the hidden group problem is in fact a super-set of the naked group problem and can be solved using the following algorithm:

- 1. Assume each cell has a 9 bit mask containing 1s for values which it can take and 0s for values which it cannot take.
- 2. Using a 4 bit output adder, compute the number of 1s in each mask.
- 3. For each set in the 27, AND each bit of the mask with the bits in each of the other masks. For each set store the 8 resulting masks.
- 4. If the number of stored masks which are 0 are equal to (9−*number o f ones in ini t i al mask*) and not all the stored masks are 0 then a hidden group is detected.
- 5. If this is the case, replace the masks contained in the hidden group with the stored masks.
- 6. If the number of resulting masks containing the same number of 1s as the initial mask is 1 less than the number of 1s in the initial mask a naked group is inferred.
- 7. If this is the case AND the masks outside the hidden group with the NOT of the initial mask.

The required hardware for each of the steps is as follows:

- 1.  $81 \times 9$  bit masks.
- 2. The number of 1s in each mask can range from 1 to 9. A simple implementation will use  $4 \times 6$ input look-up tables. Thus for all cells in a set, 72 look-up tables are required.
- 3. For each set in the 27, this step requires  $72 \times 9 \times 2$ -bit AND operations.
- 4. This step requires approximately  $27 \times 2$  look-up tables. This is because there are 27 masks per set each of size 9 bits. Thus if  $2 \times 6$  input look-up tables are used per mask (this is an over-estimate), 54 look-up tables are required in total. Counting the number of 0 masks requires approximately 5  $\times$  6 input look-up tables. The comparisons (with 0 and with 9 – *number of ones in initial mask*) requires an additional 2 look-up tables.
- 5. The replacement operation requires a write enable signal on all the masks.
- 6. This requires an additional 72 look-up tables to determine the number of 1s in each of the stored masks and an additional 81  $\times$  9 bit masks. In addition equality must be checked with 9  $\times$  8 pairs of values. The outputs are summed up using at most  $9 \times 4$  look-up tables and an additional equality operation is required to compare the number of matches with the number of 1s in the initial mask.

It is worth noting that whilst the above technique can detect all naked groups and all hidden pairs it cannot in general detect all hidden groups. This is because a hidden group can be formed from a set of numbers which is not present (in its entirety) in any of the members of the hidden group. One possible method of solving this issue is to compare each mask with all possible combinations of pairs, triples and quadruples. Used in tandem with the above technique allows all hidden groups up to cardinality 5 to be detected. Beyond cardinality 5 the algorithm has diminishing returns as the number of bits in the mask which can be set to 0 is reduced.

The state space search uses a stack based approach. There is first of all a 3D array called the previous values register (pvr) which contains a mask of all possible values for each cell. There is also a 4D array called pvr\_prevs which acts like a stack, storing the possible values for each backtracking step.

During normal operation, the possible values register is iterated through, and the cell with the least number of possibilities is kept. Each cell has a countdown register which tracks when changes happen. When the countdown register for each cell has exceeded its maximum value of 81 (i.e. the cell has not changed while cycling over the entire grid), the guessing algorithm begins operation. The top of the pvr\_prevs stack instantiates a guess and removes the least significant high bit of that cell (e.g. if the pvr cell has value 011000010, pvr\_prevs will store 011000000) by setting it to zero. The row, column, and values being guessed are stored in three different stacks in a similar configuration.

The possible values register is then changed so that the guessed cell has a single value. By selecting the cell with the smallest number of possible values, the likelihood of an incorrect guess is reduced, as well as the initial branching factor. The least significant high bit is extracted in a single clock cycle by abusing two's complement, with the operation *M*&−*M*. The done counter is then reset to 81 and normal combinatorial operation resumes.

If can error is detected, i.e. when there are no possible values for given cell, or a row or column is full of numbers but not solved, the possible values register is replaced by the top of pvr\_prevs, effectively backtracking to a previous state. The stack pointer of pvr\_prevs is also decremented, which changes where the possible values register will be stored next.

# **7 Testing and Debugging**

The solver module was evaluated by a testbench containing a set of multiple randomly generated Sudoku for each difficulty level. Each Sudoku was generated using the QQWing Sudoku generator [3] as it provides not only the Sudoku itself but a list of the required algorithms used to solve the Sudoku puzzle and the number of required guesses. The testbench also included the "World's Hardest Sudoku" [1] which is one of the approximately, 50,000 minimum hint Sudoku each of which contain only 17

of the 81 cells pre-filled [2]. The testbench contains 5 modes: simple, easy, intermediate, hard, and world's hardest sudoku.

The simple mode tests the basic solver functionality to represent the grid as a one hot code and compute row, column and square solves when only single possible value can be inserted. The easy mode tests this with real world Sudoku generated from the QQWing generator where multiple possible values are initially possible for each square but advanced techniques are not required. The intermediate Sudoku require these advanced techniques but do not require backtracking. The hard Sudoku require all the aforementioned techniques as well as backtracking. The solver was tested in order of increasing difficulty as it will be difficult to determine which technique is used to solve the Sudoku (any Sudoku can be solved given a long enough time and sufficient memory using backtracking).

Due to the way the architecture was split between the main FSM and group FSM, an additional test bench was created with puzzles designed to invoke the group FSM.

Every other module besides the character recognition and camera module were evaluated by their own test bench. This was especially useful when trying to get the frame rescaling working, we debugged by matching the simulation waveform with values that we'd expect from MATLAB. Beyond that, the hex display was useful for determining state transitiong, as well as piping outputs to physical pins on the development board and looking at their signals on an oscilloscope as sanity checks.

### **8 Challenges and Improvements**

The largest challenge with the sudoku solver was dealing with available area on the FPGA. As taught in lectures, throwing more hardware at a problem generally makes it faster, but there is a hard limit on the Nexys 4 on the amount of hardware that is available. This became especially more difficult when incorporating guessing, as the register which stores the previous states is actually a 4-dimensional array, and could have easily blown up in size if a larger depth was desired. The size of this buffer was determined by seeing how many backtracking steps the world's hardest sudoku required, which is six, then doubling it and rounding it to the next power of two for good measure, in order to make sure no possible puzzle would be able to overflow the previous guess register. One humorous side effect of this is that when given an empty board, the solver will deterministically make up a sudoku puzzle and then solve it automatically.

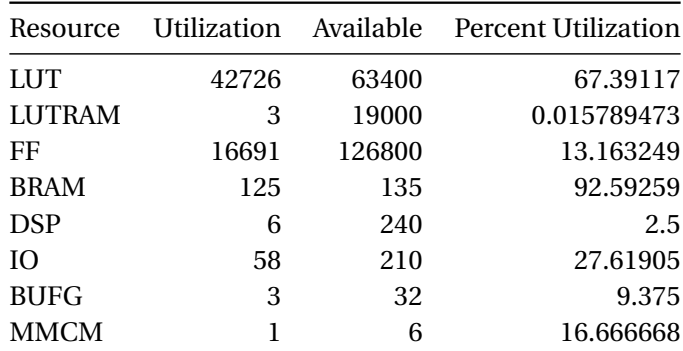

Table 8.1: Total device utilization

Area also limited the hidden group algorithm significantly. There was not sufficient area available on the FPGA to incorporate the hidden group algorithm into the main finite state machine that each cell has, so this had to be split up into a separate state machine that scanned across each cell sequentially. This then required interfacing with the state machine that operates across all cells, via the group mask register.

Area also meant that the character recognition had to switch from being one long generate loop to a sequential implementation, however this happened so fast anyways compared to a human's perception, this was deemed non-essential to the goal of this project.

If a guess is incorrect, since each cell is operating in parallel, it's possible that the same two numbers can be placed simultaneously. Essentially a race condition can occur between guesses, which yielded and invalid board. In previous versions of the code before the guessing algorithm was implemented, this was mitigated by checking whether a number could be placed in that cell. However with the case where an invalid guess is made and two cells take the same value leading to an incorrect solution, both cells can take those values despite being invalid, and so an extra error detection condition where if a row is full but not solved was added.

Interfacing two-dimensional arrays between the solver and all other modules was also a very big challenge. Verilog does not let you pass two-dimensional arrays between modules, hence a lot of extra code had to be written to flatten and unflatten arrays. There were also issues with endianness, which caused the sudoku puzzle to be output as the transpose of what it actually was. This required a last minute code change over a phone call to resolve, but could have completely been avoided in SystemVerilog.

The hidden group algorithm can also only solve for cells where at least one cell contains the complete list of possibilities. However, we found that despite this, the algorithm found a large enough amount of cases that its implementation was worthwhile. The larger the group size, the less likely it can be solved exclusively using these group techniques and they will become less and less common. Our technique works for all pairs and the majority of triples, which are the most common group sizes.

It also turned out to be a big challenge trying to keep track of which techniques solved a particular cell. This is because a cell can often be solved using multiple techniques, and this would require interfacing between the 81 finite state machines used to solve the board. This would have required a massive overhaul of the solver architecture, potentially making it much slower as a result. Hence, we chose to foregoe this stretch goal in lieu of additional speed.

The frame parser was difficult to debug since conceptually it was hard to deal with the extra delay incurred by the fixed two clock cycle delay on the BRAM, especially given that this happened twice since data was transferred from one block of BRAM to another. However, when data was not transferred properly from one block of BRAM to another, it was never due to the delay being improperly implemented. Rather, it was due to other errors, such as registers not being reset correctly on new scan lines that caused a lot of the errors in this module.

The character recognition system also found distinct troubles when dealing with real world inputs compared to images loaded into BRAM. Unfortunately, the real world is much more uneven than nice test patterns generated using MATLAB. It was incredibly difficult to get an evenly lit image of the sudoku puzzle first of all, which made thresholding very difficult to do. Camera noise also contributed this causing specks around characters, but some erosion and dilation could have fixed this relatively easily.

Secondly, barrel distortion added an unexpectedly large amount of curvature to the image that could not be corrected for very easily. Combined with the very alignment-sensitive character recognition technique, this meant that correctly matching more than the first few cells of a puzzle were almost impossible, as cells would be guaranteed to be out of alignment by the end anyways, even if the image loaded into BRAM could be matched exactly.

Misalignment by the human operator could also very easily cause cells to be just out of alignment. In our own testing we found that the tolerance of alignment was just 3 pixels or so, and this would apply to both crosshairs. If one crosshair was misaligned, this would be similar to how tuning a guitar string by string would cause error to build up and eventually cause incorrect results. We wanted to add a feature that would allow the selection to be 'nudged' by one pixel in each direction or so but due to issues with memory and timing, this was deemed out of scope and not essential to the core functionality of the project.

# **9 Conclusion**

Overall, this project was a success. Without any additional optimizations we were able to solve the world's hardest sudoku in just under 10,000 clock cycles, which is approximately 300 µs. This makes this the world's fastest sudoku solver.

For many simple puzzles, it was possible to solve the vast majority of them in under 10,000 clock cycles.

For future students of 6.111, it cannot be reiterated enough, but it's completely worth saving the stress and detriment to your wellbeing by starting as early as possible. It's easy to get comfortable with the reduced lab hours, but this just leads to sleepless nights later on. Especially given our project for which the solver either works it doesn't, being able to start early and get everything integrated as soon as possible was ideal, as this allowed to truly refine our project to become the world's fastest sudoku solver. One of the largest benefits of starting early too is that you have the liberty of being able to literally sleep on problems and then approach them later with a fresh mind, which generally allows you to solve whatever issue that you're having much faster overall.

It's also ideal to do as little integration as possible on the project. Often times integration can lead to bugs that require a lot of tracing back to code that you may have written weeks ago. Magson gave an incredibly simple interface to his Sudoku solver that allowed the integration to be done over a single day, while many projects had to deal with integration issues and faced the asymmetry of the fact that writing code is much easier than reading code.

# **10 Acknowledgements**

We'd like to thank all the staff of 6.111 who taught us Verilog so well and helped debug our code and save us when we were truly in massive trouble.

We'd also like to thank the MIT Global Education office and our coordinators at Imperial College for having us here. Without being given such a great opportunity like this we would not have been able to create something that we're so proud of.

### **Shreeyam**

6.111 has been the best course I've ever taken in my life without question and has been exactly what I've wanted to get out of my education at MIT. Thanks again!

# **11 Bibliography**

- [1] Artika Inkala. In: (2010). URL: http://www.aisudoku.com/index\_en.html.
- [2] Gary McGuire, Bastian Tugemann, and Gilles Civario. "There is no 16-Clue Sudoku: Solving the Sudoku Minimum Number of Clues Problem". In: *CoRR* abs/1201.0749 (2012). arXiv: 1201.0749. URL: http://arxiv.org/abs/1201.0749.
- [3] Stephen Ostermiller. In: (). URL: https://qqwing.com/generate.html.

### **A Verilog**

```
1 module camera (
2 input video_clk ,
3 input camera_start ,
4 input sioc ,
5 input siod ,
6 input capture_frame ,
7 input camera_vsync ,
8 input camera_hsync ,
9 input [7:0] camera_dout,
10 input camera_clk,
11 output [15:0] camera_pixel,
12 output camera_pixel_valid,
13 output camera_frame_done,
14 output [11:0] memory_write_data,
15 output [18:0] memory_write_addr,
16 output memory_write_enable
17 );
18
19
20 // camera configuration module
21 camera_configure camera_configure_1 (
22 . clk(video_clk),
23 . start ( camera_start ) ,
24 . sioc (sioc),
25 . \text{siod}(\text{siod}),
26 . done ()
27 ) ;
28
29 // camera interface
30 camera_read camera_read_1 (
31 . p_clock (camera_clk),
32 . vsync ( camera_vsync ) ,
33 . href ( camera_hsync ) ,
34 . p_data ( camera_dout ) ,
35 . pixel_data ( camera_pixel ) ,
36 . pixel_valid ( camera_pixel_valid ) ,
37 . frame_done ( camera_frame_done )
38 );
39
40
41 // write camera data to frame buffer
42 camera_address_gen camera_address_gen_1 (
43 . camera_clk ( camera_clk ) ,
44 . camera_pixel_valid ( camera_pixel_valid ) ,
45 . camera_frame_done ( camera_frame_done ) ,
46 . capture_frame ( capture_frame ) ,
47 . camera_pixel ( camera_pixel ) ,
48 . memory_data ( memory_write_data ) ,
49 . memory_addr ( memory_write_addr ) ,
50 . memory_we ( memory_write_enable )
51 ) ;
52
```

```
53 endmodule
1 'timescale 1ns / 1ps
2 / /////////////////////////////////////////////////////////////////////////////////
3 // Company :
4 // Engineer :
5 //
6 // Create Date: 11/07/2015 10:20:20 AM
7 // Design Name :
8 // Module Name: camera_configure
9 // Project Name :
10 // Target Devices :
11 // Tool Versions :
12 // Description :
13 / /14 // Dependencies :
15 / /16 // Revision :
17 // Revision 0.01 - File Created
18 // Additional Comments :
19 /20 / /////////////////////////////////////////////////////////////////////////////////
```

```
21
22
23 module camera_configure
24 # (
25 parameter CLK_FREQ =25000000
26 )
27 (
28 input wire clk ,
29 input wire start ,
30 output wire sioc ,
31 output wire siod ,
32 output wire done
33 );
34
35 wire [7:0] rom_addr;
36 wire [15:0] rom dout:
37 wire [7:0] SCCB_addr;
38 wire [7:0] SCCB_data;
39 wire SCCB_start ;
40 wire SCCB_ready ;
41 wire SCCB_SIOC_oe ;
42 wire SCCB_SIOD_oe ;
43
44 assign sioc = SCCB_SIOC_oe ? 1 'b0 : 1 'bZ;
45 assign siod = SCCB\_SIOD_oe ? 1'b0 : 1'bZ;
46
47 OV7670_config_rom rom1 (
48 . clk (clk),
49 . addr (rom_addr),
50 . dout ( rom_dout )
51 );
52
```

```
53 OV7670_config #(. CLK_FREQ ( CLK_FREQ ) ) config_1 (
54 . c1k(c1k),
55 . SCCB_interface_ready ( SCCB_ready ) ,
56 . rom_data ( rom_dout ) ,
57 . start (start),
58 . rom addr ( rom addr ) ,
59 . done ( done ) ,
60 . SCCB_interface_addr ( SCCB_addr ) ,
61 . SCCB_interface_data ( SCCB_data ) ,
62 . SCCB_interface_start ( SCCB_start )
\begin{array}{ccc} 63 & & \end{array} ) ;
64
65 SCCB_interface #( . CLK_FREQ ( CLK_FREQ ) ) SCCB1 (
66 . clk(clk),
67 . start (SCCB_start),
68 . address ( SCCB_addr ) ,
69 . data ( SCCB_data ),
70 . ready ( SCCB_ready ) ,
71 . SIOC_oe (SCCB_SIOC_oe),
72 . SIOD_oe ( SCCB_SIOD_oe )
\frac{73}{13} );
74
75 endmodule
1 'timescale 1ns / 1ps
2 //
      ////////////////////////////////////////////////////////////////////////////////
3 // Company :
4 // Engineer :
5 //
6 // Create Date: 21:12:24 12/03/2014
7 // Design Name :
8 // Module Name: camera_read
9 // Project Name :
10 // Target Devices :
11 // Tool versions :
12 // Description :
13 / /14 // Dependencies :
15 / /16 // Revision :
17 // Revision 0.01 - File Created
18 // Additional Comments :
19 //
20 / /////////////////////////////////////////////////////////////////////////////////
21 module camera_read (
22 input wire p_clock ,
23 input wire vsync ,
24 input wire href ,
25 input wire [7:0] p_data,
26 output reg [15:0] pixel_data =0,
27 output reg pixel_valid = 0 ,
28 output reg frame_done = 0
29 ) ;
30
```

```
31
1:0 FSM_state = 0;
33 reg pixel_half = 0;
34
35 localparam WAIT_FRAME_START = 0;
36 localparam ROW CAPTURE = 1;
37
38
39 always@ ( posedge p_clock )
40 begin
41
42 case ( FSM_state )
43
44 WAIT_FRAME_START : begin // wait for VSYNC
45 FSM_state <= (! vsync ) ? ROW_CAPTURE : WAIT_FRAME_START ;
46 frame_done <= 0;
47 pixel_half <= 0;
48 end
49
50 ROW_CAPTURE : begin
51 FSM_state <= vsync ? WAIT_FRAME_START : ROW_CAPTURE ;
52 frame_done <= vsync ? 1 : 0;
53 pixel_valid \leq (href && pixel_half) ? 1 : 0;
54 if ( href ) begin
55 pixel_half \leq \degree pixel_half;
\begin{aligned} \text{if} \quad \text{(pixel half)} \quad \text{pixel data} \text{[} 7 : 0 \text{]} \leq \text{p data} \text{;} \end{aligned}57 else pixel_data [15:8] \leq p_data;
58 end
59 end
60
61
62 endcase
63 end
64
65 endmodule
1 'timescale 1ns / 1ps
2 //
     ////////////////////////////////////////////////////////////////////////////////
3 // Company :
4 // Engineer :
5 //
6 // Create Date: 11/26/2018 08:32:13 PM
7 // Design Name :
8 // Module Name: char_rec
9 // Project Name :
10 // Target Devices :
11 // Tool Versions :
12 // Description :
13 / /14 // Dependencies :
15 / /16 // Revision :
17 // Revision 0.01 - File Created
18 // Additional Comments :
19 //
20 / /
```

```
22
23 module char rec (
24 input clk ,
25 input start ,
26 output done ,
27
28 output reg [14:0] img_ram_addr,
29 input [11:0] img_ram_data,
30
31 output reg [323:0] recg_sudoku
32
33 );
34
35 parameter IMG_WIDTH = 144;
36 parameter DELAY_CYCLES = 2;
37
38 // States
39 parameter IDLE = 0;
40 parameter RECG = 1;
41 parameter RECONF = 2;
42
43 reg[3:0] state = 0;44
145 \text{ reg}[11:0] \text{ cycle\_counter} = 0;146 \text{ reg} [8:0] mem_addr_counter = 0;
47 reg[8:0] x0 = 0;48 reg [ 8 : 0] y0 = 0;
49 reg[4:0] hcount = 0;
50 reg[4:0] vcount = 0;
51
52 wire [8:0] x = hcount + x0;
53 wire [8:0] y = vcount + y0;
54
55 // Probabilities
56
57 \text{ reg} [8:0] \text{none\_score} = 0;58 \text{ reg} [8:0] one_score = 0;
59 \text{ reg} [8:0] \text{ two_score} = 0;60 reg[8:0] three_score = 0;
_{61} reg [8:0] four_score = 0;
_{62} reg [8:0] five_score = 0;
63 reg[8:0] six_score = 0;
_{64} reg [8:0] seven_score = 0;
65 \text{ reg}[8:0] eight_score = 0;
66 reg [8:0] nine_score = 0;
67
68 //assign img_ram_addr = x + (y * ING_WIDTH);
69
70 parameter THRESHOLD = 20;
71 parameter CELL_LR_WIDTH = 16;
72
73 wire [5:0] combined_pixel_data = img_ram_data [3:0] + img_ram_data [7:4] +
       img\_ram\_data [11:8];
74 wire pix_logical = combined_pixel_data > THRESHOLD ;
75
```

```
76 wire [3:0] max_score;
77
78 max_score max_score_1 (
79 . none_score ( none_score ) ,
80 . one_score ( one_score ) ,
81 . two_score (two_score),
82 . three score (three score),
83 . four_score (four_score),
84 . five_score (five_score),
85 . six_score ( six_score ) ,
86 . seven_score ( seven_score ) ,
87 . eight_score ( eight_score ) ,
88 . nine_score ( nine_score ) ,
89 . max_score_out (max_score));
90
91 // ROMs
92
93 wire one_d;
94 wire two_d ;
95 wire three_d ;
96 wire four_d ;
97 wire five_d;
98 wire six_d;
99 wire seven_d;
100 wire eight_d;
101 wire nine d:
102
103 \text{ reg} [7:0] rom_addr = 0;
104
105 one_16_d one_16_d_1 (
106 . clka (clk),
107 . addra (rom_addr),
108 . dout a (one_d));
109
110 two_16_d two_16_d_1 (
111 . clka(clk),
112 . addra (rom_addr),
113 . douta (two_d) ;
114
115 three_16_d three_16_d_1 (
116 . clka(clk),
117 . addra (rom addr),
118 . douta (three_d));
119
120 four_16_d four_16_d_1 (
121 . clka(clk),
122 . addra (rom_addr),
123 . douta (four_d) ;
124
125 five_16_d five_16_d_1 (
126 . clka(clk),
127 . addra (rom_addr),
128 . douta (five_d);
129
130 six_16_d six_16_d_1 (
131 . clka(clk),
132 . addra (rom_addr),
133 . douta (\text{six}_d) ;
```

```
135 seven_16_d seven_16_d_1 (
136 . clka (clk),
137 . addra (rom_addr),
_{138} . douta (seven d) ) ;
139
140 eight_16_d eight_16_d_1 (
_{141} . clka(clk),
142 . addra (rom_addr),
143 . douta (\text{eight}_d);
144
145 nine_16_d nine_16_d_1 (
146 . clka (clk),
147 . addra (rom_addr),
148 . douta (nine_d) ;
149
150 always @( posedge clk) begin
151 img_ram_addr \leq x + y * IMG_WIDTH;152 rom_addr <= ((hcount < 16) && (vcount < 16)) ? hcount + (vcount *
        CELL_LR_WIDTH ) : 255;
153 case (state)
154 IDLE : begin
155 if( start ) begin
156 state \leq RECG;
157 cycle_counter \leq 0;
158 mem addr counter \leq 0;
159 recg_sudoku \leq 0;
160 x0 <= 0;
161 \t\t y0 \t\t <= 0;h \text{count} \leq 0;\text{163} vcount \leq 0;
164
165 none_score \leq 0;
166 one_score \leq 0;
167 two_score \leq 0;
168 three_score \leq 0;
169 four_score \leq 0;
170 five_score \leq 0;
171 six_score <= 0;
172 seven_score <= 0;
173 eight_score \leq 0;
174 nine_score \leq 0;
175 end
176 end
177 RECG: begin
178 mem_addr_counter <= mem_addr_counter + 1;
179
180 if ( hcount < CELL_LR_WIDTH - 1) begin
181 hcount \leq hcount + 1;
182 end else begin
hcount \leq 0;184 vcount \leq vcount \leq 1;
185 end
186
187 // Main recognition loop
188 if( mem_addr_counter == 256 + DELAY_CYCLES ) begin
189 state <= RECONF;
190 end else
```

```
192 if( mem_addr_counter >= DELAY_CYCLES ) begin
193 none_score <= none_score + (pix_logical == 1);
194 one_score <= one_score + ~(pix\_logical == one_d);<br>
two_score <= two_score + ~(pix\_logical == two_d);
195 two\_score \leq two\_score + \sim (pix\_logical == two_d);
196 three_score \leq three_score + \sim (pix_logical == three_d)
                   ;
197 four_score <= four_score + \tilde{ }(pix_logical == four_d);
198 five_score <= five_score + \tilde{}(pix_logical == five_d);
199 \text{six\_score} \leq \text{six\_score} + \tilde{\text{(pix\_logical == six\_d)}};200 seven_score <= seven_score + ~( pix_logical == seven_d )
                   ;
201 eight_score <= eight_score + \tilde{ }(pix_logical == eight_d)
                   ;
202 nine_score <= nine_score + ~(pix_logical == nine_d);
203 end
204 end
205 RECONF : begin
206 // Shift
207 recg_sudoku <= {max_score, recg_sudoku [323:4] };
208 mem_addr_counter <= 0;
209 hcount <= 0;
210 vcount <= 0;
211
212 none_score \leq 0;
213 one score \leq 0;
214 two_score \leq 0;
215 three_score <= 0;
216 four_score \leq 0;
217 five_score \leq 0;
218 six_score <= 0;
219 seven_score \leq 0;
220 eight_score <= 0;
221 nine_score \leq 0;
222
223 if(x0 <= 144 - CELL_LR_WIDTH - 1) begin
224 X0 \leq X0 + \text{CELL} \text{LR} \text{WIDTH};
225
226 state \leq RECG;
227 end else if(y0 <= 144 - CELL_LR_WIDTH - 1) begin
228 y0 \leq y0 + \text{CELL\_LR} \text{WIDTH};229 x0 <= 0;
230
231 state \leq RECG;
232 end else begin
233 state \leq IDLE;
234 end
235 end
236 endcase
237 end
238
239 assign done = \tilde{z} start && (state == IDLE);
240
241 endmodule
1 'timescale 1ns / 1ps
2 / /////////////////////////////////////////////////////////////////////////////////
```
// Company :

```
4 // Engineer :
5 //
6 // Create Date: 11/20/2018 10:57:07 PM
7 // Design Name :
8 // Module Name: clk prescale
9 // Project Name :
10 // Target Devices :
11 // Tool Versions :
12 // Description :
13 / /14 // Dependencies :
15 / /16 // Revision :
17 // Revision 0.01 - File Created
18 // Additional Comments :
19 /20 / /////////////////////////////////////////////////////////////////////////////////
21
22
23 module clk_prescale (
24 input clk ,
25 output clk_ps
26 ) ;
27
28 \text{ reg } [16:0] \text{ counter } = 0;29
30 always @(posedge clk) begin
31 if (counter == 120000) begin
32 counter \leq 0;
33 end else begin
34 counter <= counter + 1;
35 end
36 end
37
38 assign clk_ps = (counter == 120000);
39 endmodule
1 localparam GRID SIZE = 9:
2 localparam MAX_GUESSES = 16;
3
4 'define GET_LSB (M) \
5 - M & M6
7 'define MAX (N1 , N2) \
8 \left( (N1 > N2) ? N1 : N2)
\mathbf{q}10 'define MAX_OUT_OF_NINE (N1, N2, N3, N4, N5, N6, N7, N8, N9)\
11 'MAX (N1, 'MAX (N2, 'MAX (N3, 'MAX (N4, 'MAX (N5, 'MAX (N6, 'MAX (N7, 'MAX (N8,
       N9) ) ) ) ) ) ) )
12
13 'define INST_ROM (TYPE, NAME, CLK, ADDR, OUT) \
14 TYPE NAME (\
15 . clka (CLK), \
16 . addra (ADDR), \
```

```
17 . douta (OUT) \
18 )
19
20 function automatic [3:0] bcd;
21 input [8:0] one_hot_in;
22 begin
23 case ( one_hot_in )
24<br>25 9'b0_0000_0001 : bcd = 4'd1;<br>25 9'b0_0000_0010 : bcd = 4'd2;
25 9 ' b0_0000_0010
26 9'b0_0000_0100 : bcd = 4'd3;
27<br>
28<br>
28<br>
29, 20000_{1000}; 29, 29<br>
29, 20001_{000}<br>
290000; 2000 = 4, 492;
28 9 ' b0_0001_0000
29 9'b0_0010_0000 : bcd = 4'd6;
30 9'b0_0100_0000 : bcd = 4'd7;
31 9'b0_1000_0000 : bcd = 4'd8;
32 9'b1_0000_0000 : bcd = 4'd9;
\det \text{ault} : \text{bcd} = 4' \text{d0};34 endcase
35 end
36 endfunction
1 // Switch Debounce Module
2 // use your system clock for the clock input
3 // to produce a synchronous , debounced output
4 module debounce #(parameter DELAY=250000) // .01 sec with a 100Mhz
     clock
5 (input reset, clk, noisy,
6 output reg clean);
7
8 \text{ reg } [19:0] \text{ count } = 0;9 reg new ;
10
11 always @(posedge clk)
12 if (reset)
13 begin
14 count \leq 0;
15 new \leq noisy;
16 clean \leq noisy;
17 end
18 else if (noisy != new)
19 begin
20 new \leq noisy;
21 count \leq 0;
22 end
23 else if ( count == DELAY )
24 clean \leq new:
25 else
26 count \leq count +1;
2728 endmodule
1 'timescale 1ns / 1ps
2 / /////////////////////////////////////////////////////////////////////////////////
3 // Company : g.p. hom
4 // Engineer :
5 //
```

```
6 // Create Date: 18:18:59 04/21/2013
7 // Module Name: display_8hex
8
9 // Description: Display 8 hex numbers on 7 segment display
10 / /11 // Revision :
12 // Revision 0.01 - File Created
13 // Additional Comments :
\begin{array}{c|c} 14 & \end{array}15 / /////////////////////////////////////////////////////////////////////////////////
16 module display_8hex (
17 input clk, \frac{1}{2} // system clock
18 input [31:0] data, \frac{1}{8} hex numbers, msb first
19 output reg [6:0] seg, // seven segment display output
20 output reg [7:0] strobe // digit strobe
21 ) ;
22
23 localparam bits = 13;
24
r = 25 reg [bits:0] counter = 0; // clear on power up
26
27 wire [6:0] segments [15:0]; // 16 7 bit memorys
28 assign segments [0] = 7' b 100_0000;
29 assign segments \lceil 1 \rceil = 7'b111 1001;
30 assign segments [2] = 7' b010_0100;<br>31 assign segments [3] = 7' b011_0000;31 assign segments [3]
32 \quad 333 \quad 345 \quad 41 = 7' \cdot 6001 \cdot 1001;33 assign segments [5] = 7'b001_0010;
34 assign segments [6] = 7'b000_0010;
35 assign segments [7] = 7'b111_1000;
36 assign segments [8] = 7'b000_0000;
37 \quad 33 \quad 35 \quad 45 \quad 56 \quad 68 \quad 68 \quad 68 \quad 69 \quad 7 \quad 6001 \quad 1000 \; ;38 assign segments [10] = 7' b000_1000;
39 assign segments [11] = 7'b000_0011;
40 assign segments [12] = 7' b010_0111;
41 assign segments [ 13 ] = 7 ' b010_0001 ;
42 assign segments [14] = 7' b000_0110;
43 assign segments [15] = 7' b000_1110;
44
45 always @( posedge clk) begin
46 counter \leq counter + 1;
47 case ( counter [ bits : bits -2 ] )
48 3 ' b000 : begin
49 seg <= segments [ data [ 31 : 28 ] ] ;
50 strobe <= 8 ' b0111_1111 ;
51 end
52
53 3 ' b001 : begin
54 seg \leq segments [data [27:24]];
55 strobe <= 8'b1011_1111 ;
56 end
57
58 3 ' b010 : begin
59 seg \leq segments [data [23:20]];
60 strobe <= 8'b1101_1111 ;
61 end
```

```
62 3 ' b011 : begin
63 seg \leq segments [data [19:16]];
64 strobe <= 8'b1110_1111;
65 end
66 3 ' b100 : begin
67 seg \leq segments [data [15:12]];
68 strobe \leq 8' b1111 0111;
69 end
70
71 3 ' b101 : begin
72 seg \leq segments [data [11:8]];
73 strobe <= 8'b1111_1011;
74 end
75
76 3 ' b110 : begin
77 seg \leq segments [data [7:4]];
78 strobe \leq 8' b 1111 \_1101;
79 end
80 3'b111: begin
81 seg \leq segments \lceil \text{data} \lfloor 3:0 \rfloor \rceil;
82 strobe \leq 8' b1111 \_1110;
83 end
84
9586
87
88 endcase
89 end
90
91 endmodule
1 // The divisor module divides one number by another. It
2 // produces a signal named " ready " when the quotient output
3 // is ready , and takes a signal named " start " to indicate
4 // the the input dividend and divisor is ready .
5 // sign -- 0 for unsigned , 1 for twos complement
6
7 // It uses a simple restoring divide algorithm .
8 // http :// en. wikipedia . org / wiki / Division_ ( digital )# Restoring_division
9
10 module divider #( parameter WIDTH = 8)
11 (input clk, sign, start,
12 input [WIDTH-1:0] dividend,
13 input [WIDTH-1:0] divisor,
14 output reg [WIDTH-1:0] quotient,
15 output [WIDTH-1:0] remainder,
16 output ready);
17
18 reg [WIDTH-1:0] quotient_temp;
19 reg [WIDTH*2-1:0] dividend_copy, divisor_copy, diff;
20 reg negative_output ;
21
22 assign remainder = (!negative_output) ?
23 dividend_copy [WIDTH-1:0] : ~dividend_copy [WIDTH-1:0] + 1'
                b1:
24
25 reg [5:0] bit;
26 reg del_ready = 1;
```

```
27 assign ready = (!bit) & ~del_ready;
28
29 wire [WIDTH-2:0] zeros = 0;
30 initial bit = 0;
31 initial negative_output = 0;
32 always @( posedge clk ) begin
33 del_ready \leq !bit;
34 if( start ) begin
35
36 bit = WIDTH;
37 quotient = 0;
38 quotient_temp = 0;
39 dividend_copy = (!sign || !dividend [WIDTH-1]) ?
40 {1' b0, zeros, dividend}:
41 {1' b0, zeros, "dividend + 1' b1};42 divisor_copy = (!sign || !divisor [WIDTH-1]) ?
{1' b0, \text{divisor}, \text{zeros}} :
44 {1' b0 , ~divisor + 1' b1, zeros};45
46 negative_output = sign &&
47 (( divisor [ WIDTH -1 ] && ! dividend [ WIDTH -1 ])
48 ||(! divisor [ WIDTH -1 ] && dividend [ WIDTH -1 ]) )
                             ;
49 end
50 else if ( bit > 0 ) begin
51 diff = dividend copy - divisor copy ;
52 quotient_temp = quotient_temp << 1;
53 if( ! diff [ WIDTH *2 -1 ] ) begin
54 dividend_copy = diff ;
55 quotient_temp [0] = 1' d1;56 end
57 quotient = (!negative_output) ?
58 quotient_temp :
59 \text{quotient} \text{temp} +1'b1;
60 divisor_copy = divisor_copy >> 1;
61 bit = bit - 1'b1;62 end
63 end
64 endmodule
1 'timescale 1ns / 1ps
2 / /////////////////////////////////////////////////////////////////////////////////
3 // Company :
4 // Engineer :
5 //
6 // Create Date: 11/15/2018 02:28:24 PM
7 // Design Name :
8 // Module Name: frame_transfer
9 // Project Name :
10 // Target Devices :
11 // Tool Versions :
12 // Description :
13 //14 // Dependencies :
15 / /16 // Revision :
```

```
17 // Revision 0.01 - File Created
18 // Additional Comments :
19 //
20 / /////////////////////////////////////////////////////////////////////////////////
212223 module frame_transfer (
24 input clk ,
25 input [18:0] read_addr,
26 input [11:0] read_data,
27
28 // Properly timed outputs
29 output [14:0] write_addr_out,
30 output [11:0] write_data_out,
31
32 output we_out ,
33
34 input start ,
35 output done
36 );
37
38 parameter TARGET = 144;
39 parameter MAX_CYCLES = TARGET ** 2 + 2;
40
41 // States
42 parameter IDLE = 0;
43 parameter TRANSFERRING = 1;
44
45 reg state = 0;46
147 \text{ reg} [15:0] cycle_count = 0;
48
49 // Shift registers for data, addresses
50
51 // Read data shift register ( only 2 needed )
52 \text{ reg}[11:0] \text{ read_data\_sr}[1:0];53
54 // Write address SR ( only 1 needed )
55 // I guess not really a shift register but whatever
56 // reg [14:0] write_addr_sr ;
57
58 always @( posedge clk) begin
59 case ( state )
60 IDLE : begin
61 if( start ) begin
62 state <= TRANSFERRING ;
\begin{array}{c} 63 \\ 63 \end{array} read_data_sr \begin{bmatrix} 1 \end{bmatrix} \le read_data_sr \begin{bmatrix} 0 \end{bmatrix};
64 read_data_sr [0] \le read_data;
65 cycle_count \leq 0;
66 end
67 end
68 TRANSFERRING : begin
69 cycle_count <= cycle_count + 1;
70
71 // Shift data
72 read_data_sr [1] \le read_data_sr [0];
```

```
73 read_data_sr [0] \le read_data;
74 // write_addr_sr <= write_addr ;
75
76 if( cycle_count == MAX_CYCLES - 1) begin
77 state \leq IDLE;
78 end
79 end
80 endcase
81
82 end
83
84 //assign write_addr_out = write_addr_sr;
85 assign write_addr_out = cycle_count ;
86 assign write_data_out = read_data_sr[1];
87 assign we_out = (state == TRANSFERRING);
88 assign done = !start \& (cycle_count == MAX_CYCLES);
89 endmodule
1 'timescale 1ns / 1ps
2 / /////////////////////////////////////////////////////////////////////////////////
3 // Company :
4 // Engineer :
5 //
6 // Create Date: 11/27/2018 05:20:23 PM
7 // Design Name :
8 // Module Name: max_score
9 // Project Name :
10 // Target Devices :
11 // Tool Versions :
12 // Description :
13 / /14 // Dependencies :
15 / /16 // Revision :
17 // Revision 0.01 - File Created
18 // Additional Comments :
19 //
20 /////////////////////////////////////////////////////////////////////////////////
21
22
23 module max_score (
24 input [8:0] none_score,
25 input [8:0] one_score,
26 input [8:0] two_score,
27 \quad \text{input} [8:0] \text{ three_score},
28 input [8:0] four_score,
29 input [8:0] five_score,
30 input [8:0] six_score,
31 input [8:0] seven_score,
32 input [8:0] eight_score,
33 input [8:0] nine_score,
34 output [3:0] max_score_out
35 );
```

```
36
```

```
37 \text{ reg} [3:0] \text{ max\_score} = 0;38 assign max_score_out = max_score ;
39 always @* begin
40 // Warning: Stupidity ahead
41 if( none_score - 24 >= one_score &&
42 none score - 24 >= two score &&
43 none score - 24 >= three score &&
44 none_score - 24 >= four_score &&
45 none_score - 24 >= five_score &&
46 none_score - 24 >= six_score &&
47 none_score - 24 >= seven_score &&
48 none_score - 24 >= eight_score &&
49 none_score - 24 >= nine_score ) begin
50
51 max_score = 0;
52 end else
53 if( one_score >= one_score &&
54 one_score >= two_score &&
55 one_score >= three_score &&
56 one_score >= four_score &&
57 one_score >= five_score &&
58 one_score >= six_score &&
59 one_score >= seven_score &&
60 one_score >= eight_score &&
61 one_score >= nine_score ) begin
62
max_score = 1;
64 end else
65 if( two_score >= one_score &&
66 two_score >= two_score &&
67 two_score >= three_score &&
68 two_score >= four_score &&
69 two_score >= five_score &&
70 two_score >= six_score &&
71 two_score >= seven_score &&
72 two_score >= eight_score &&
73 two_score >= nine_score ) begin
74
75 max_score = 2;
76 end else
77 if( three_score >= one_score &&
78 three_score >= two_score &&
79 three_score >= three_score &&
80 three_score >= four_score &&
81 three_score >= five_score &&
82 three_score >= six_score &&
83 three_score >= seven_score &&
84 three_score >= eight_score &&
85 three_score >= nine_score ) begin
86
87 max_score = 3;
88 end else
89 if( four_score - 5 >= one_score &&
90 four_score - 5 >= two_score &&
91 four_score - 5 >= three_score &&
92 four_score - 5 >= four_score &&
93 four_score - 5 >= five_score &&
94 four_score - 5 >= six_score &&
```

```
95 four_score - 5 >= seven_score &&
96 four_score - 5 >= eight_score &&
97 four_score - 5 >= nine_score ) begin
98
99 max\_score = 4;100 end else
_{101} if(five score - 2 >= one score &&
102 five_score - 2 >= two_score &&
103 five_score - 2 >= three_score &&
104 five_score - 2 >= four_score &&
105 five_score - 2 >= five_score &&
106 five_score - 2 >= six_score &&
107 five_score - 2 >= seven_score &&
108 five_score - 2 >= eight_score &&
109 five_score - 2 >= nine_score ) begin
110
\text{max\_score} = 5;112 end else
113 if( six_score >= one_score &&
114 six_score >= two_score &&
115 six_score >= three_score &&
116 six_score >= four_score &&
117 six_score >= five_score &&
118 six_score >= six_score &&
119 six_score >= seven_score &&
120 six score >= eight score &&
121 six_score >= nine_score) begin
122
max\_score = 6;124 end else
125 if( seven_score >= one_score &&
126 seven_score >= two_score &&
127 seven_score >= three_score &&
128 seven_score >= four_score &&
129 seven_score >= five_score &&
130 seven_score >= six_score &&
131 seven_score >= seven_score &&
132 seven_score >= eight_score &&
133 seven_score >= nine_score ) begin
134
max\_score = 7;136 end else
137 if( eight_score >= one_score &&
138 eight_score >= two_score &&
139 eight_score >= three_score &&
140 eight_score >= four_score &&
141 eight_score >= five_score &&
142 eight_score >= six_score &&
143 eight_score >= seven_score &&
144 eight_score >= eight_score &&
145 eight_score >= nine_score ) begin
146
147 max_score = 8;
148 end else
149 if( nine_score - 20 >= one_score &&
150 nine_score - 20 >= two_score &&
151 nine_score - 20 >= three_score &&
152 nine_score - 20 >= four_score &&
```

```
153 nine_score - 20 >= five_score &&
154 nine_score - 20 >= six_score &&
155 nine_score - 20 >= seven_score &&
156 nine_score - 20 >= eight_score &&
157 nine_score - 20 >= nine_score ) begin
158
159 max score = 9;
160 end
161 end
162 endmodule
1 'timescale 1ns / 1ps
2 / /////////////////////////////////////////////////////////////////////////////////
3 // Company:
4 // Engineer :
5 //
6 // Create Date: 11/06/2015 02:09:28 PM
7 // Design Name :
8 // Module Name: 0V7670_config
9 // Project Name :
10 // Target Devices :
11 // Tool Versions :
12 // Description :
13 / /14 // Dependencies :
15 / /16 // Revision :
17 // Revision 0.01 - File Created
18 // Additional Comments :
19 //
20 / /////////////////////////////////////////////////////////////////////////////////
21
22
23 module OV7670_config
24 \frac{\#}{ }25 parameter CLK_FREQ = 25000000
26 )
27 \frac{2}{ }28 input wire clk ,
29 input wire SCCB_interface_ready ,
30 input wire [15:0] rom_data,
31 input wire start,
32 output reg [7:0] rom_addr,
33 output reg done ,
34 output reg [7:0] SCCB_interface_addr,
35 output reg [7:0] SCCB_interface_data,
36 output reg SCCB_interface_start
37 );
38
```

```
39 initial begin
10 rom_addr = 0;
41 done = 0;
42 SCCB_interface_addr = 0;
43 SCCB_interface_data = 0;
```

```
44 SCCB_interface_start = 0;
45 end
46
47 localparam FSM_IDLE = 0;
48 localparam FSM_SEND_CMD = 1;
49 localparam FSM_DONE = 2;
50 localparam FSM_TIMER = 3;
51
52 reg [2:0] FSM_state = FSM_IDLE;
53 reg [2:0] FSM_return_state;
_{54} reg [31:0] timer = 0;
55
56 always@ ( posedge clk ) begin
57
58 case ( FSM_state )
59
60 FSM_IDLE : begin
61 FSM_state <= start ? FSM_SEND_CMD : FSM_IDLE ;
62 rom_addr \leq 0;
63 done \leq start ? 0 : done;
64 end
65
66 FSM_SEND_CMD : begin
67 case ( rom_data )
68 16 ' hFFFF : begin // end of ROM
69 FSM state \leq FSM state \leq FSM DONE :
70 end
71
72 16 ' hFFF0 : begin // delay state
73 timer <= (CLK_FREQ/100); //10 ms delay
74 FSM_state <= FSM_TIMER ;
75 FSM_return_state <= FSM_SEND_CMD ;
76 rom_addr <= rom_addr + 1;
77 end
78
79 default : begin // normal rom commands
80 if (SCCB_interface_ready) begin
81 FSM_state <= FSM_TIMER;
82 FSM_return_state <= FSM_SEND_CMD;
83 timer <= 0; //one cycle delay gives ready
                          chance to deassert
84 rom addr \leq rom and \leq rom and \leq rom and \leq rom and \leq rom and \leq rom and \leq rom and \leq rom and \leq rom and \leq rom and \leq rom and \leq rom and \leq rom and \leq rom and \leq rom an
85 SCCB_interface_addr <= rom_data [15:8];
86 SCCB_interface_data <= rom_data [7:0];
87 SCCB_interface_start <= 1;
88 end
89 end
90 endcase
91 end
92
93 FSM_DONE: begin // signal done
94 FSM_state <= FSM_IDLE;
95 done \leq 1;
96 end
97
98
99 FSM_TIMER: begin // count down and jump to next state
100 FSM_state <= ( timer == 0) ? FSM_return_state :
```

```
FSM_TIMER ;
101 timer <= (timer == 0) ? 0 : timer - 1;
102 SCCB_interface_start <= 0;
103 end
104 endcase
105 end
106 endmodule
1 'timescale 1ns / 1ps
2 / /////////////////////////////////////////////////////////////////////////////////
3 // Company :
4 // Engineer :
5 / /6 // Create Date: 11/13/2018 09:04:55 PM
7 // Design Name :
8 // Module Name: reset
9 // Project Name :
10 // Target Devices :
11 // Tool Versions :
12 // Description :
13 / /14 // Dependencies :
15 //
16 // Revision :
17 // Revision 0.01 - File Created
18 // Additional Comments :
19 /20 / /////////////////////////////////////////////////////////////////////////////////
21
22
23 module pwr_reset (
24 input clk ,
25 input reset_input ,
26 output reset
27 );
28
29 reg [23:0] sr = 24' hFFFF;30
31 always @(posedge clk) begin
\text{sr} \leq \{ \text{sr} [22:0], 1' \text{b0} \};33 end
34
35 assign reset = reset_input || (sr[15] == 0);
36 endmodule
1 'timescale 1ns / 1ps
2 / /////////////////////////////////////////////////////////////////////////////////
3 // Company :
4 // Engineer :
5 //
6 // Create Date: 12/06/2018 04:31:30 PM
7 // Design Name :
```

```
8 // Module Name: rise
9 // Project Name :
10 // Target Devices :
11 // Tool Versions :
12 // Description :
13 / /14 // Dependencies :
15 / /16 // Revision :
17 // Revision 0.01 - File Created
18 // Additional Comments :
19 /20 //
      ////////////////////////////////////////////////////////////////////////////////
21
22
23 module rise (
24 input clk ,
25 input in ,
26 output out
27 );
28
29 reg last = 0;
30
31 always @(posedge clk) begin
32 last \leq in:
33 end
34
35 assign out = (in && \tilde{a} last);
36
37 endmodule
1 'timescale 1ns / 1ps
2 //
      ////////////////////////////////////////////////////////////////////////////////
3 // Company :
4 // Engineer :
5 //
6 // Create Date: 11/06/2015 11:48:34 AM
7 // Design Name :
8 // Module Name: SCCB_interface
9 // Project Name :
10 // Target Devices :
11 // Tool Versions :
12 // Description :
13 / /14 // Dependencies :
15 / /16 // Revision :
17 // Revision 0.01 - File Created
18 // Additional Comments :
19 /20 / /////////////////////////////////////////////////////////////////////////////////
```

```
22
23 module SCCB_interface
24 + (25 parameter CLK_FREQ = 25000000 ,
26 parameter SCCB_FREQ = 100000
27 )
28 (
29 input wire clk ,
30 input wire start ,
31 input wire [7:0] address,
32 input wire [7:0] data,
33 output reg ready ,
34 output reg SIOC_oe ,
35 output reg SIOD_oe
36 );
37
38 localparam CAMERA_ADDR = 8'h42;
39 localparam FSM_IDLE = 0;
40 localparam FSM_START_SIGNAL = 1;
41 localparam FSM_LOAD_BYTE = 2;
42 localparam FSM_TX_BYTE_1 = 3;
43 localparam FSM_TX_BYTE_2 = 4;
44 localparam FSM_TX_BYTE_3 = 5;
45 localparam FSM_TX_BYTE_4 = 6;
46 localparam FSM_END_SIGNAL_1 = 7;
47 localparam FSM END SIGNAL 2 = 8;
48 localparam FSM_END_SIGNAL_3 = 9;
49 localparam FSM_END_SIGNAL_4 = 10;
50 localparam FSM_DONE = 11;
51 localparam FSM_TIMER = 12;
52
53
54 initial begin
55 SIOC_oe = 0;
56 SIOD_oe = 0;
57 ready = 1;
58 end
59
_{60} reg [3:0] FSM_state = 0;
_{61} reg [3:0] FSM_return_state = 0;
62 reg [ 31 : 0 ] timer = 0;
63 reg [7:0] latched_address;
f_{64} reg [7:0] latched_data;
65 reg [1:0] byte_counter = 0;
66 reg [7:0] tx_byte = 0;
67 reg [3:0] byte_index = 0;
68
69
70 always@ ( posedge clk ) begin
71
72 case ( FSM_state )
73
74 FSM_IDLE : begin
75 byte_index <= 0;
76 byte_counter <= 0;
77 if (start) begin
78 FSM_state <= FSM_START_SIGNAL ;
79 latched_address <= address ;
```
```
80 latched_data <= data;
s_1 ready \leq 0;
82 end
83 else begin
84 ready \leq 1;
85 end
86 end
87
88 FSM_START_SIGNAL: begin // comunication interface start
             signal , bring SIOD low
89 FSM_state <= FSM_TIMER;
90 FSM_return_state <= FSM_LOAD_BYTE;
91 timer <= (CLK_FREG / (4*SCCB_FREG));
92 SIOC_0e <= 0;
93 SIOD_oe <= 1;
94 end
95
96 FSM_LOAD_BYTE : begin // load next byte to be transmitted
97 FSM_state <= (byte_counter == 3) ? FSM_END_SIGNAL_1 :
                FSM_TX_BYTE_1 ;
98 byte_counter <= byte_counter + 1;
99 byte_index <= 0; // clear byte index
100 case (byte_counter)
101 0: tx\_byte \leq CAMERA\_ADDR;
102 102 11: tx_byte <= latched_address;
103 2: tx byte \leq latched data:
104 default: tx_byte <= latched_data;
105 endcase
106 end
107
108 FSM_TX_BYTE_1 : begin // bring SIOC low and and delay for
             next state
109 FSM_state <= FSM_TIMER;
110 FSM_return_state <= FSM_TX_BYTE_2;
111 timer <= (CLK_FREG / (4*SCCB_FREG));
112 SIOC_oe <= 1;
113 end
114
115 FSM_TX_BYTE_2 : begin // assign output data ,
116 FSM_state <= FSM_TIMER;
117 FSM_return_state <= FSM_TX_BYTE_3;
118 timer <= (CLK_FREQ/(4*SCCB_FREQ)); // delay for SIOD to
                stabilize
119 \text{SID\_oe} \leq (\text{byte\_index} == 8) ? 0 : \text{tx\_byte}[7]; //allow
                 for 9 cycle ack, output enable signal is inverting
120 end
121
122 FSM_TX_BYTE_3 : begin // bring SIOC high
123 FSM_state <= FSM_TIMER;
124 FSM_return_state <= FSM_TX_BYTE_4 ;
125 timer <= CLK_FREG/(2*SCCB_FREG));
126 SIOC_oe <= 0; // output enable is an inverting pulldown
127 end
128
129 FSM_TX_BYTE_4 : begin // check for end of byte , incriment
             counter
130 FSM_state <= ( byte_index == 8) ? FSM_LOAD_BYTE :
                FSM_TX_BYTE_1 ;
```

```
131 tx_byte <= tx_byte <<1; //shift in next data bit
132 byte_index <= byte_index + 1;
133 end
134
135 FSM_END_SIGNAL_1 : begin // state is entered with SIOC high ,
              SIOD high. Start by bringing SIOC low
136 FSM state \leq FSM state \leq FSM TIMER :
137 FSM return state \leq FSM END SIGNAL 2:
138 timer <= CLK_FREG/(4*SCCB_FREG));
139 SIOC_0e <= 1;
140 end
141
142 FSM_END_SIGNAL_2 : begin // while SIOC is low , bring SIOD
              low
143 FSM_state <= FSM_TIMER;
144 FSM_return_state <= FSM_END_SIGNAL_3 ;
145 timer <= CLK_FREG/(4*SCCB_FREG));
146 SIOD_oe \leq 1;
147 end
148
149 FSM_END_SIGNAL_3 : begin // bring SIOC high
150 FSM_state <= FSM_TIMER;
151 FSM_return_state <= FSM_END_SIGNAL_4 ;
152 timer <= (CLK_FREG / (4*SCCB_FREG));
153 SIOC_oe <= 0;
154 end
155
156 FSM_END_SIGNAL_4 : begin // bring SIOD high when SIOC is
              high
157 FSM_state <= FSM_TIMER;
158 FSM_return_state <= FSM_DONE;
159 timer <= CLK_FREG/(4*SCCB_FREG));
160 SIOD_oe <= 0;
161 end
162
163 FSM_DONE : begin // add delay between transactions
164 FSM_state <= FSM_TIMER;
165 FSM_return_state <= FSM_IDLE;
166 timer <= (2*CLK_FREG / (SCCB_FREG));
167 byte_counter <= 0;
168 end
169
170 FSM_TIMER : begin // count down and jump to next state
171 FSM_state <= ( timer == 0) ? FSM_return_state :
                 FSM_TIMER ;
172 timer \leq (timer == 0) ? 0 : timer - 1;
173 end
174 endcase
175 end
176
177
178 endmodule
1 //
2 // DEFINITIONS
3 / /4 'define RESET_GRID (GRID , VALUE ) \
5 GRID [0] [0] = VALUE;\
```
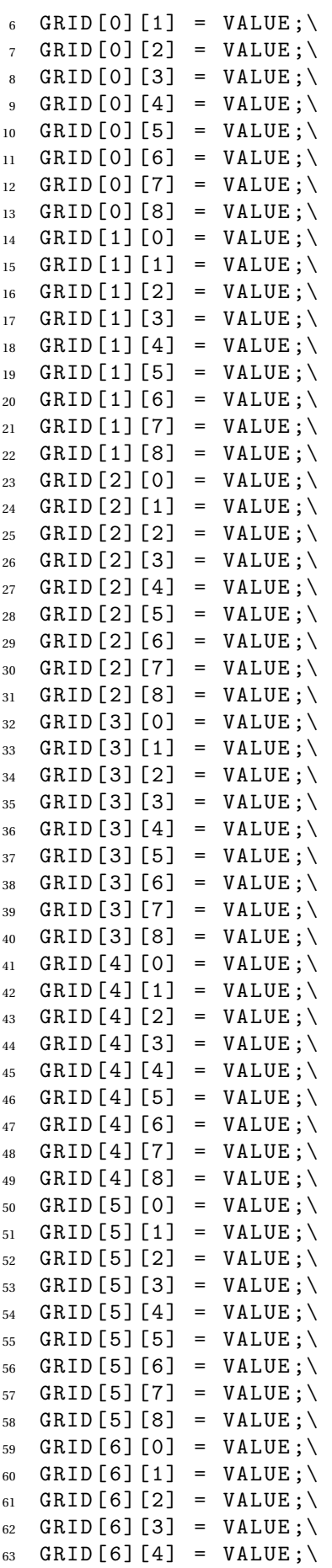

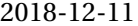

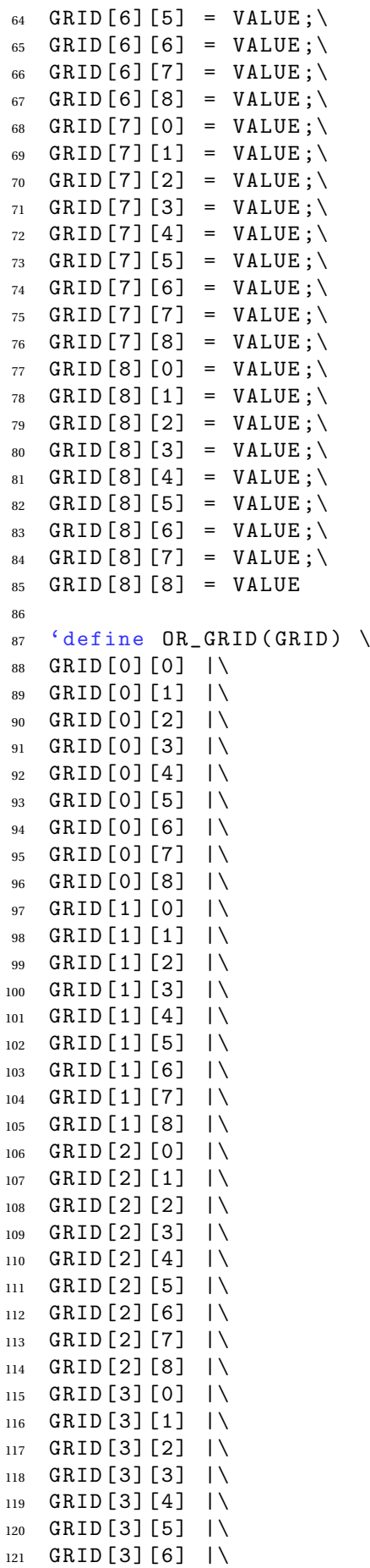

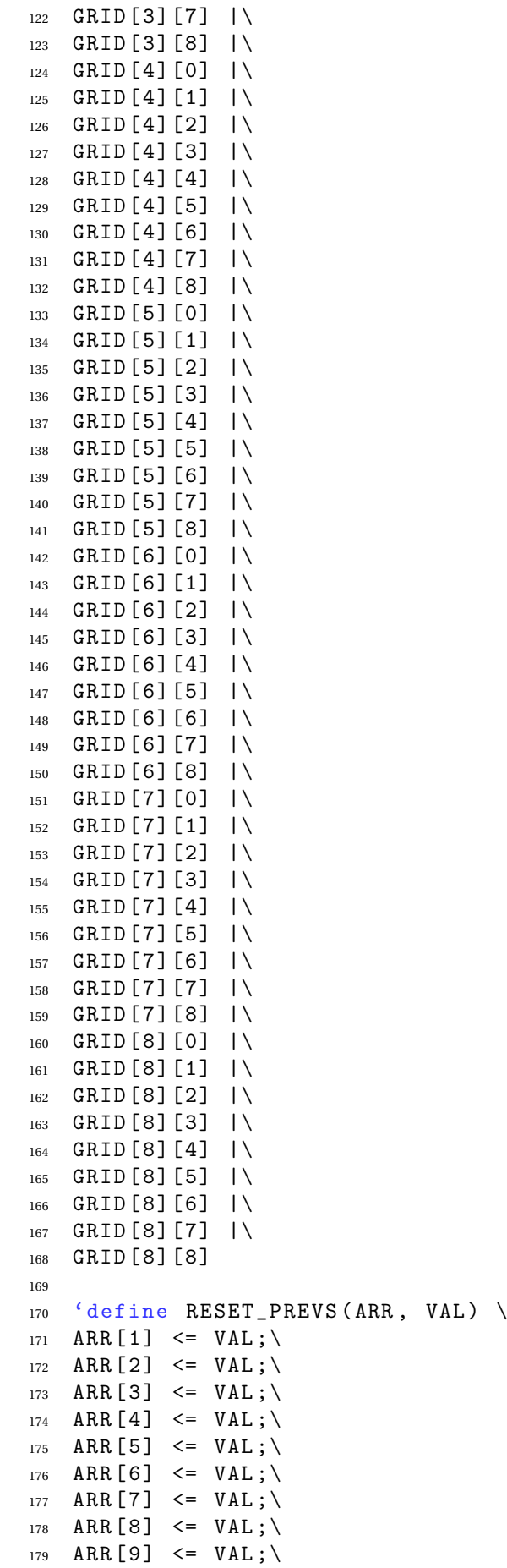

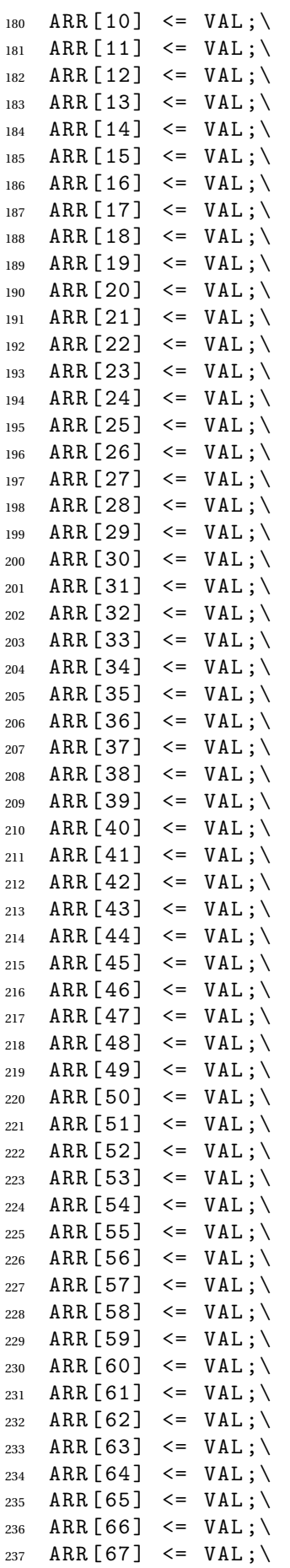

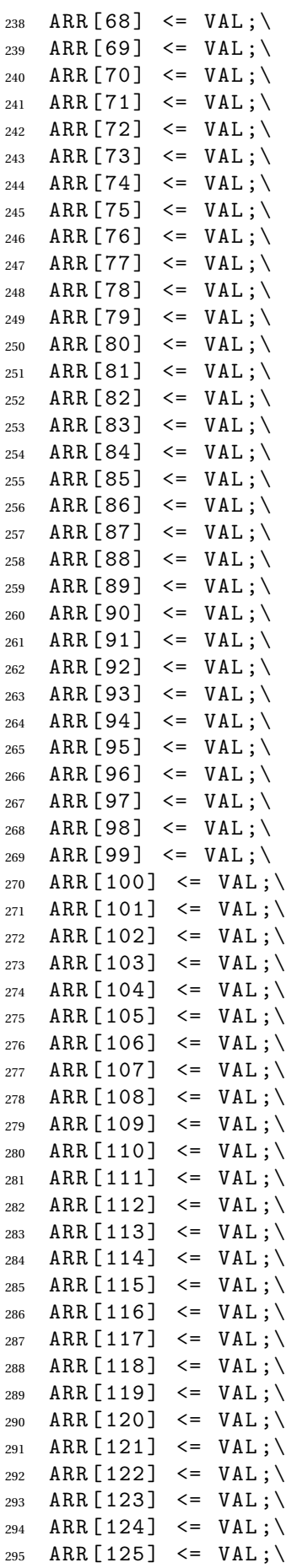

```
296 ARR [126] <= VAL;
297 ARR [127] \leq VAL298
299
300 'define RESET 3 BY 9 ( GRID ) \
301 GRID \begin{bmatrix} 0 \\ 1 \end{bmatrix} \begin{bmatrix} 0 \\ 1 \end{bmatrix} \begin{bmatrix} 0 \\ 0 \\ 1 \end{bmatrix}302 GRID [1] [0] <= 0;
303 GRID [2] [0] \leq 0;
304 GRID [3] [0] \leq 0;
305 GRID [4] [0] \leq 0;
306 GRID [5] [0] \leq 0; \
307 GRID [6] [0] <= 0;
308 GRID [7] [0] \leq 0; \
309 GRID [8] [0] \leq 0;
310 GRID [0] [1] \le 0; \_{311} GRID [1] [1] <= 0;
_{312} GRID [2] [1] <= 0;\
313 GRID [3] [1] <= 0;\
314 GRID [4] [1] <= 0;
315 GRID [5] [1] \leq 0; \_{316} GRID [6] [1] <= 0;\
_{317} GRID [7] [1] <= 0;
318 GRID [8] [1] \leq 0;
319 GRID [ 0 ] [ 2 ] <= 0;\
320 GRID [ 1 ] [ 2 ] <= 0;\
321 GRID [2] \left[2\right] \leq 0;
322 GRID [3] [2] \leq 0;
323 GRID [4] [2] \leq 0; \backslash324 GRID [5] [2] \leq 0;
325 GRID [6] [2] \leq 0;
326 GRID [7] [2] \leq 0;
327 GRID [8] [2] \leq 0328
329 'define SUM_L9_MASK (M) \
330 \text{ M} [0] + \text{M} [1] + \text{M} [2] + \text{M} [3] + \text{M} [4] + \text{M} [5] + \text{M} [6] + \text{M} [7] + \text{M} [8]331
332 'define HIDDEN_GROUP_MASK ( MARR ) \
333 {(| MARR [ 8 ] ), (| MARR [ 7 ] ), (| MARR [ 6 ] ), (| MARR [ 6 ] ), (| MARR [ 4 ] ), (| MARR [ 3 ] )
        , (| MARR [2]), (| MARR [1]), (| MARR [0]) }
334
335 'define NAKED_GROUP_MASK (MARR , N) \
336 \quad \{ ((\text{MARR} [8]) = N) \quad ? \quad 1 \cdot b1 \; : \; 1 \cdot b0), \; ((\text{MARR} [7]) = N) \quad ? \; 1 \cdot b1 \; : \; 1 \cdot b0),(( (MARR [6]) == N) ? 1' b1 : 1' b0),337 ((MARR [5]) == N) ? 1'b1 : 1'b0), (((MARR [4]) == N) ? 1'b1 : 1'b0),
          (( (MARR [3]) == N) ? 1' b1 : 1' b0),338 (((MARR[2]) == N) ? 1'b1 : 1'b0), (((MARR[1]) == N) ? 1'b1 : 1'b0),
          (( (MARR [0]) == N) ? 1' b1 : 1' b0)339
340 'define SET_ARR_TO_SUM (MARR , SARR ) \
341 assign MARR [8] = 'SUM_L9_MASK (SARR [8]);
342 assign MARR [7] = 'SUM_L9_MASK (SARR [7]);
343 assign MARR [6] = 'SUM_L9_MASK(SARR [6]);
344 assign MARR [5] = 'SUM_L9_MASK (SARR [5]);
345 assign MARR [4] = 'SUM_L9_MASK (SARR [4] ) ; \
346 assign MARR [3] = 'SUM_L9_MASK (SARR [3]);
347 assign MARR [2] = 'SUM_L9_MASK (SARR [2] );
348 assign MARR [1] = 'SUM_L9_MASK(SARR [1]); \349 assign MARR [0] = 'SUM_L9_MASK(SARR [0])
```

```
351 'define SET_ARR_TO_SUM_2D (MARR, SARR, IND) \
352 assign MARR [8] = 'SUM_L9_MASK (SARR [8] [IND]);
353 assign MARR [7] = 'SUM_L9_MASK (SARR [7] [IND]);
354 assign MARR [6] = 'SUM_L9_MASK (SARR [6] [IND]);
355 assign MARR [5] = 'SUM_L9_MASK (SARR [5] [IND]);
356 assign MARR [4] = 'SUM L9 MASK ( SARR [ 4 ] [ IND ] ) ;\357 assign MARR [3] = 'SUM_L9_MASK (SARR [3] [IND]) ; \
358 \text{assign} \text{MAR} [2] = 'SUM\_L9\_MASK(SARR [2] [IND]) ; \359 \texttt{assign} \texttt{MARR}[1] = 'SUM\_L9\_MASK(SARR[1][IND]);\360 assign MARR [0] = 'SUM_L9_MASK(SARR [0] [IND])361
362 'define ASSIGN_ARR_9 (ARR1 , ARR2 , MASK ) \
363 if (MASK [0]) ARR1 [0] \leq ARR2 [0]; \364 if (MASK[1]) ARR1[1] <= ARR2[1];
365 if (MASK[2]) ARR1[2] <= ARR2[2];
366 if (MASK [3]) ARR1 [3] \leq ARR2 [3]; \367 if (MASK[4]) ARR1[4] <= ARR2[4];
368 if (MASK[5]) ARR1[5] <= ARR2[5];
369 if (MASK [6]) ARR1 [6] \leq ARR2 [6]; \370 if (MASK[7]) ARR1[7] <= ARR2[7];
371 if (MASK[8]) ARR1[8] <= ARR2[8]
372
373 'define ASSIGN_ARR_TO_DIM_2_9 (ARR1, ARR2, IND_D1, MASK) \
374 if (MASK[0]) ARR1[0][IND_D1] <= ARR2[0];\
375 if (MASK[1]) ARR1[1][IND D1] <= ARR2[1];\
376 if (MASK[2]) ARR1[2][IND_D1] <= ARR2[2];
377 if (MASK[3]) ARR1[3][IND_D1] <= ARR2[3];
378 if (MASK[4]) ARR1[4][IND_D1] <= ARR2[4];
379 if (MASK[5]) ARR1[5][IND_D1] <= ARR2[5];\
380 if (MASK [6]) ARR1 [6] [IND_D1] \leq ARR2 [6]; \_{381} if (MASK[7]) ARR1[7][IND_D1] <= ARR2[7];\
382 if (MASK[8]) ARR1[8][IND_D1] <= ARR2[8]
383
384 'define ASSIGN_ARR_9_CONST (ARR1 , CONST , MASK ) \
385 if (MASK[0]) ARR1[0] <= CONST;\
386 if (MASK[1]) ARR1[1] <= CONST;\
387 if (MASK[2]) ARR1[2] <= CONST;\
388 if (MASK[3]) ARR1[3] <= CONST;\
389 if (MASK[4]) ARR1[4] <= CONST;\
390 if (MASK[5]) ARR1[5] <= CONST;\
391 if (MASK[6]) ARR1[6] <= CONST:\
392 if (MASK[7]) ARR1[7] <= CONST;
393 if (MASK[8]) ARR1[8] <= CONST
394
395 'define ASSIGN_ARR_TO_DIM_2_9_CONST (ARR1 , CONST , IND_D1 , MASK ) \
396 if (MASK[0]) ARR1[0][IND_D1] <= CONST;\
397 if (MASK[1]) ARR1[1][IND_D1] <= CONST;\
398 if (MASK[2]) ARR1[2][IND_D1] <= CONST;\
399 if (MASK[3]) ARR1[3][IND_D1] <= CONST;\
_{400} if (MASK[4]) ARR1[4][IND_D1] <= CONST;\
_{401} if (MASK[5]) ARR1[5][IND_D1] <= CONST;\
402 if (MASK[6]) ARR1[6][IND_D1] <= CONST;\
_{403} if (MASK[7]) ARR1[7][IND_D1] <= CONST;\
404 if (MASK[8]) ARR1[8][IND_D1] <= CONST
405
406 //
407 // FUNCTIONS
```
//

```
409 function automatic [8:0] one_hot;
410 input [3:0] raw_in;
411 begin
412 case (raw in )
4' d1 : one_hot = 9'b0_0000_0001;
414 4' d2 : one hot = 9'b0_0000_0010 ;
4' d3 : one_hot = 9'b0_0000_0100;
4' d4 : one_hot = 9'b0_0000_1000;
417 4 'd5 : one_hot = 9' b0_0001_0000;
418 4' d6 : one_hot = 9'b0_0010_0000;
4' d7 : one_hot = 9'b0_0100_0000;
4' d8 : one_hot = 9'b0_1000_0000;
4' d9 : one_hot = 9'b1_0000_0000;
422 default : one_hot = 9 ' b0_0000_0000 ;
423 endcase
424 end
425 endfunction
426
427 function automatic valid_one_hot ;
428 input [8:0] one_hot_in;
429 begin
430 case (one_hot_in)<br>431 9'b0_0000_0001
431 9 ' b0_0000_0001 : valid_one_hot = 1 'b1;
432 9 ' b0_0000_0010 : valid_one_hot = 1 'b1;
433 9'b0_0000_0100 : valid_one_hot = 1'b1;
434 9 ' b0_0000_1000 : valid_one_hot = 1 'b1;
435 9 ' b0_0001_0000 : valid_one_hot = 1 'b1;
436 9 ' b0_0010_0000 : valid_one_hot = 1 'b1;
437 9 ' b0_0100_0000 : valid_one_hot = 1 'b1;
438 9 ' b0_1000_0000 : valid_one_hot = 1 'b1;
439 9 ' b1_0000_0000 : valid_one_hot = 1 'b1;
440 default : valid_one_hot = 1 'b0;
441 endcase
442 end
443 endfunction
444
445 function automatic [3:0] get_square;
446 input [3:0] r_count, c_count;
447 begin
448 if (r_{\text{1}} \text{ count} > = 6)449 begin
450 if (c\_count >= 6)451 begin
452 get_square = 8;
453 end
^{454} else if (c_count >= 3)
455 begin
456 get_square = 7;
457 end
458 else
459 begin
460 get_square = 6;
461 end
462 end
463 else if ( r_count >= 3)
464 begin
465 if (c_count > = 6)
```

```
466 begin
467 get_square = 5;
468 end
469 else if ( c_count >= 3)
470 begin
q_{71} get_square = 4;
472 end
473 else
474 begin
475 get_square = 3;
476 end
477 end
478 else
479 begin
480 if (c_{\text{count}} > = 6)481 begin
482 get_square = 2;
483 end
484 else if ( c_count >= 3)
485 begin
486 get_square = 1;
487 end
488 else
489 begin
q_{90} get_square = 0;
491 end
492 end
493 end
494 endfunction
495
496 function automatic [8:0] get_exclusive_line_possibilities;
497 input [ 8 : 0] p1 , p2 , p3;
498 begin
499 get_exclusive_line_possibilities = p1 & (~p2) & (~p3);
500 end
501 endfunction
502
503 function automatic [8:0] mux9mask;
504 input [ 3 : 0] sel ;
505 input [8:0] i0, i1, i2, i3, i4, i5, i6, i7, i8;
506 begin
507 case ( sel )
508 0: mux9mask = i0;
509 1: mux9mask = i1;
510 2: mu x9mask = i2;511 3: \text{mu} \times 9 \text{ma} \times k = 13;
512 4: mu x9mask = i4;
513 5: \text{mu}x9\text{mask} = 15;514 6: mux9mask = i6;
515 7: mux9mask = i7:
516 8: mux9mask = i8;
517 default: ;
518 endcase
519 end
520 endfunction
1 module soduku_solver (
2<sup>2</sup> clk_in,
```

```
\overline{\text{3}} reset_in ,
4 board_in ,
5 board_out ,
and the set of the set of the set of the set of the set of the set of the set of the set of the set of the set of the set of the set of the set of the set of the set of the set of the set of the set of the set of the set o
7 invalid out
\overline{\phantom{a}} \overline{\phantom{a}} ) ;
9 // INCLUDES
10 / 111 'include " common_lib. v"
12 'include " soduku_lib. v"
13 // 'include "soduku_tb_lib.v"
14
15 //
16 // PARAMETERS
17 /18 localparam DONE_COUNTDOWN_START = 81;
19 //
20 // PORT DECLARATIONS
21 /22 // Input clock and reset signal
23 input clk_in, reset_in;
24 input [ 4*( GRID_SIZE ) *( GRID_SIZE ) -1 : 0 ] board_in ;
25 output [ 4*( GRID_SIZE ) *( GRID_SIZE ) -1 : 0 ] board_out ;
26 output done_out;
27 output invalid_out;
28
29 // 2D array of 4 bit BCD values
30 // Contains all the numbers in unsolved board
31 // Number = 0 implies contains value
32 wire [3:0] unsolved [0:(GRID_SIZE-1)] [0:(GRID_SIZE-1)];
33
34 // 2D array of 4 bit BCD values
35 // Contains all the numbers in solved board
36 wire [3:0] solved [0: (GRID_SIZE -1)] [0: (GRID_SIZE -1)];
37
38 // This monstrosity is because of the use of Verilog instead of
             SystemVerilog
39 assign board_out = {solved[8][8],
40 solved [8] [7],
41 solved [8] [6],
^{42} solved [8] [5],
43 solved [8] [4].
^{44} solved [8] [3],
^{45} solved [8] [2],
46 solved [8] [1],
47 solved [8] [0],
48 solved [7] [8],
49 solved [7] [7],
50 solved [7] [6],
51 solved [7] [5],
52 \qquad \qquad 50 \text{lved} [7] [4],53 \qquad \qquad 50 \text{lved} [7] [3],54 solved [7] [2],
55 solved [7] [1],
56 solved [7] [0],
57 solved [6] [8],
58 solved [6] [7],
59 solved [6] [6],
```
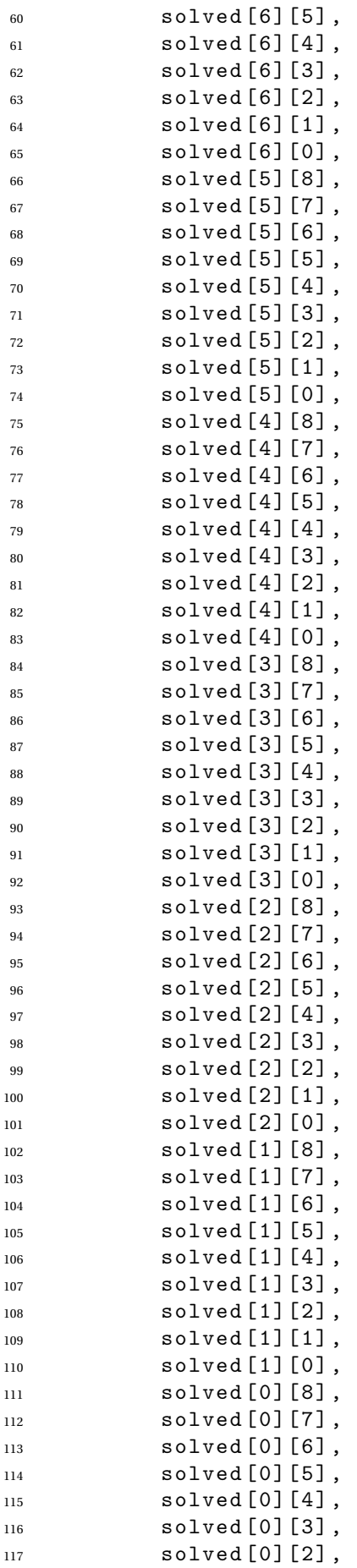

```
118 solved [0] [1],
119 solved [0] [0];
120
121
122 // the depth in the pvr_prevs we need to restore from
123 reg [15:0] guess number ;
124 reg [ ( GRID SIZE * GRID SIZE -1) : 0 ] error detected ;
125
126 assign invalid_out = (|error_detected) & ("|guess_number);
127
128
129 // REG/ WIRE DEFINITIONS
130 / /131 // Contains the current progress of the board
132 // Uses one hot encoding
133 reg [(GRID_SIZE - 1): 0] one_hot_board_reg [0:(GRID_SIZE - 1)][0:(GRID_SIZE-1)];
134
135 // Contains 1s where the possible values are
136 reg [ ( GRID_SIZE -1 ) : 0] pvr [ 0 : ( GRID_SIZE -1 ) ] [ 0 : ( GRID_SIZE -1 )
             ] ;
137
138 // Contains the past 16 pre-guess pvrs<br>139 199 [(GRID_SIZE-1):0] pvr_prevs [
139 reg [ ( GRID_SIZE -1) : 0] pvr_prevs [ 0 : ( GRID_SIZE -1) ] [ 0 : (
             GRID_SIZE -1)] [0:(MAX_GUESSES -1)];
140
141 // Masks of the pvr due to the hidden and naked groups
142 reg [ ( GRID_SIZE -1) : 0] gmr [ 0 : ( GRID_SIZE -1) ] [ 0 : ( GRID_SIZE -1)
             ] ;
143
144 // A grid containing masks for guesses
145 reg [ ( GRID_SIZE -1) : 0 ] guesses [ 0 : ( MAX_GUESSES -1) ] ;
146 // the row we will guess next
147 reg [3:0] guess_row [0: (MAX_GUESSES -1)];
148 // the column we will guess next
149 reg [3:0] which regimes. The substitution of [0: (MAX_GUESSES - 1)];
150
151 // We define the squares , rows , columns as follows :
152 // 0 ..................... 8
153 // _________________________
154 // | | | | 0
155 // | 0 | 1 | 2 | .
156 // | | | | | |
157 // | - - - - - - -| - - - - - - -| - - - - - - -|
\frac{1}{58} // | | | | | |
159 // | 3 | 4 | 5 | .
160 // | ||161 \|f\| \|f\| \|f\| \|f\| \|f\| \|f\| \|f\| \|f\| \|f\| \|f\| \|f\| \|f\| \|f\| \|f\| \|f\| \|f\| \|f\| \|f\| \|f\| \|f\| \|f\| \|f\| \|f\| \|f\| \|f\| \|f\| \|f\| 162 // | | | | | |
163 // | 6 | 7 | 8 | .
164 // | _______ | _______ | _______ | 8
165
166 // Contains ones where the rows are solved
167 wire [(GRID_SIZE - 1):0] rows_solved;168 // Contains ones where the columns are solved
169 wire [(GRID\_SIZE -1): 0] cols_solved;
170 // Contains ones where the squares are solved
171 wire [ ( GRID_SIZE -1) : 0] squares_solved;
```

```
173 // Contains ones where the numbers are contained
174 wire [(\text{GRID\_SIZE -1}) : 0] rows_contains [0:(GRID_SIZE
            -1) ] ;
175
176 wire [ ( GRID_SIZE -1) : 0 ] cols_contains [ 0 : ( GRID_SIZE
            -1)] :
177
178 wire [(\text{GRID\_SIZE -1}) : 0] squares_contains [0:(\text{GRID\_SIZE -1}) : 0]-1)];
179
180 // candidate line [i][j] is the mask of values which exist on
            the ith square on the jth line in the square .
181 // candidate lines rows
182 reg [(GRID_SIZE-1):0] candidate_line_rows_reg [(GRID_SIZE
            -1) : 0] [2 : 0];
183 // candidate lines columns
184 reg [ ( GRID_SIZE -1) : 0 ] candidate_line_cols_reg [( GRID_SIZE
            -1) : 0] [2 : 0];
185 // groups
186 wire [ ( GRID_SIZE -1) : 0 ] row_groups [ ( GRID_SIZE -1) : 0] [ (
            GRID_SIZE - 1) : 0];
187 wire [ ( GRID_SIZE -1) : 0 ] col_groups [ ( GRID_SIZE -1) : 0] [ (
            GRID_SIZE - 1) : 0 ;
188 wire [ ( GRID_SIZE -1) : 0 ] squ_groups [ ( GRID_SIZE -1) : 0] [ (
            GRID SIZE - 1: 0] ;
189
190 reg [6:0] done_countdown
            [(GRID_SIZE -1):0] [(GRID_SIZE -1):0];
191 wire [6:0]done_countdown_orred ;
192 wire timeout;
193
194
195 //
196 // GENERATORS
197 //
198 // !! DISGUSTING - CODE WARNING !!
199 // GET YOUR SICK BAG READY .
200 generate
201 genvar row_genvar ;
202 genvar col_genvar ;
203204 for (row_genvar = 0; row_genvar < (GRID_SIZE);
                  row\_genvar = row\_genvar + 1)205 begin : row_generator
206 for ( col_genvar = 0; col_genvar < ( GRID_SIZE ) ;
                         col\_genvar = col\_genvar + 1)207 begin : col_generator
208 wire [ ( GRID_SIZE -1) : 0 ]
                                squares_contains_single ;
209 wire [ ( GRID_SIZE -1) : 0 ]
                                single_candidate_mask ;
210 wire [ ( GRID_SIZE -1) : 0 ]
                                single_position_mask_temp ;
211 wire [ ( GRID_SIZE -1) : 0 ]
                                single_position_mask ;
212 // contains 0s where there is space
```
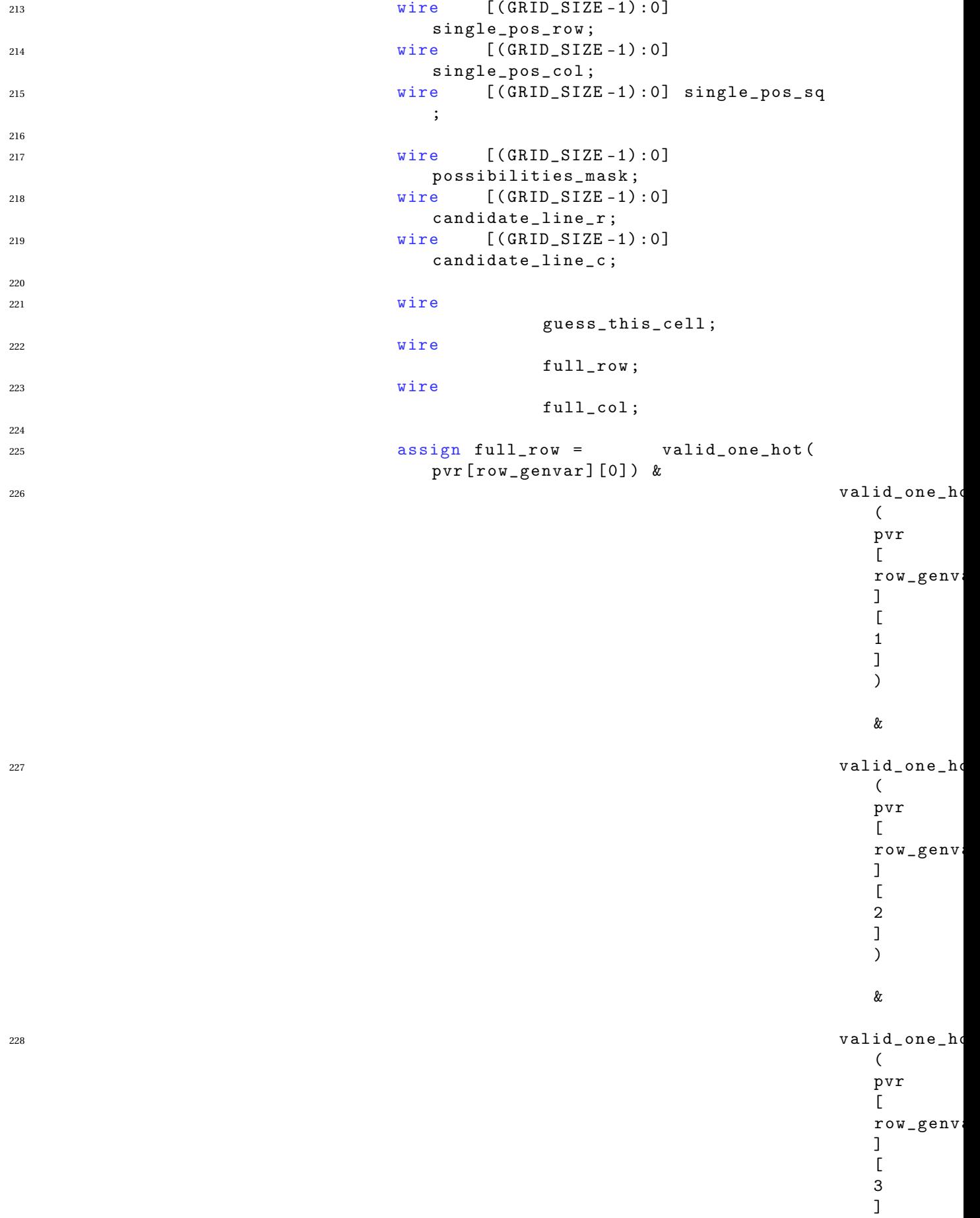

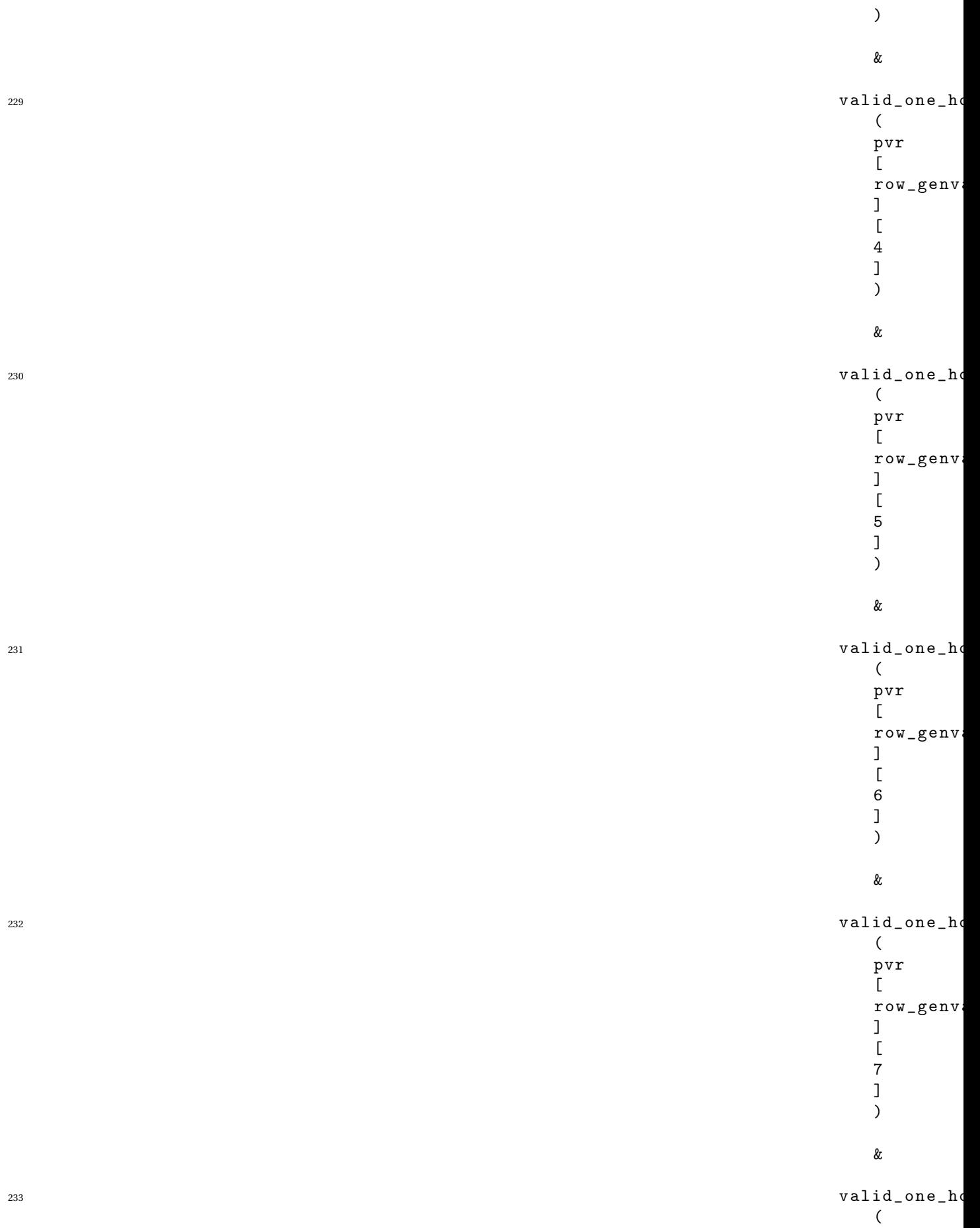

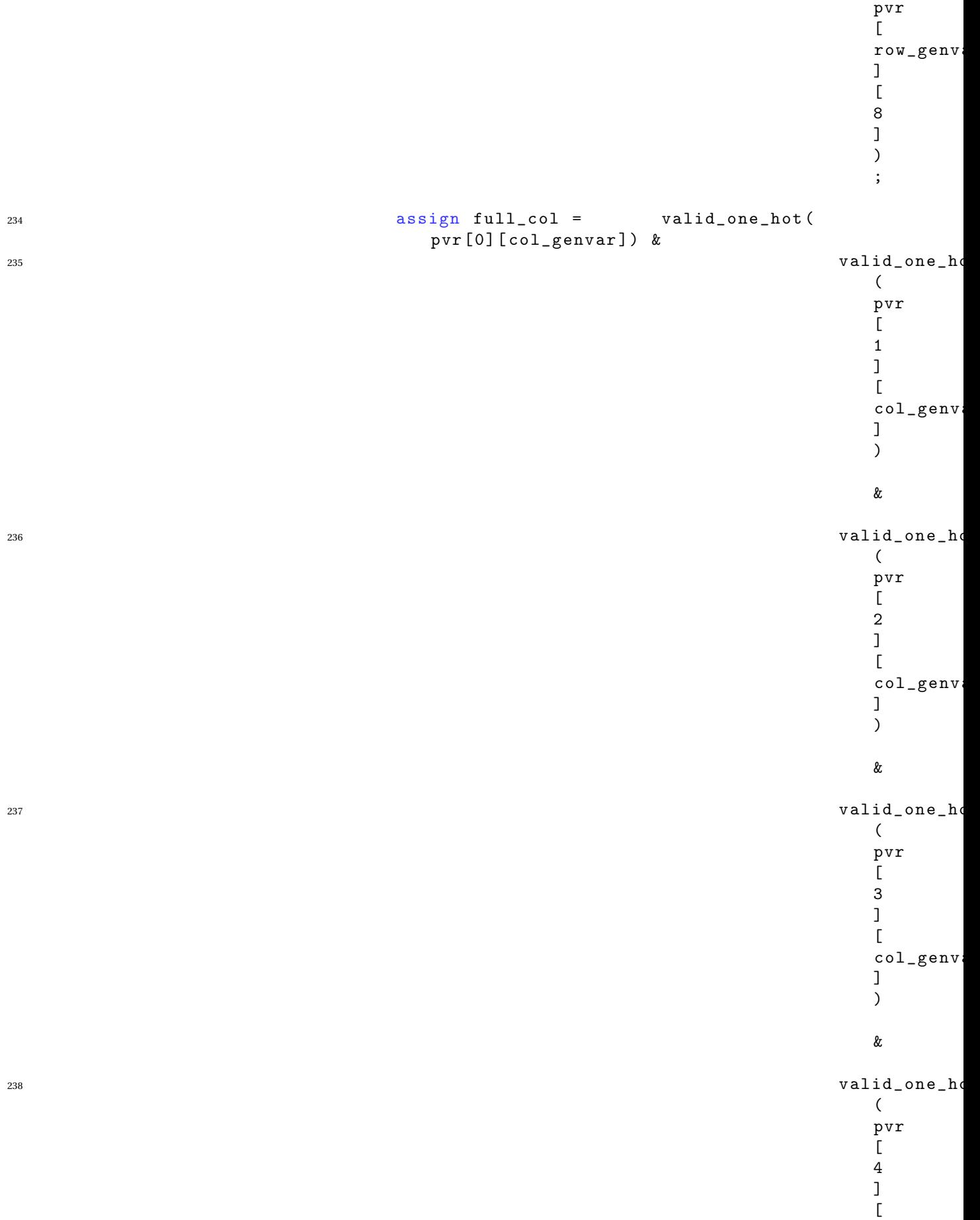

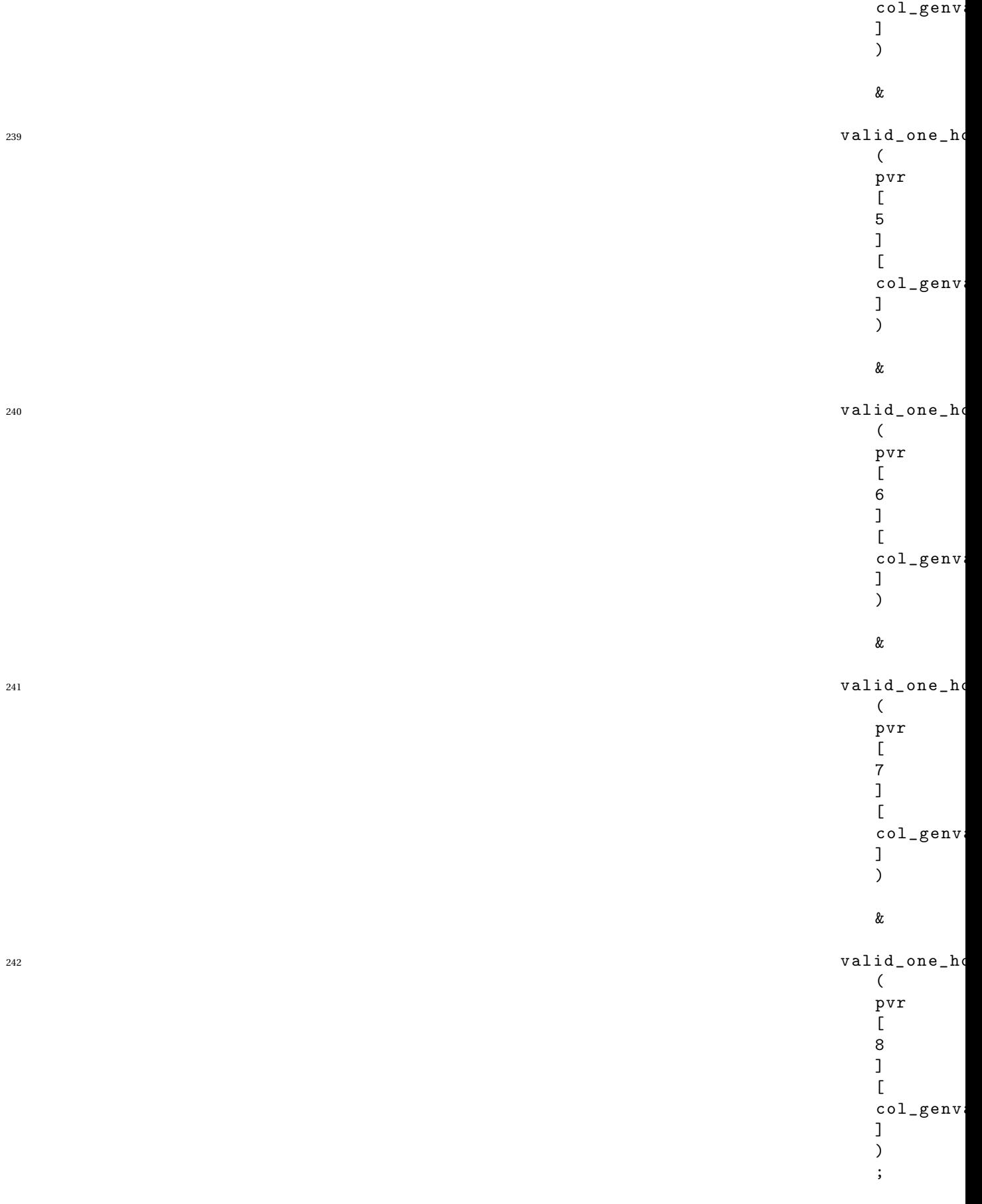

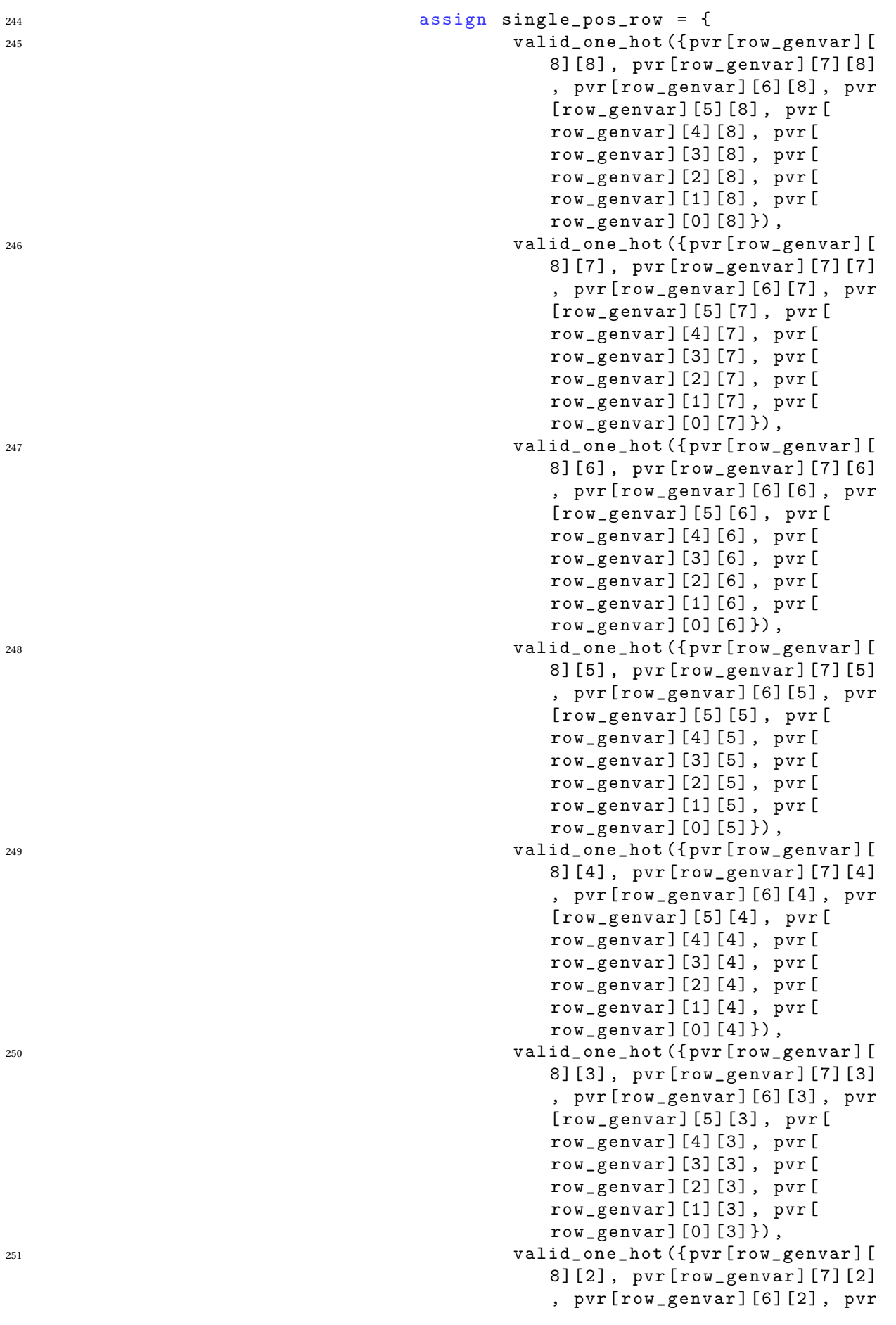

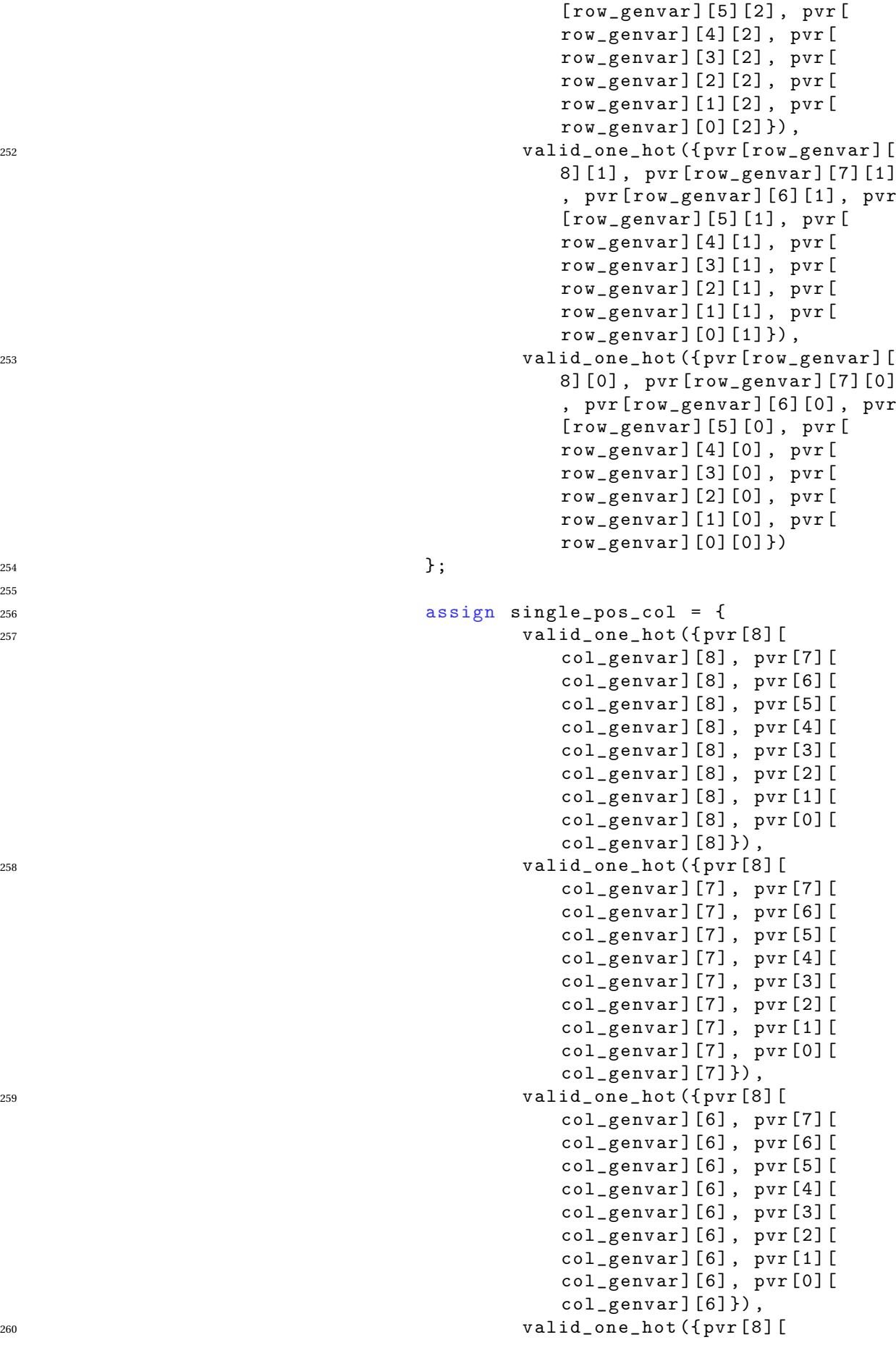

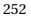

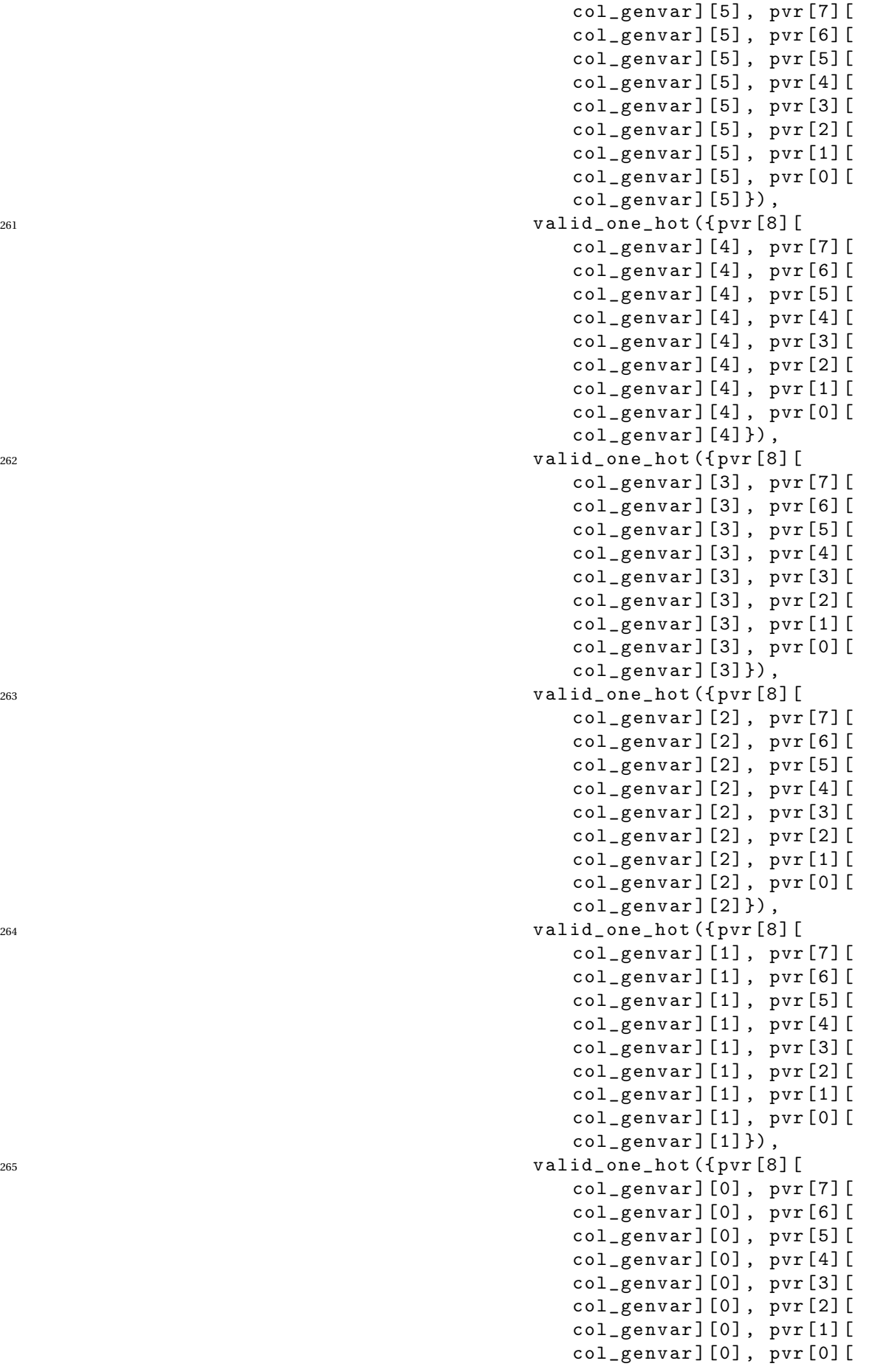

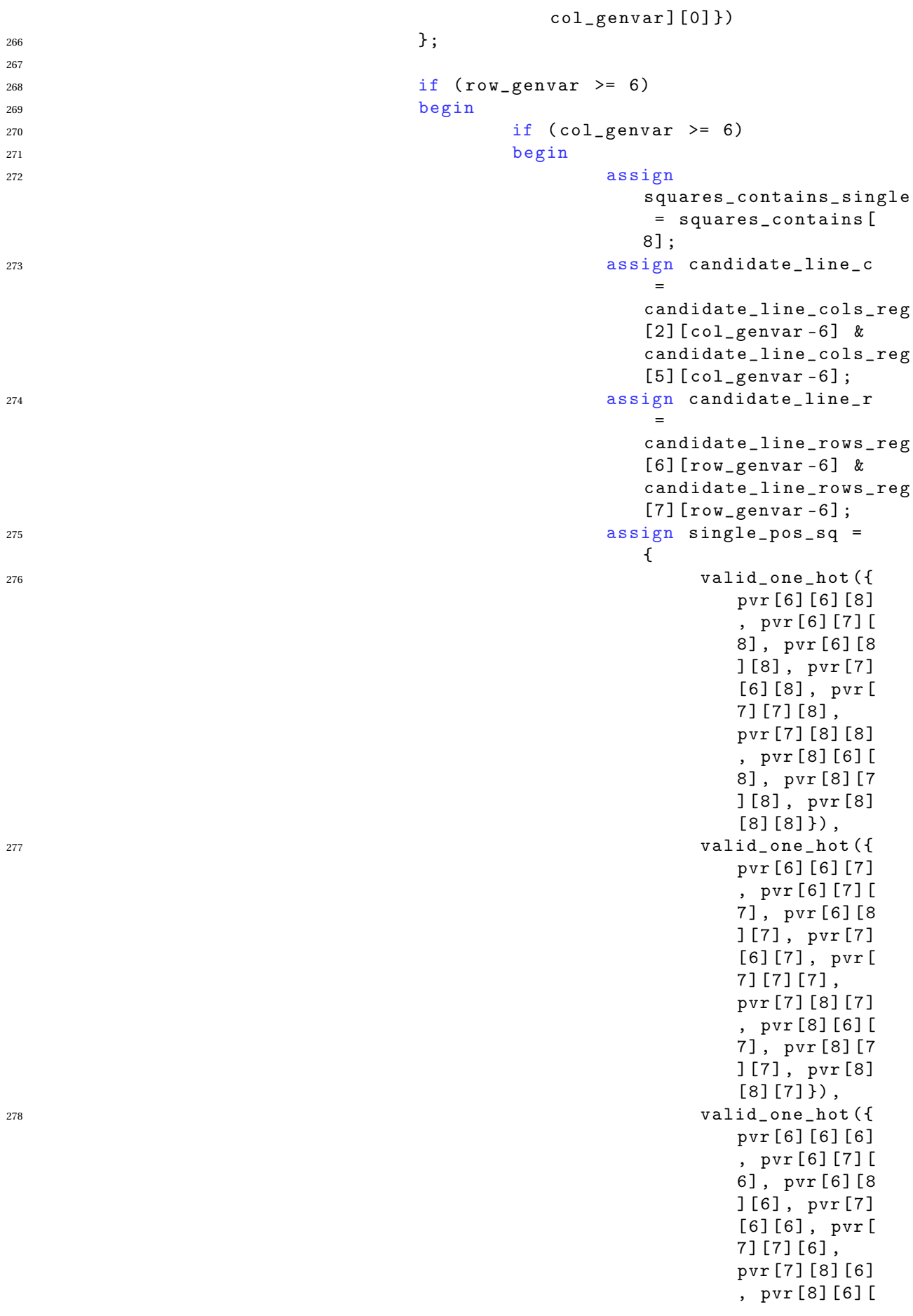

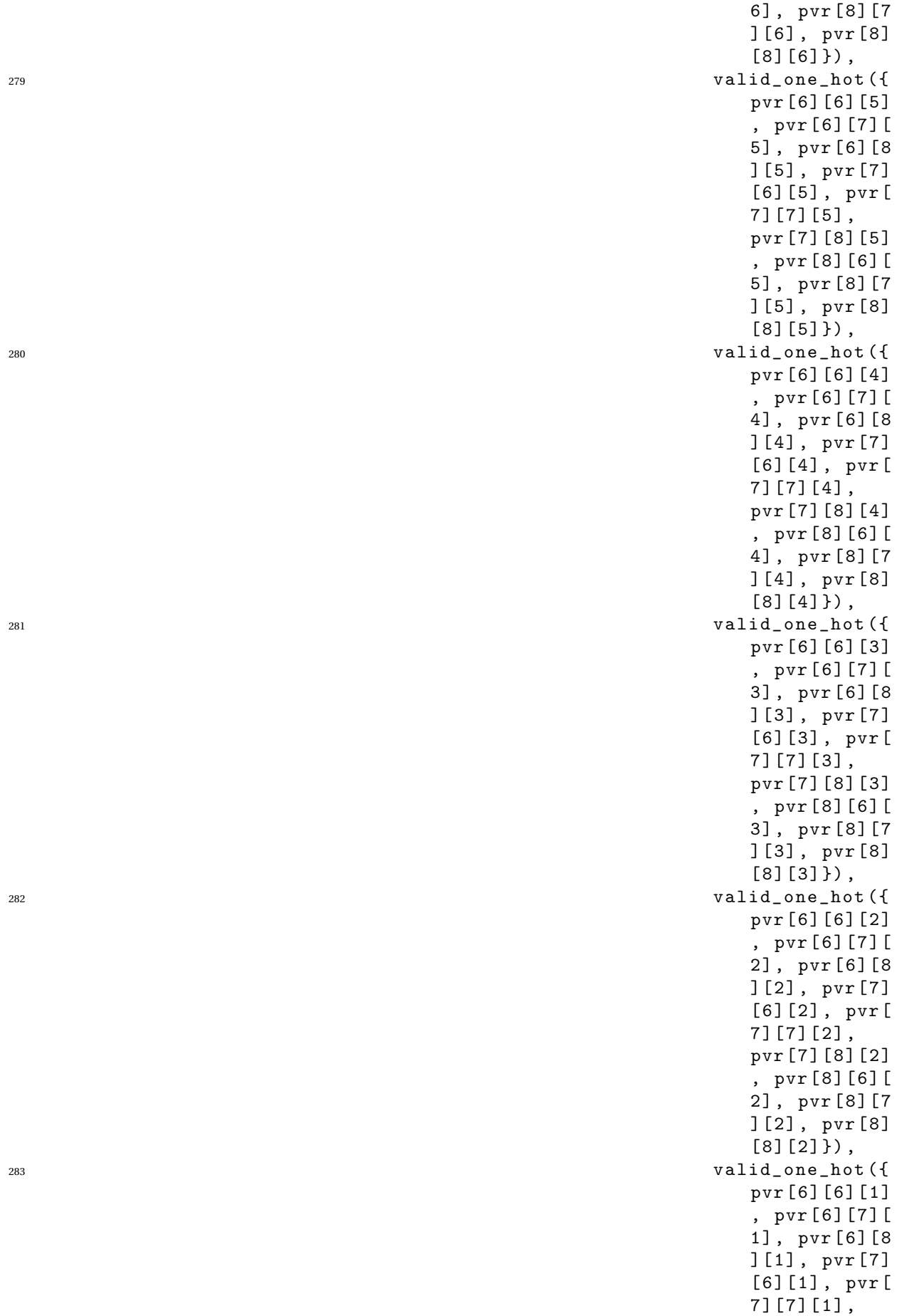

```
pvr [7] [8] [1]
                                             , pvr [8] [6] [
                                             1], pvr [8] [7
                                             ] [1], pvr [8]
                                             [8] [1] }),
284 valid_one_hot ({
                                             pvr [6] [6] [0]
                                             , pvr [6] [7] [
                                             0], pvr [6] [8
                                             ] [0], pvr [7]
                                             [6] [0], pvr[7 ] [ 7 ] [ 0 ] ,
                                             pvr [7] [8] [0]
                                             , pvr [8] [6] [
                                             0], pvr [8] [7
                                             ] [0], pvr [8]
                                             [8] [0]\} ;
286287 else if \text{(col\_genvar } > = 3)288 begin
289 assign
                                       squares_contains_single
                                       = squares_contains [
                                       7 ] ;
290 assign candidate_line_c
                                       =
                                       candidate_line_cols_reg
                                       [1] [col\_genvar -3] &
                                       candidate_line_cols_reg
                                       [4] [col\_genvar -3];
291 assign candidate_line_r
                                       =
                                       candidate_line_rows_reg
                                       [6] [row\_genvar -6] &
                                       candidate_line_rows_reg
                                       [8] [row\_genvar -6];
292 assign single_pos_sq =
                                       {
293 valid_one_hot ({
                                             pvr [6] [3] [8]
                                             , pvr [6] [4] [
                                             8], pvr [6] [5
                                             ] [8], pvr [7]
                                             [3] [8], pvr[7 ] [ 4 ] [ 8 ] ,
                                             pvr [7] [5] [8]
                                             , pvr [8] [3] [
                                             8], pvr [8] [4
                                             ] [8], pvr [8]
                                             [5] [8]),
294 valid_one_hot ({
                                             pvr [6] [3] [7]
                                             , pvr [6] [4] [
                                             7], pvr [6] [5
                                             ] [7], pvr [7]
                                             [3] [7], pvr[7 ] [ 4 ] [ 7 ] ,
```
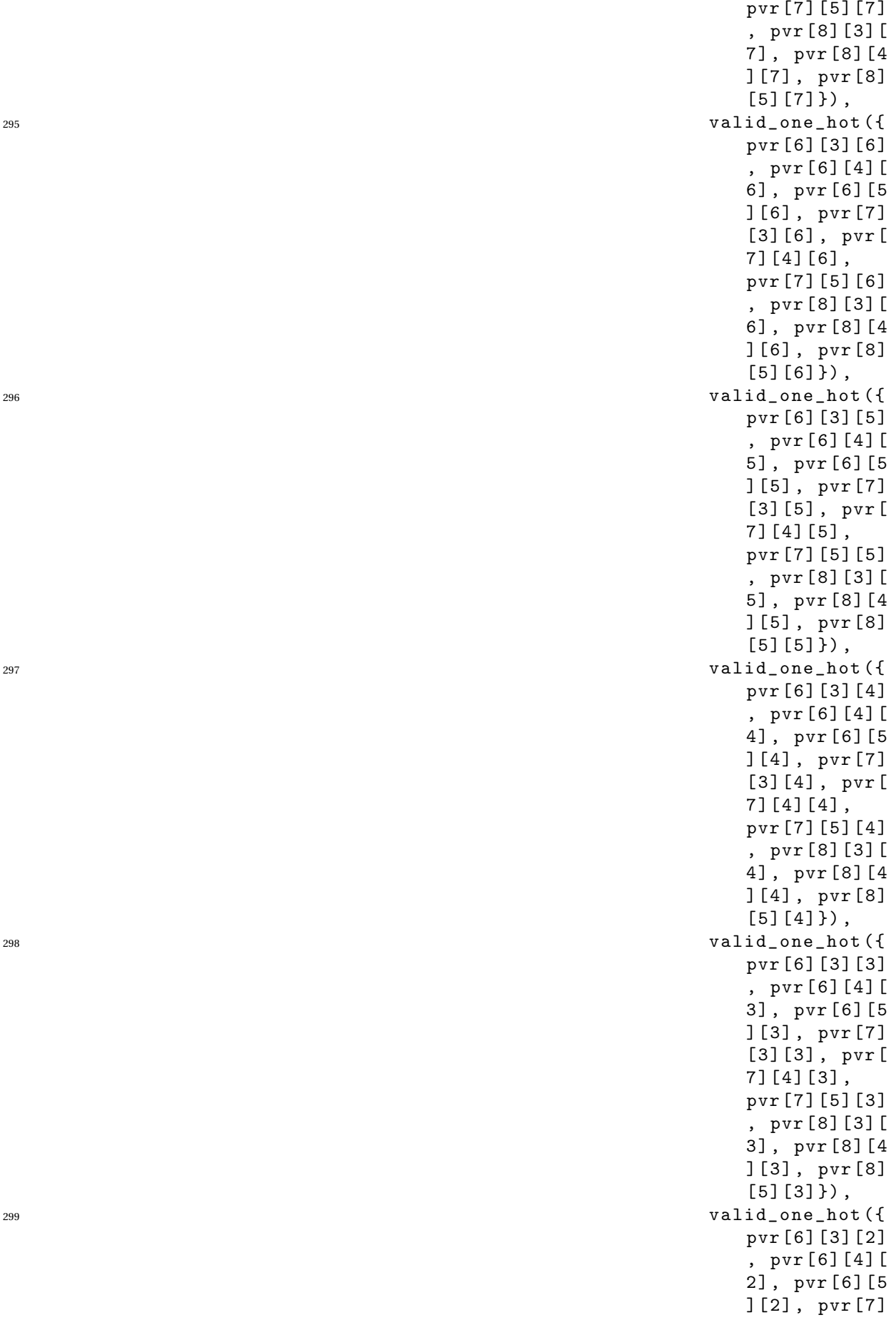

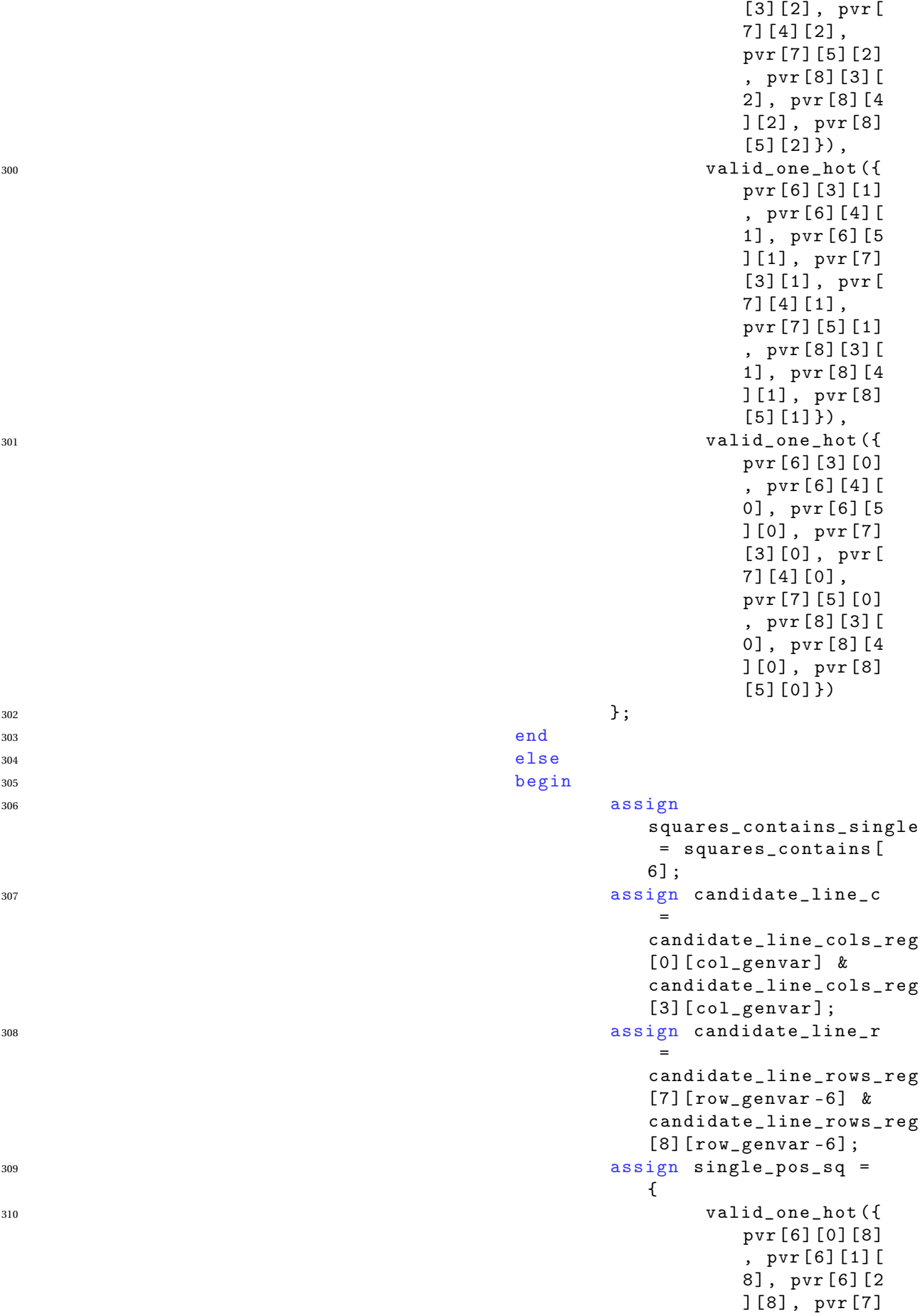

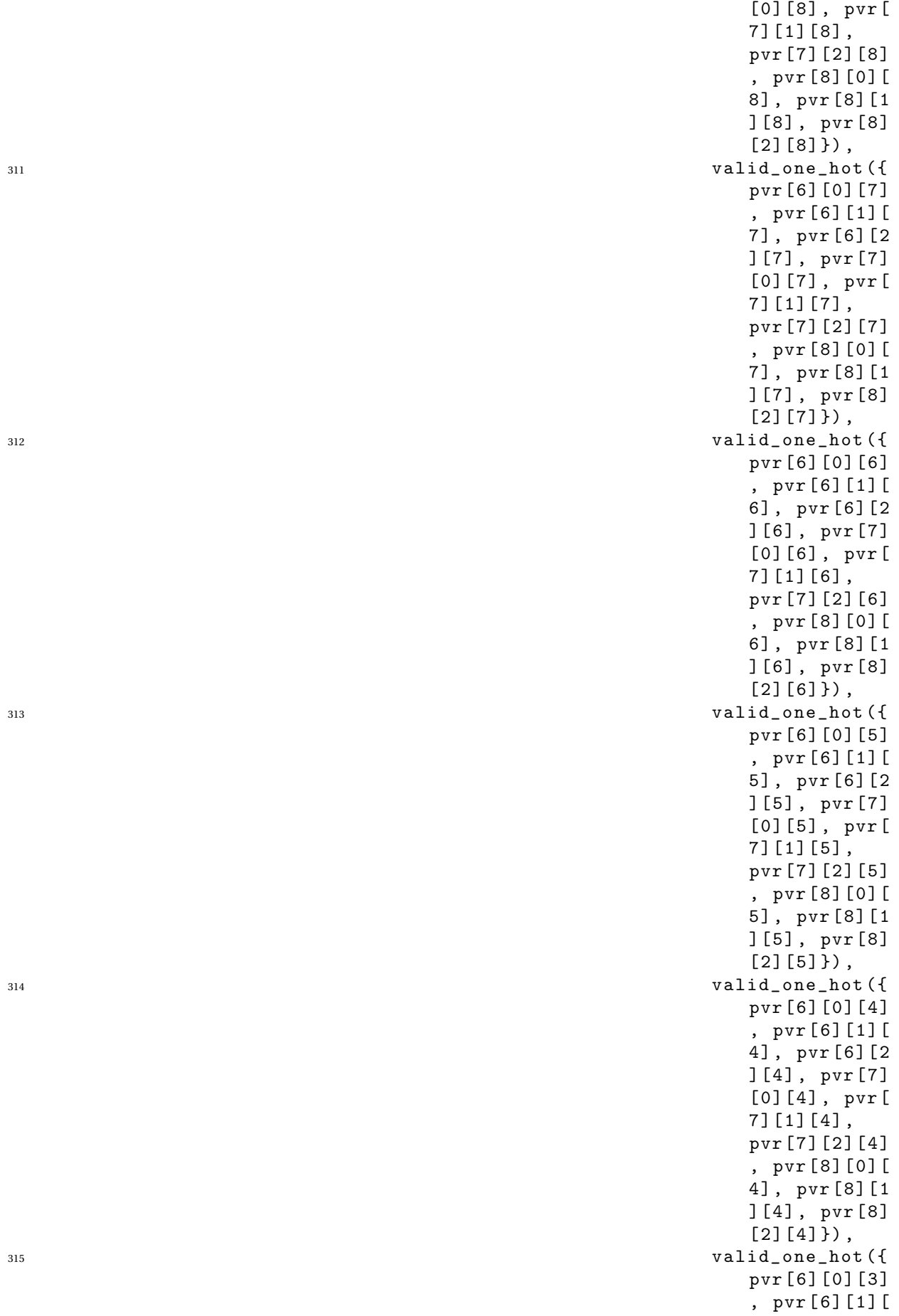

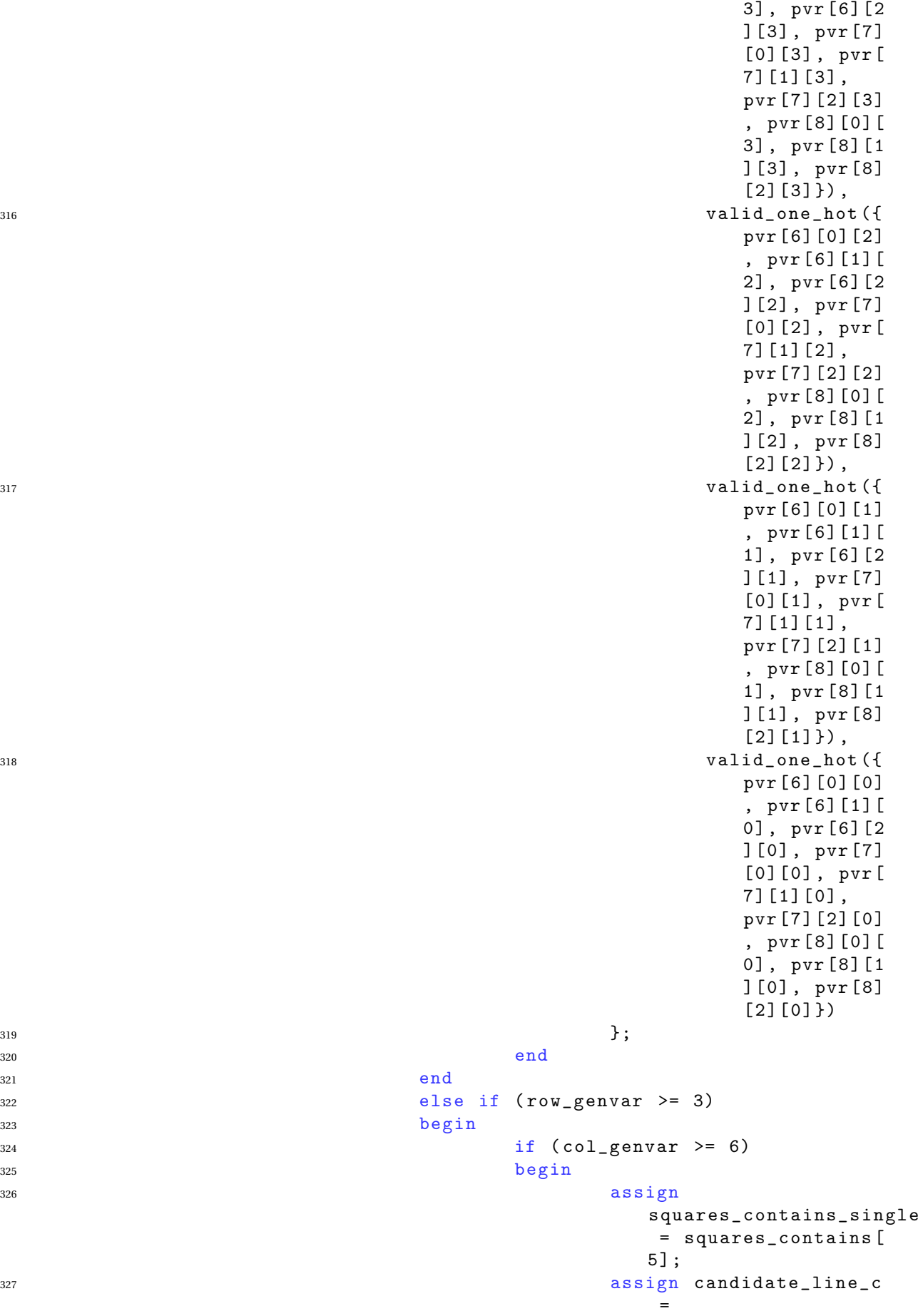

```
candidate_line_cols_reg
                                                [2] [col\_genvar -6] &
                                                candidate_line_cols_reg
                                                [8] [col\_genvar -6];
328 assign candidate_line_r
                                                 =
                                                candidate_line_rows_reg
                                                [3] [row\_genvar -3] &
                                                candidate_line_rows_reg
                                                [4] [row\_genvar -3];
329 assign single_pos_sq =
                                                {
330 valid_one_hot ({
                                                       pvr [3] [6] [8]
                                                       , pvr [3] [7] [
                                                       8], pvr [3] [8
                                                       ] [8], pvr [4]
                                                       [6] [8], pvr[4 ] [ 7 ] [ 8 ] ,
                                                       pvr [4] [8] [8]
                                                       , pvr [5] [6] [
                                                       8], pvr [5] [7
                                                       ] [8], pvr [5]
                                                       [8] [8]),
331 valid_one_hot ({
                                                       pvr [3] [6] [7]
                                                       , pvr [3] [7] [
                                                       7 ] , pvr [ 3] [ 8
                                                       ] [7], pvr [4]
                                                       [6] [7], pvr [
                                                       4 ] [ 7 ] [ 7 ] ,
                                                       pvr [4] [8] [7]
                                                       , pvr [5] [6] [
                                                       7], pvr [5] [7
                                                       ] [7], pvr [5]
                                                       [8] [7] }),
332 valid_one_hot ({
                                                       pvr [3] [6] [6]
                                                       , pvr [3] [7] [
                                                       6 ] , pvr [ 3] [ 8
                                                       ] [6], pvr [4]
                                                       [6] [6], pvr[4 ] [ 7 ] [ 6 ] ,
                                                       pvr [4] [8] [6]
                                                       , pvr [5] [6] [
                                                       6], pvr [5] [7
                                                       ] [6], pvr [5]
                                                       [8] [6]),
333 valid_one_hot ({
                                                       pvr [3] [6] [5]
                                                       , pvr [3] [7] [
                                                       5 ] , pvr [ 3] [ 8
                                                       ] [5], pvr [4]
                                                       [6] [5], pvr [
                                                       4 ] [ 7 ] [ 5 ] ,
                                                       pvr [4] [8] [5]
                                                       , pvr [5] [6] [
                                                       5 ] , pvr [ 5] [ 7
```
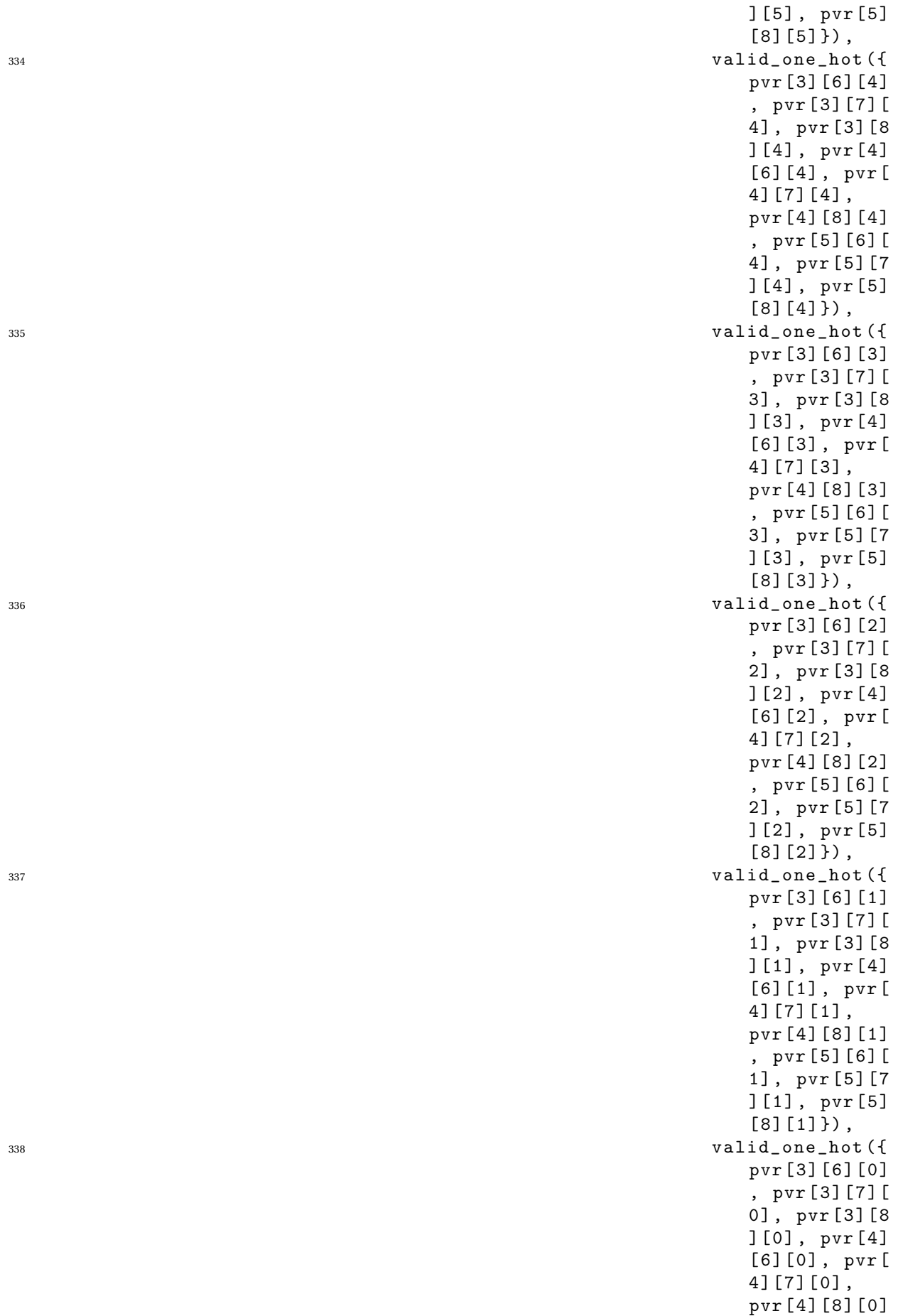

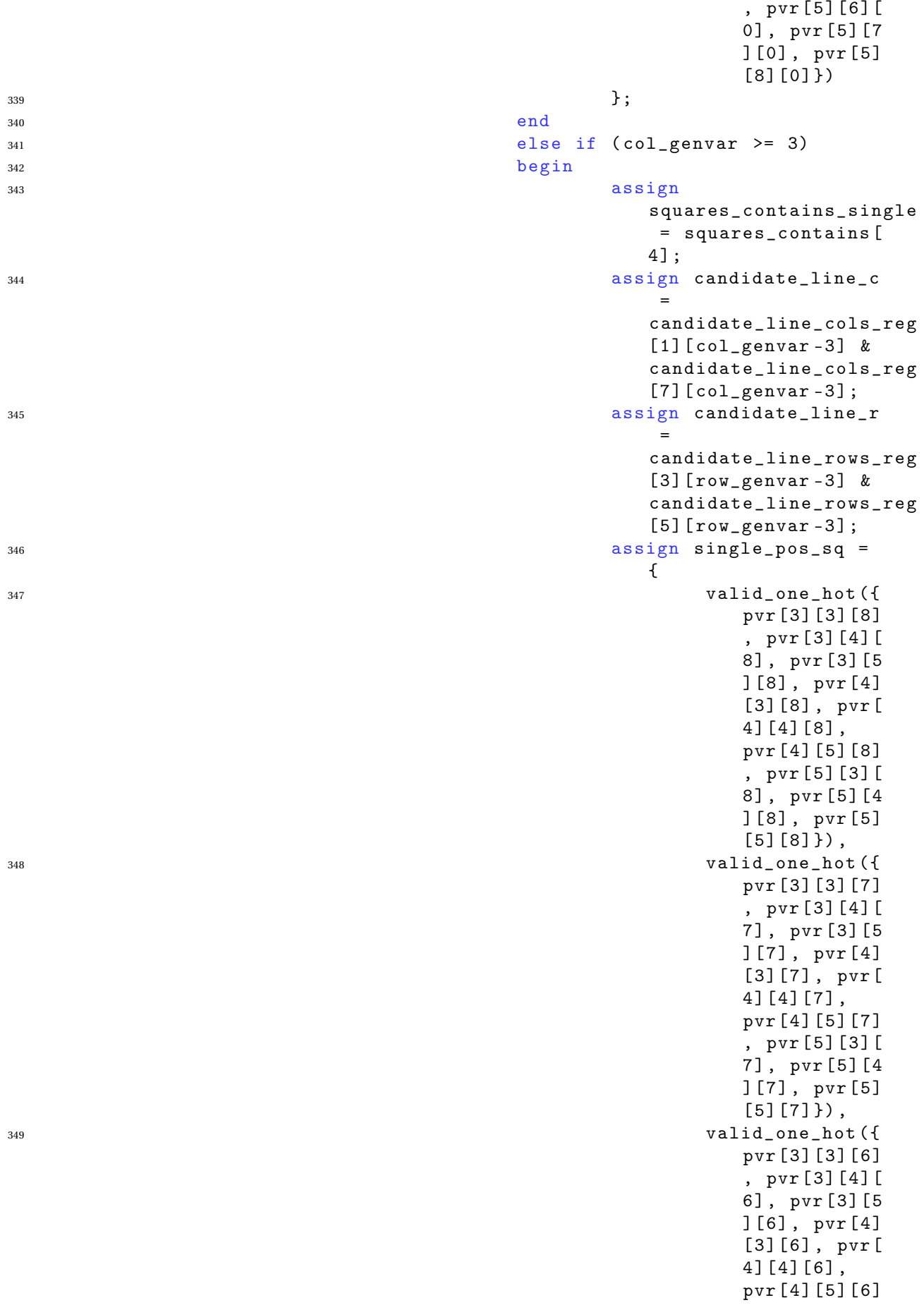

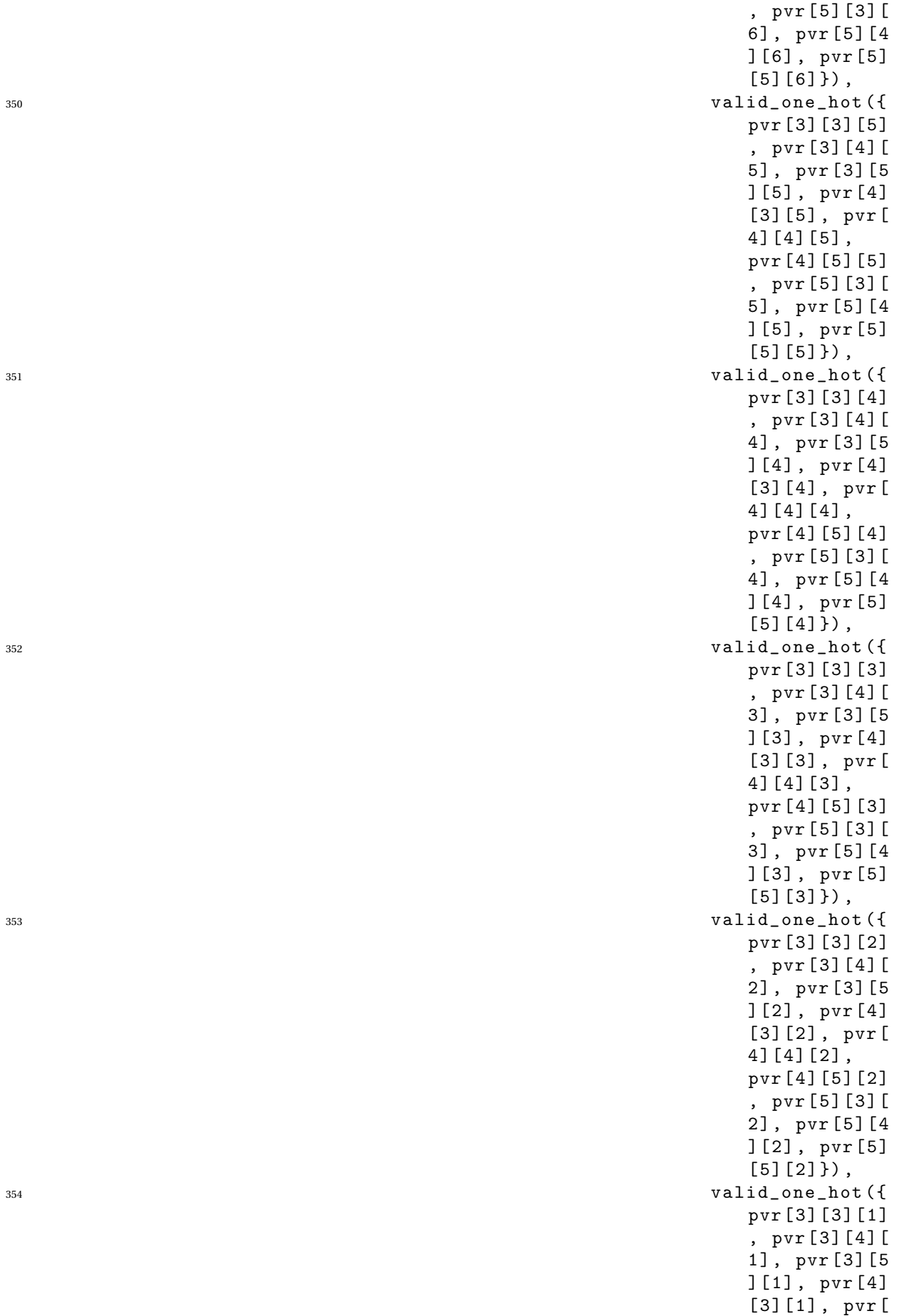

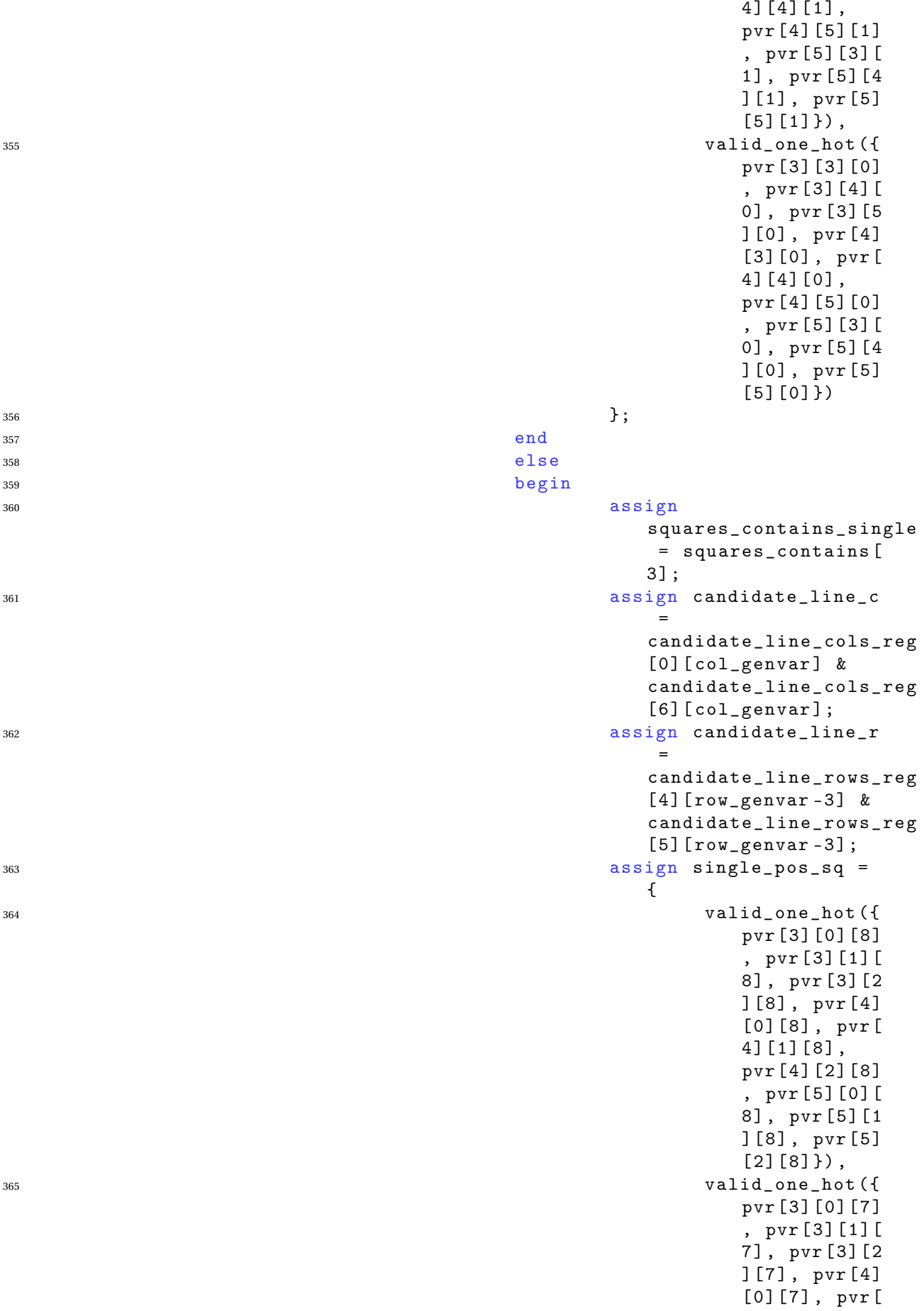

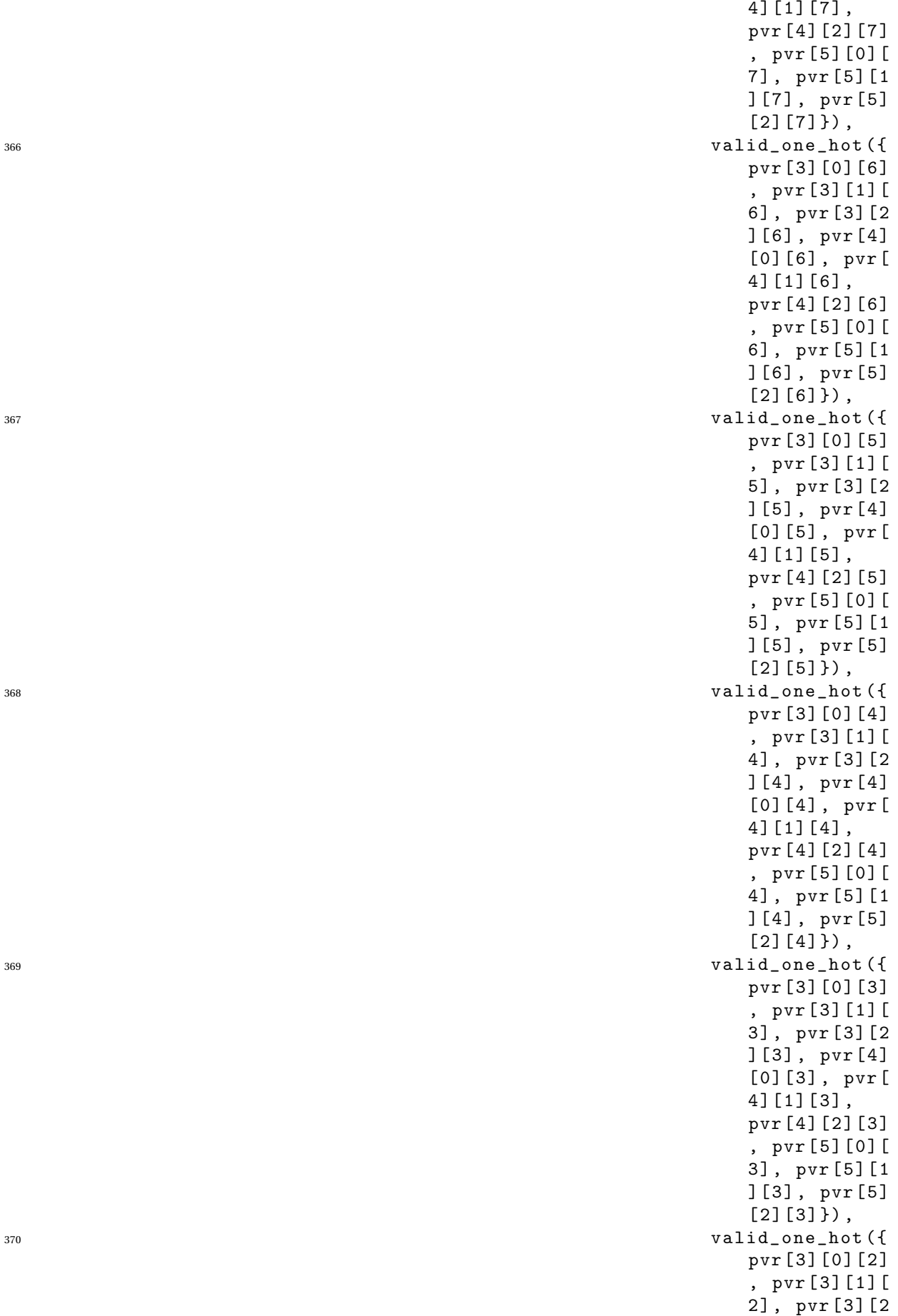

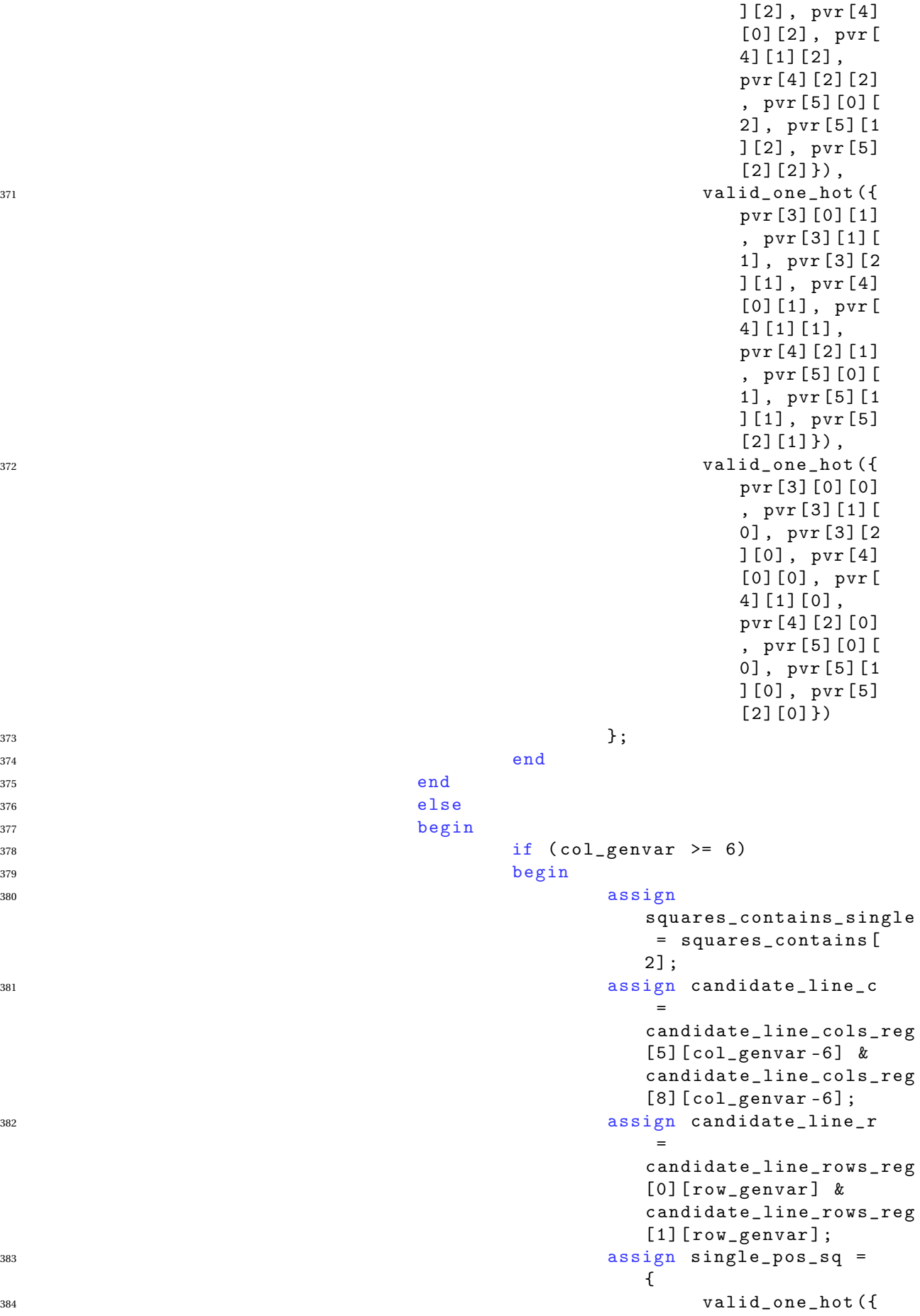
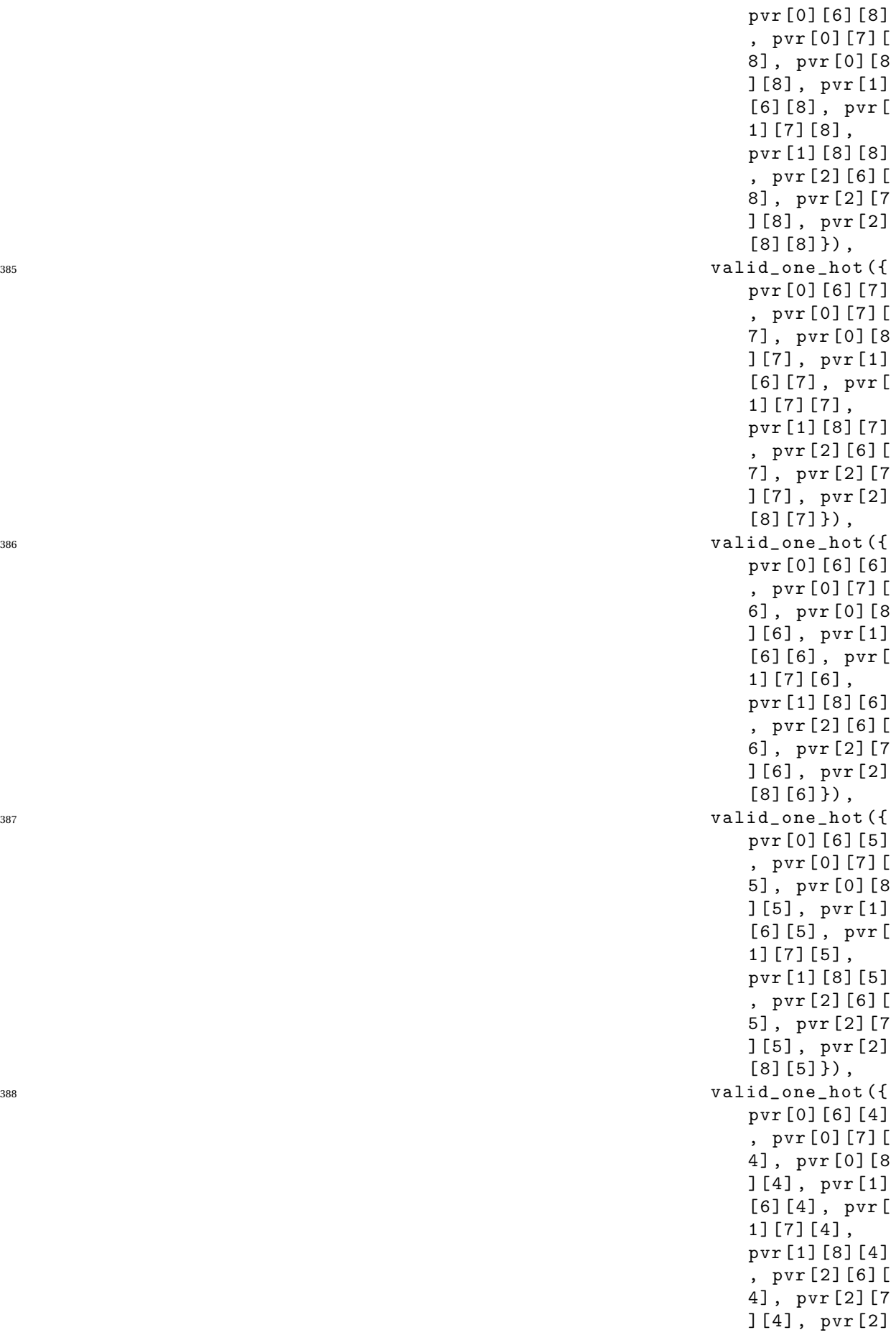

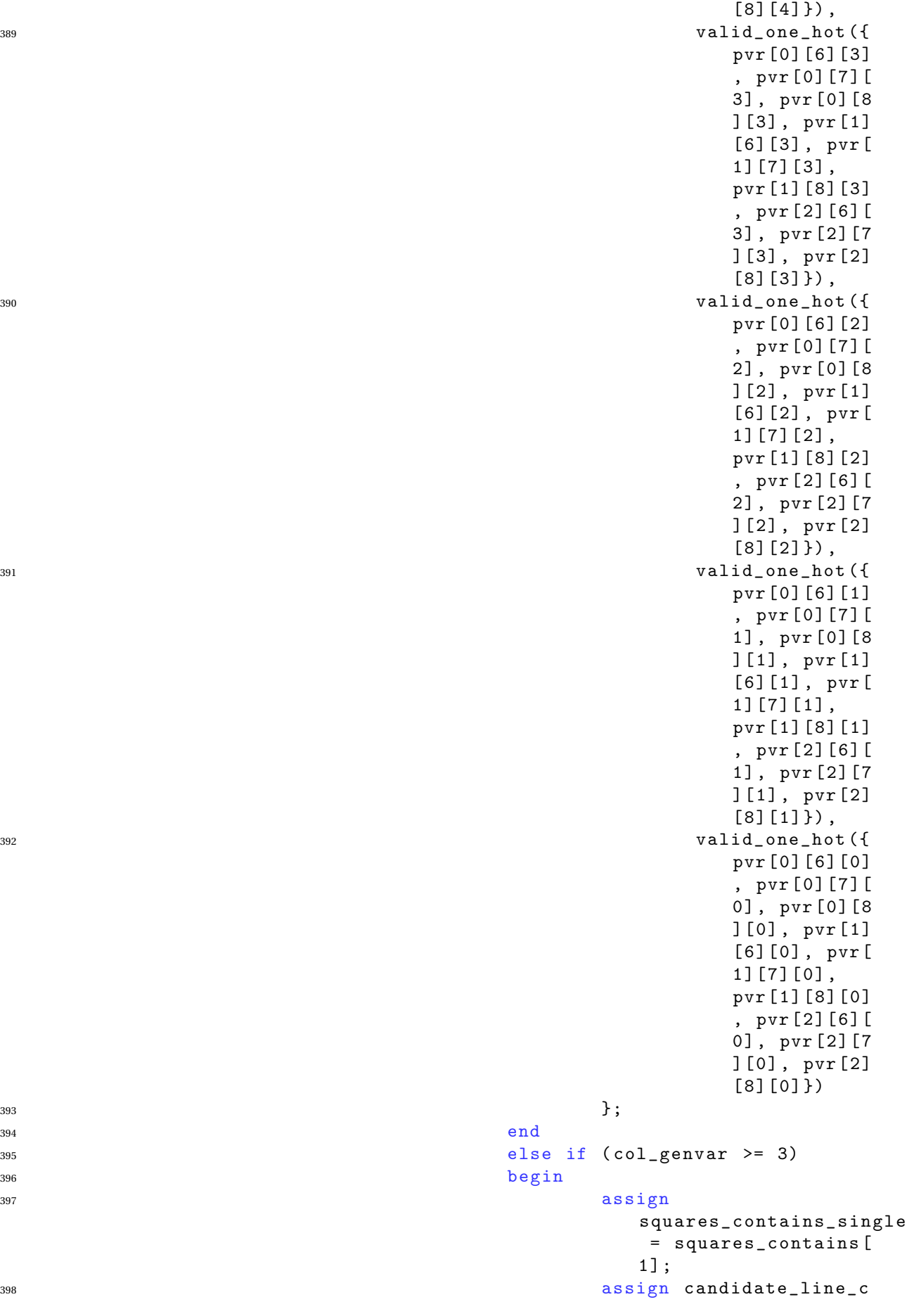

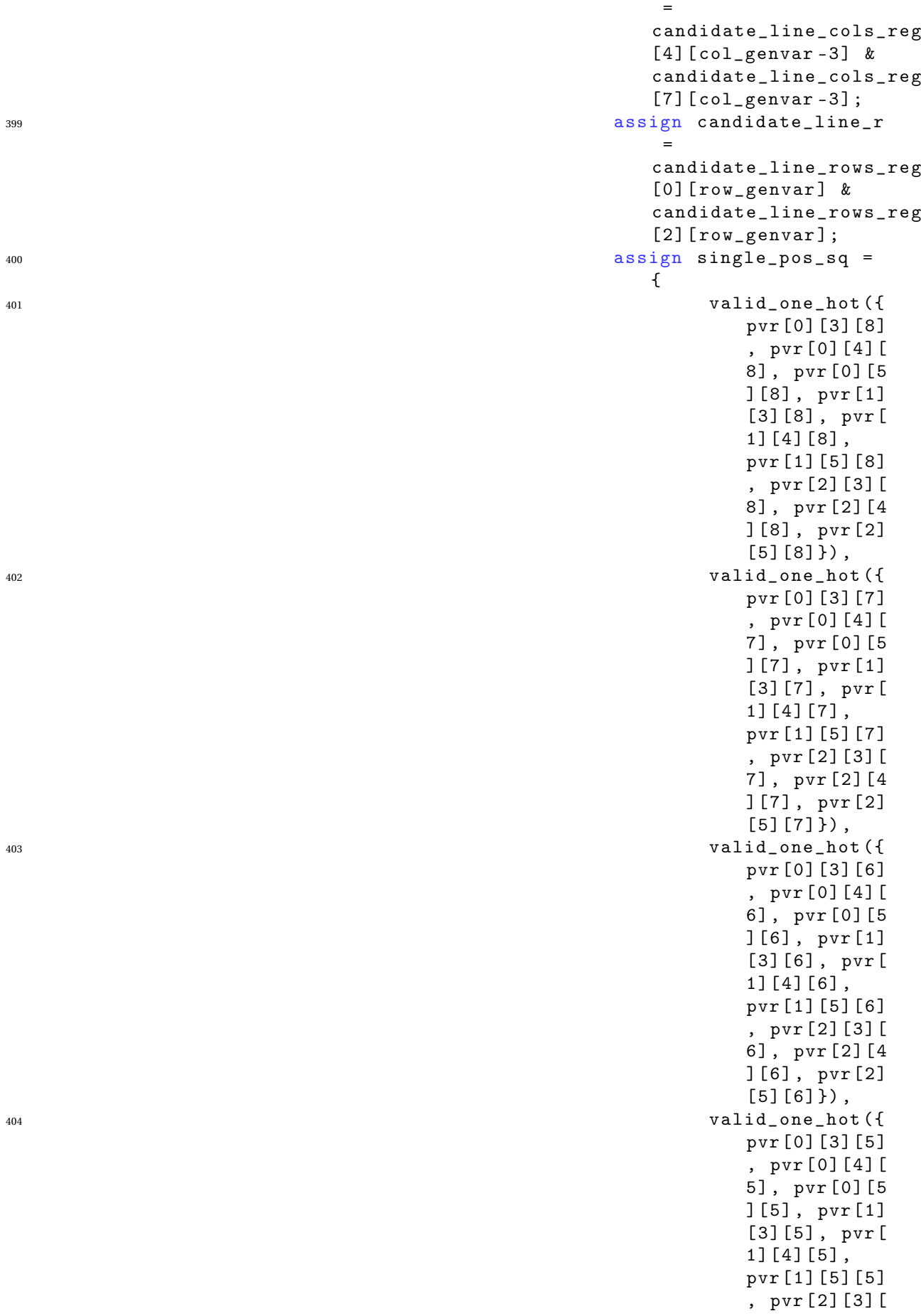

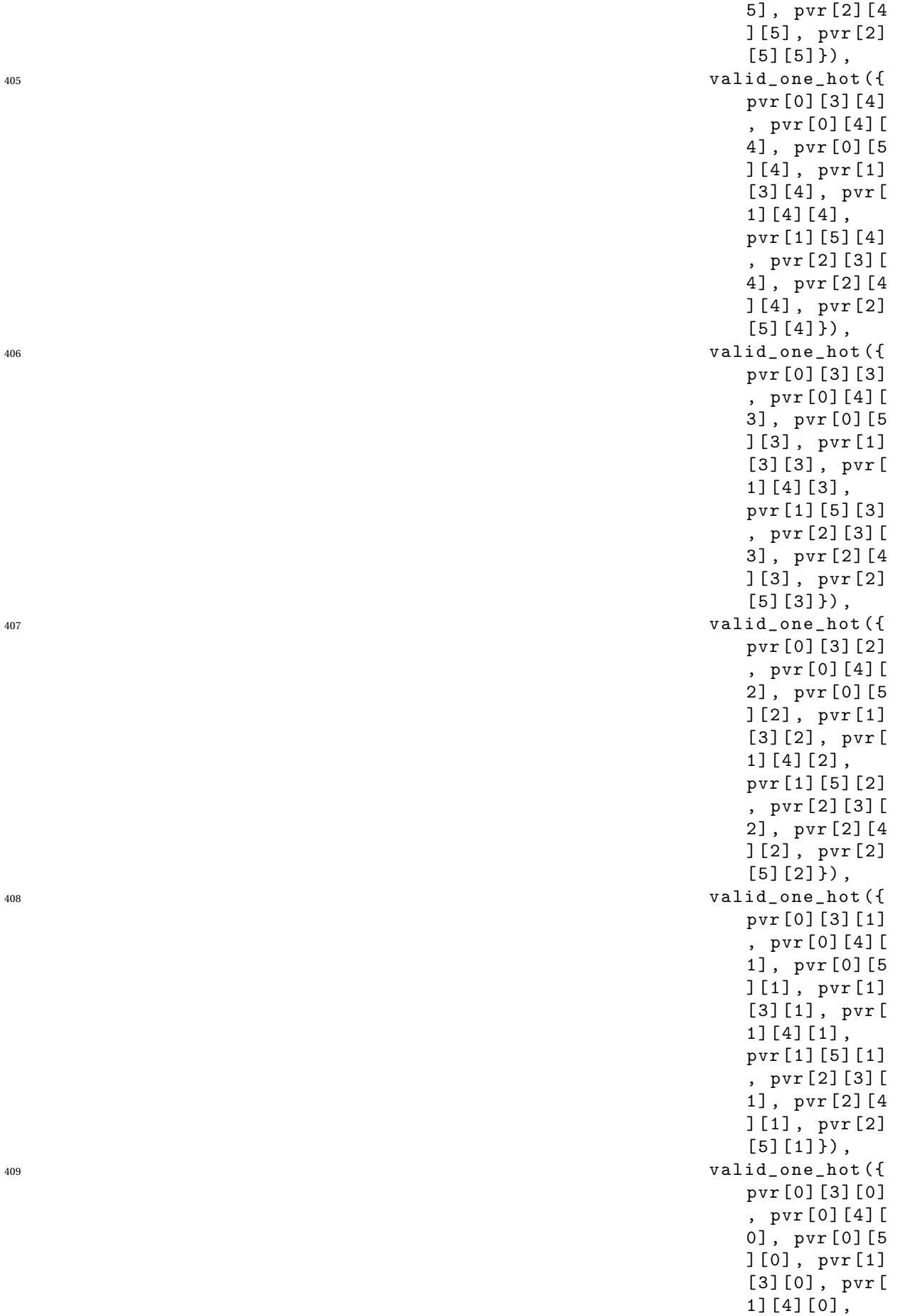

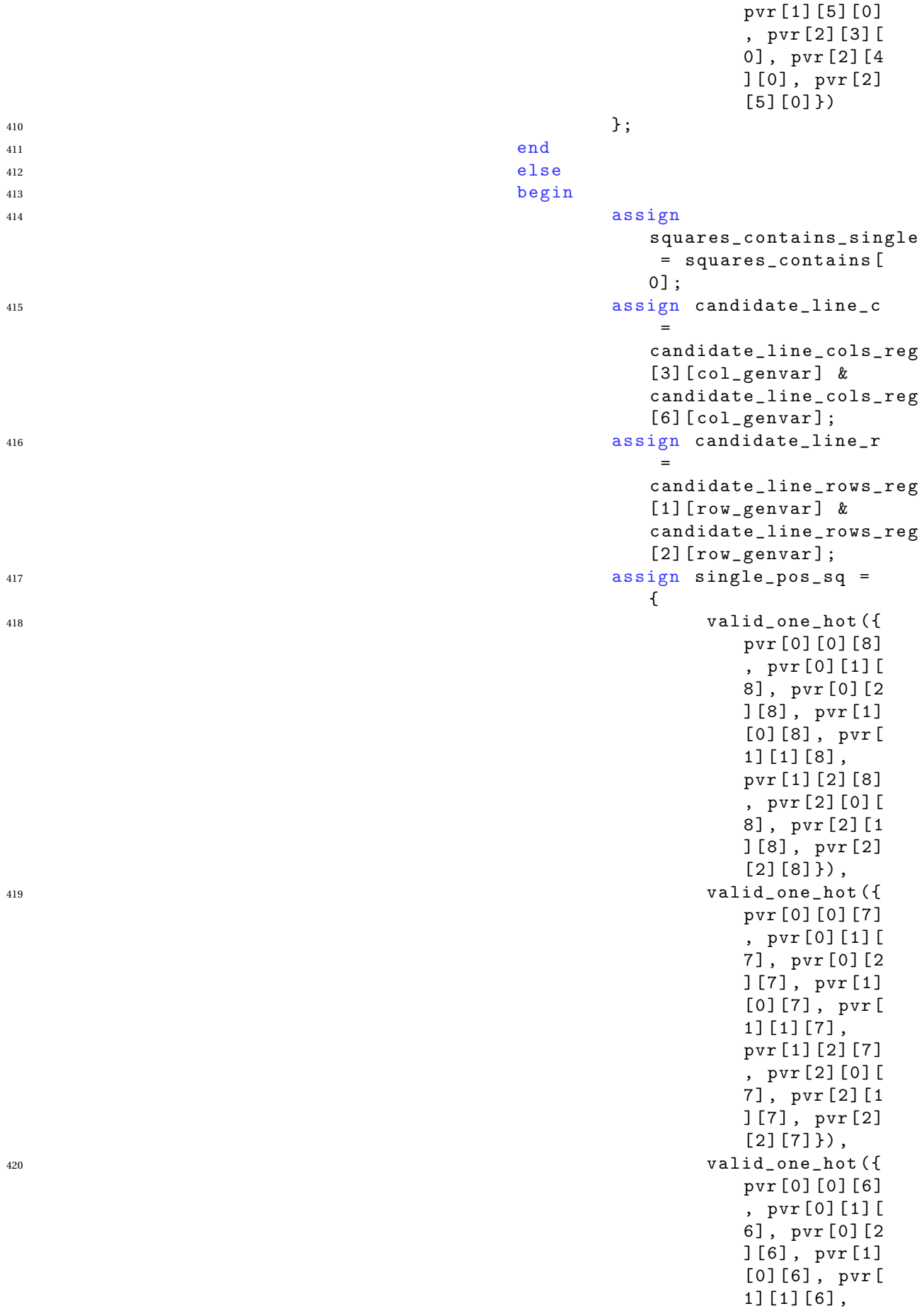

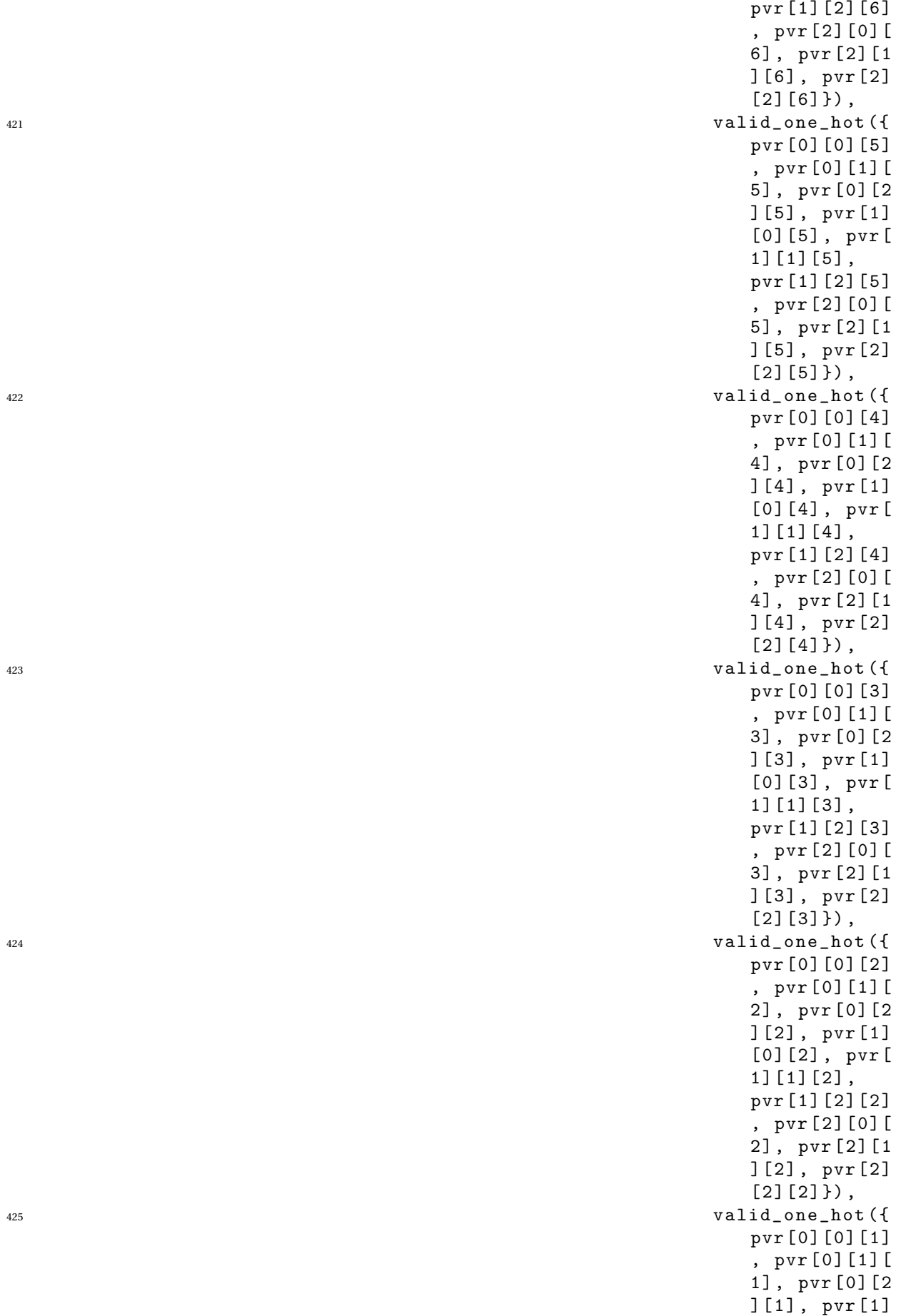

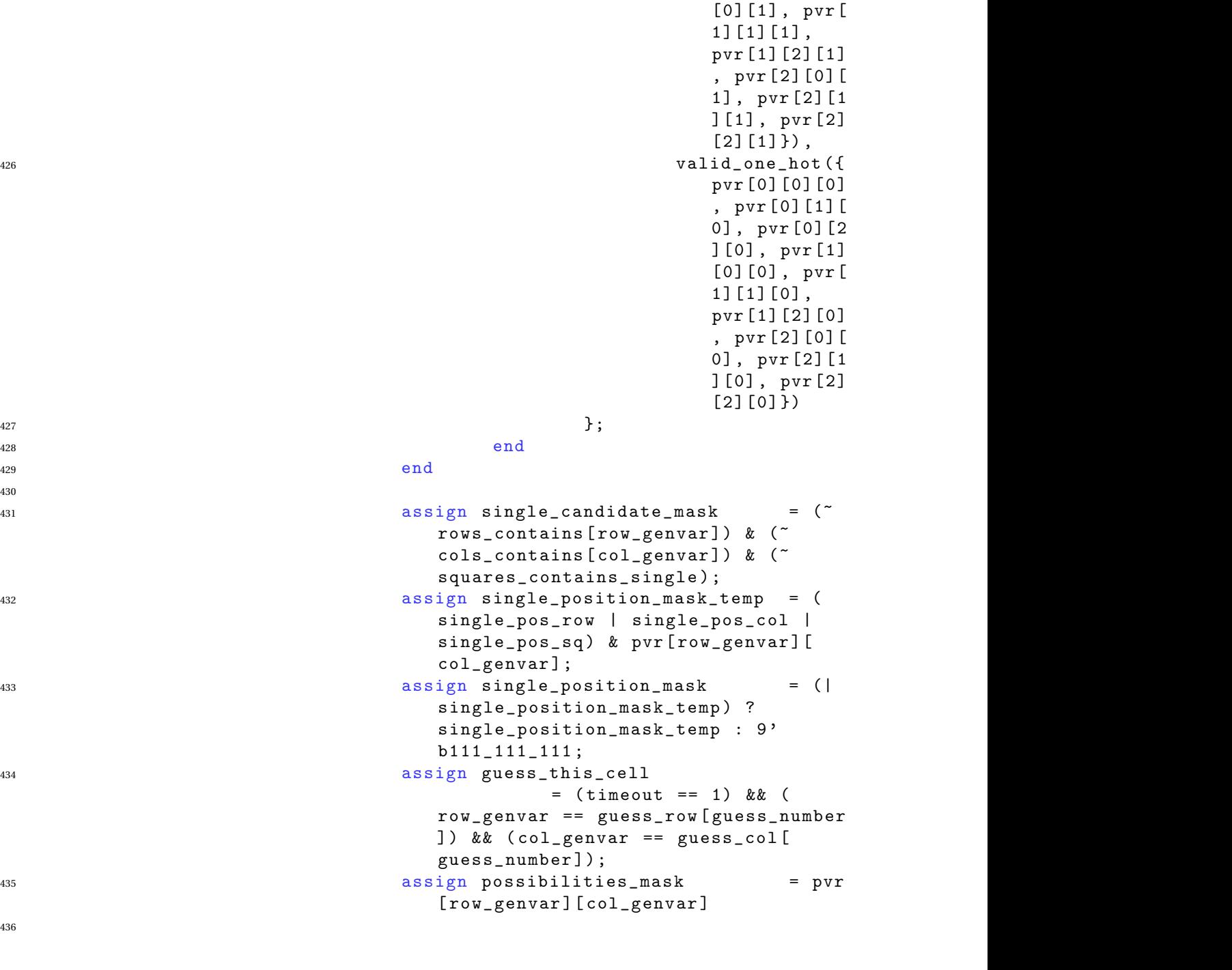

<sup>439</sup> &

79

<sup>437</sup> &

<sup>438</sup> &

<sup>441</sup> &

<sup>440</sup> &

```
443 always @( posedge clk_in )
444 begin
445 if ( reset_in )
446 begin
447 done_countdown [
                             row_genvar ] [
                             col_genvar ]
                                   \leqDONE_COUNTDOWN_START
                             ;
448 error_detected [
                             row_genvar * GRID_SIZE
                              + col_genvar] \leq 1'
                             b0;
449 one_hot_board_reg [
                             row_genvar ] [
                             col_genvar ]
                             <= one_hot ( unsolved [
                             row_genvar ] [
                             col_genvar]);
^{450} // If the board has a
```
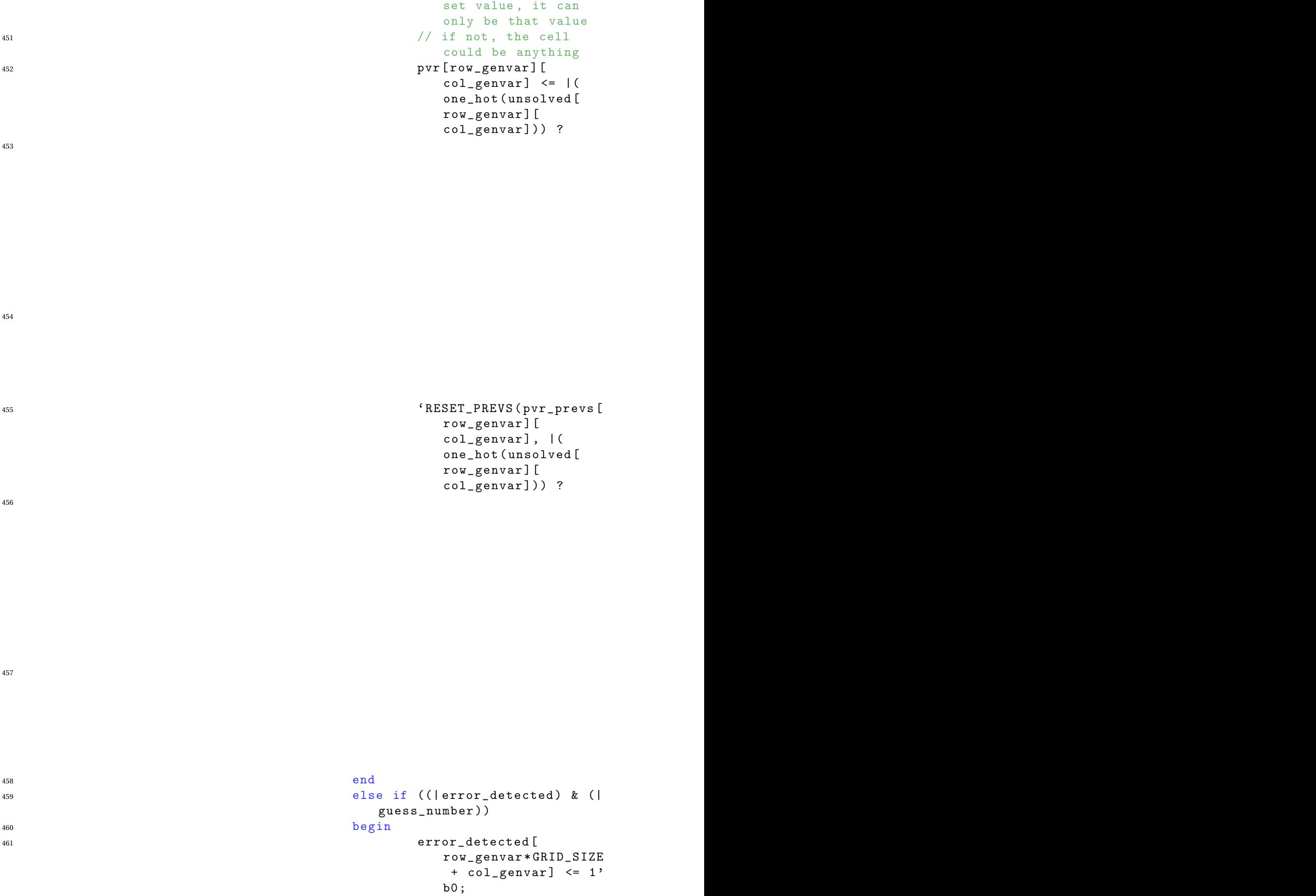

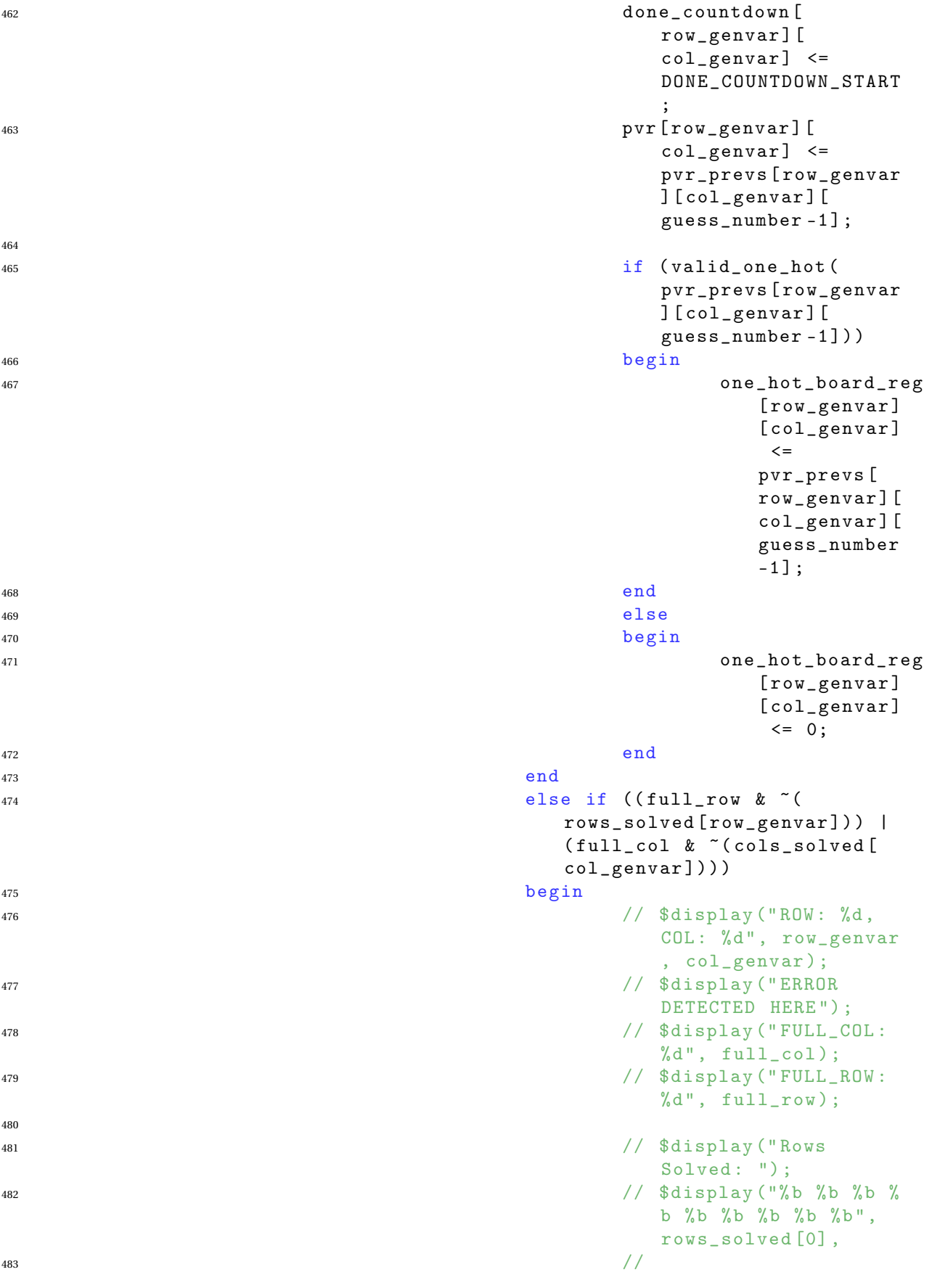

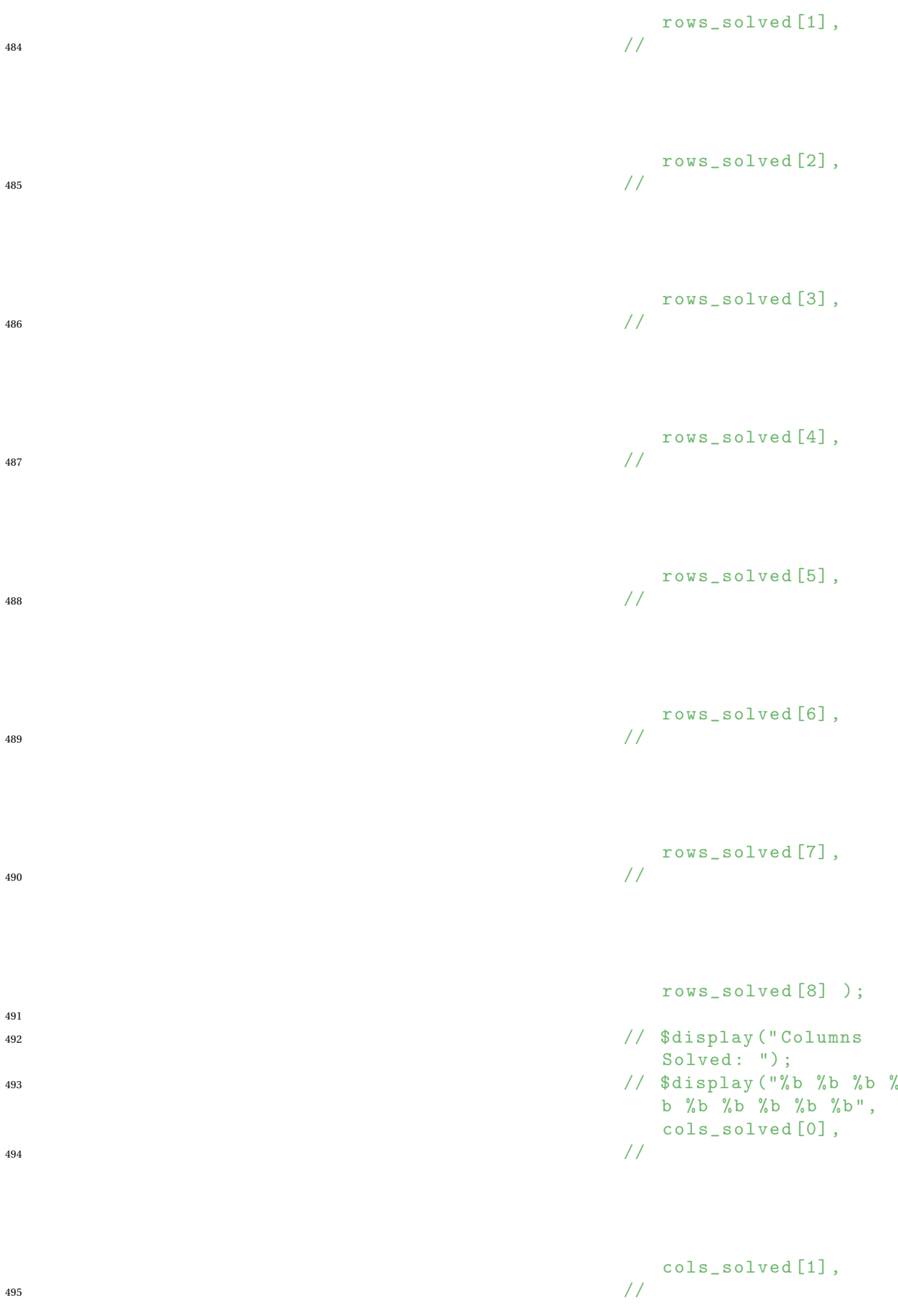

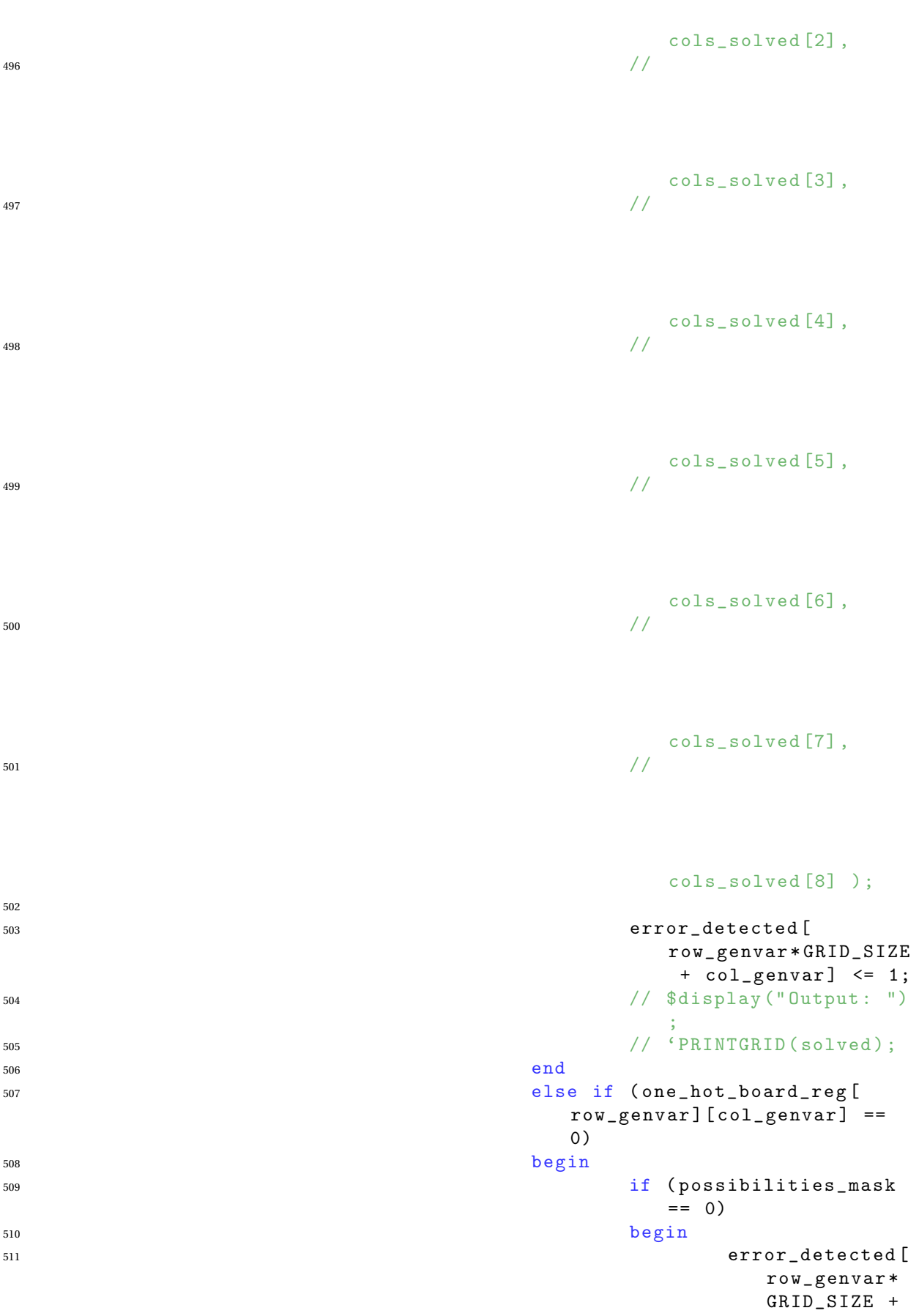

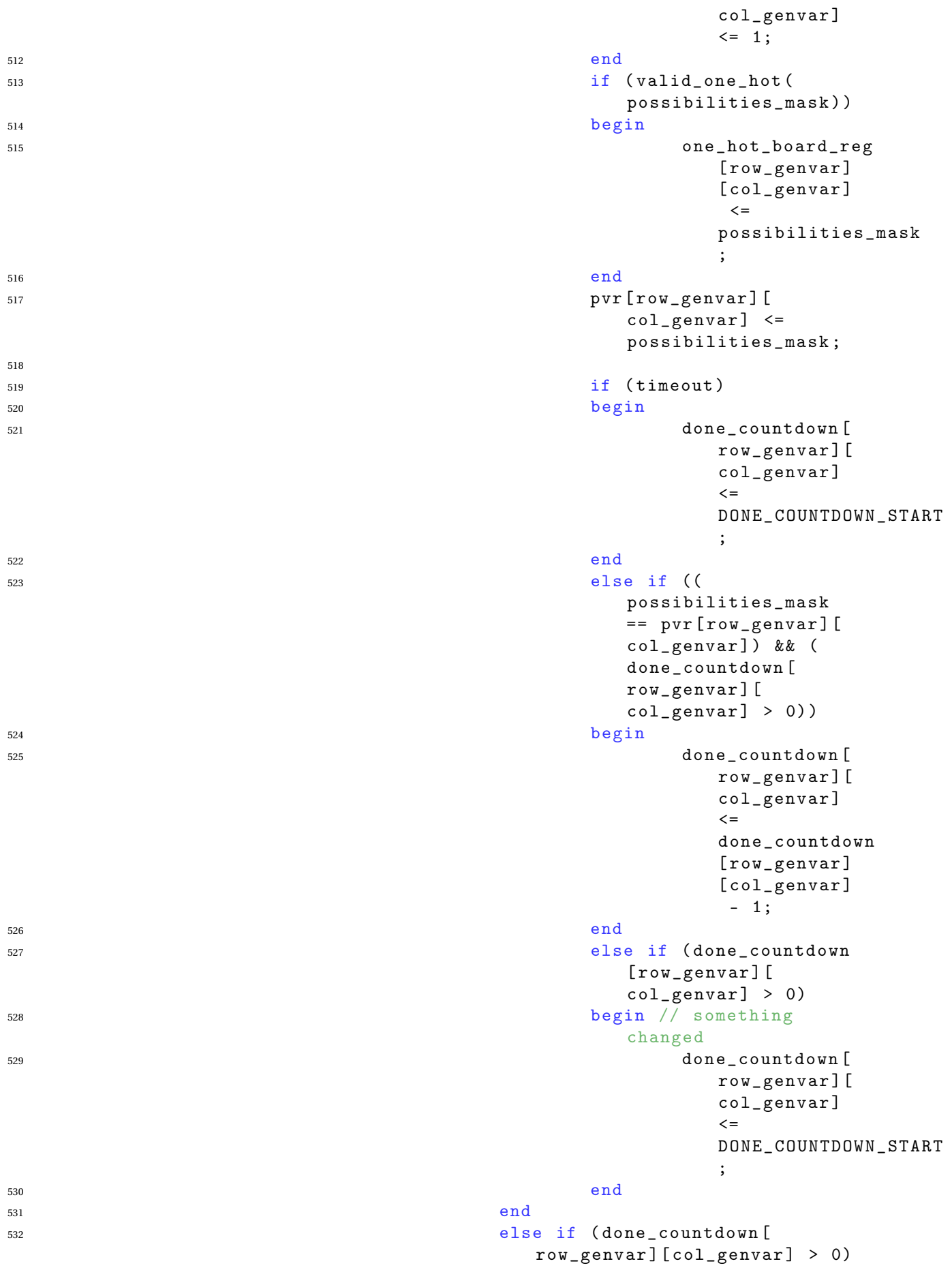

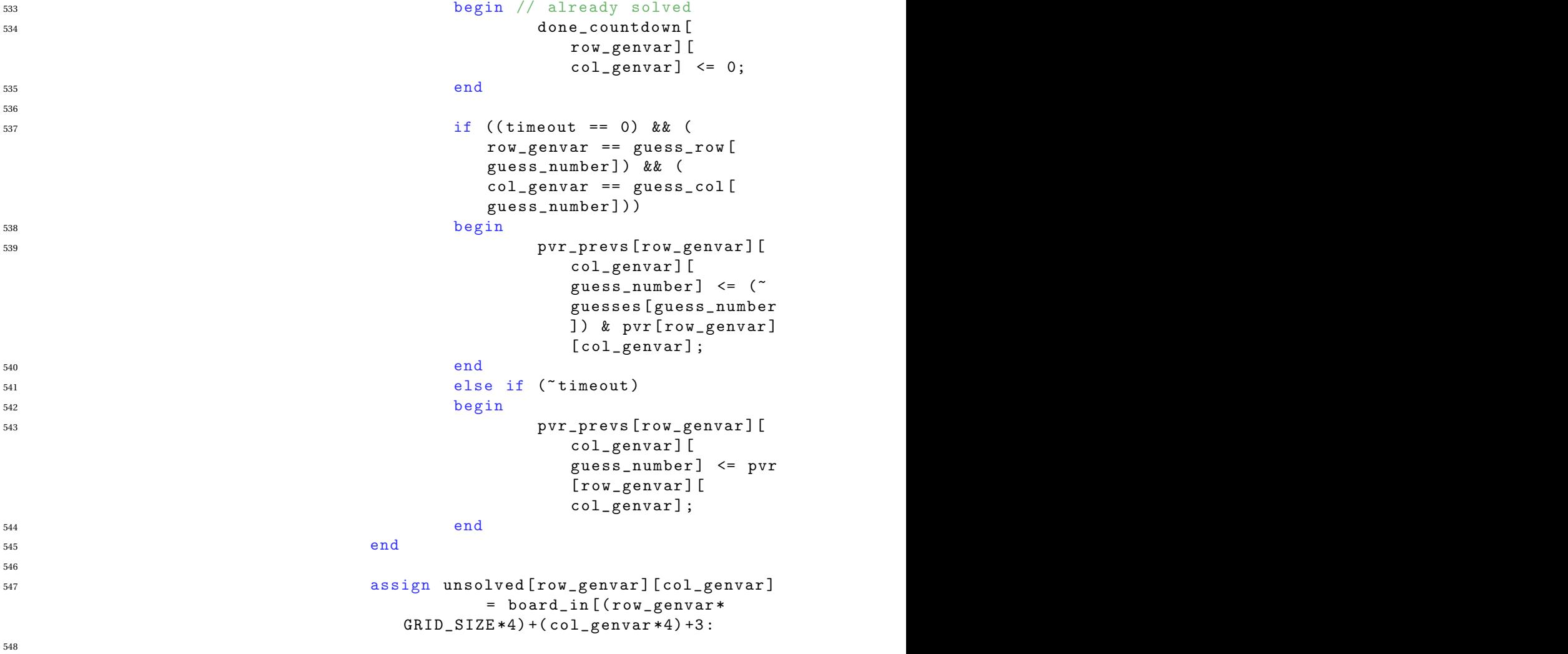

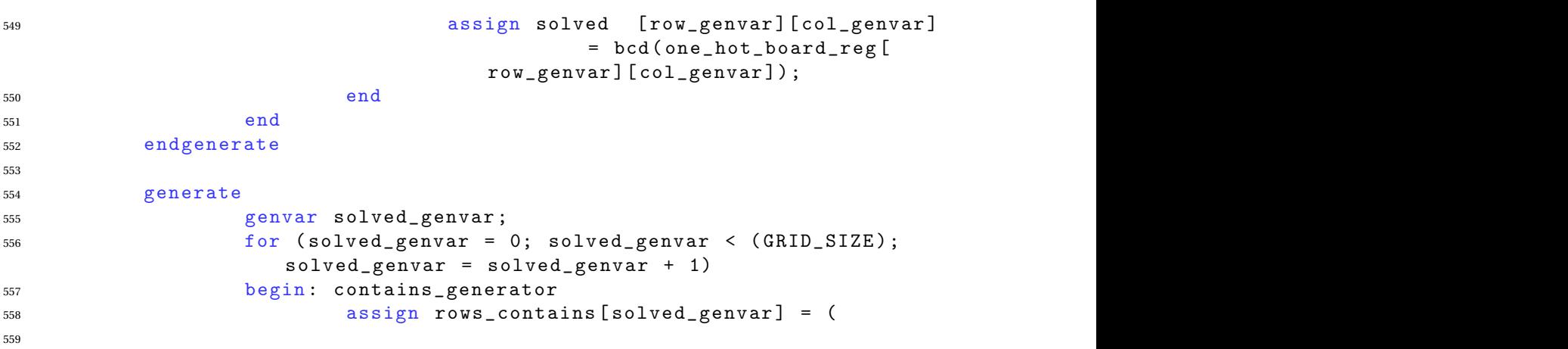

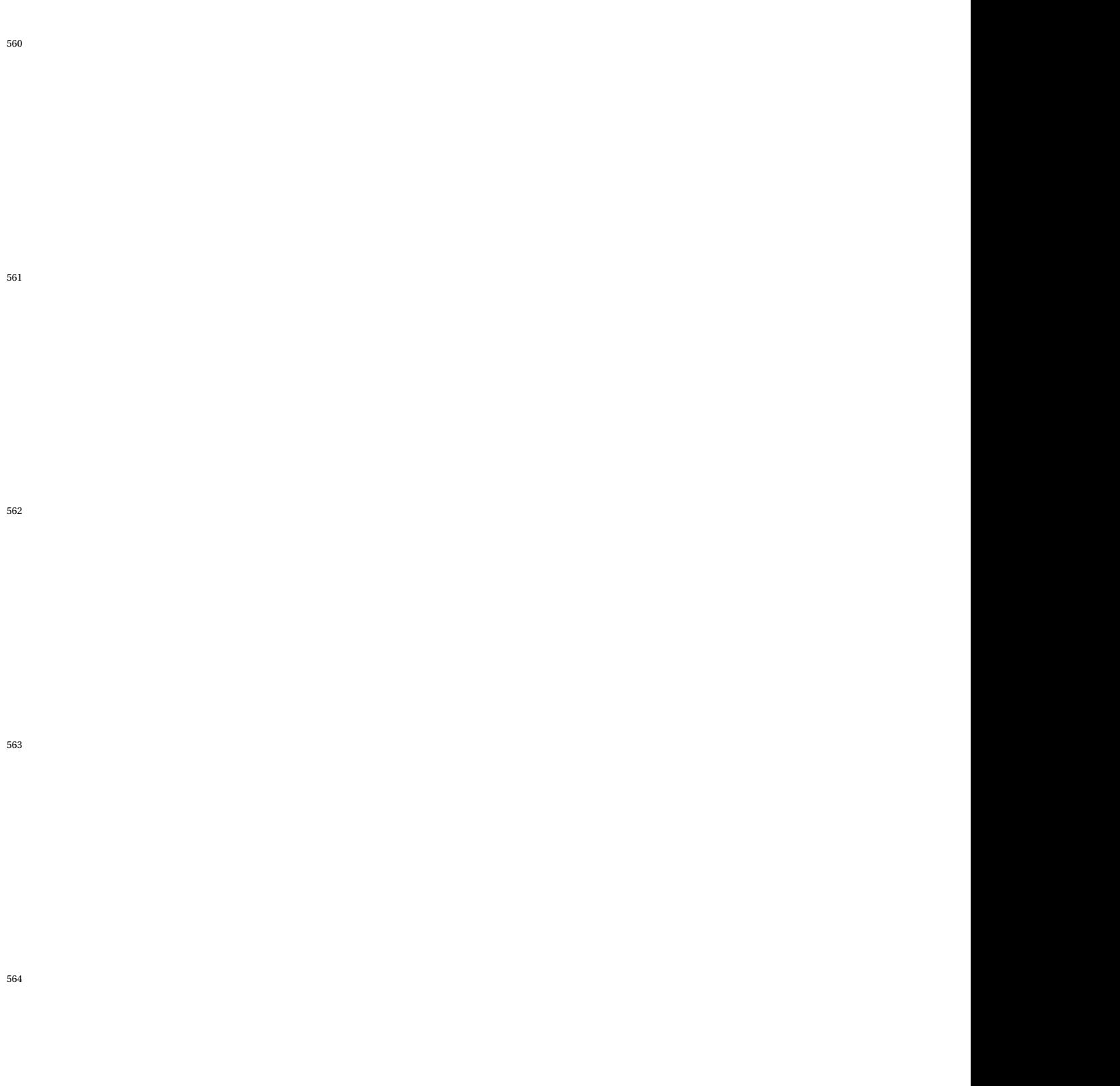

 ) assign cols\_contains [ solved\_genvar ] = ( 

## 

## 

## 

)

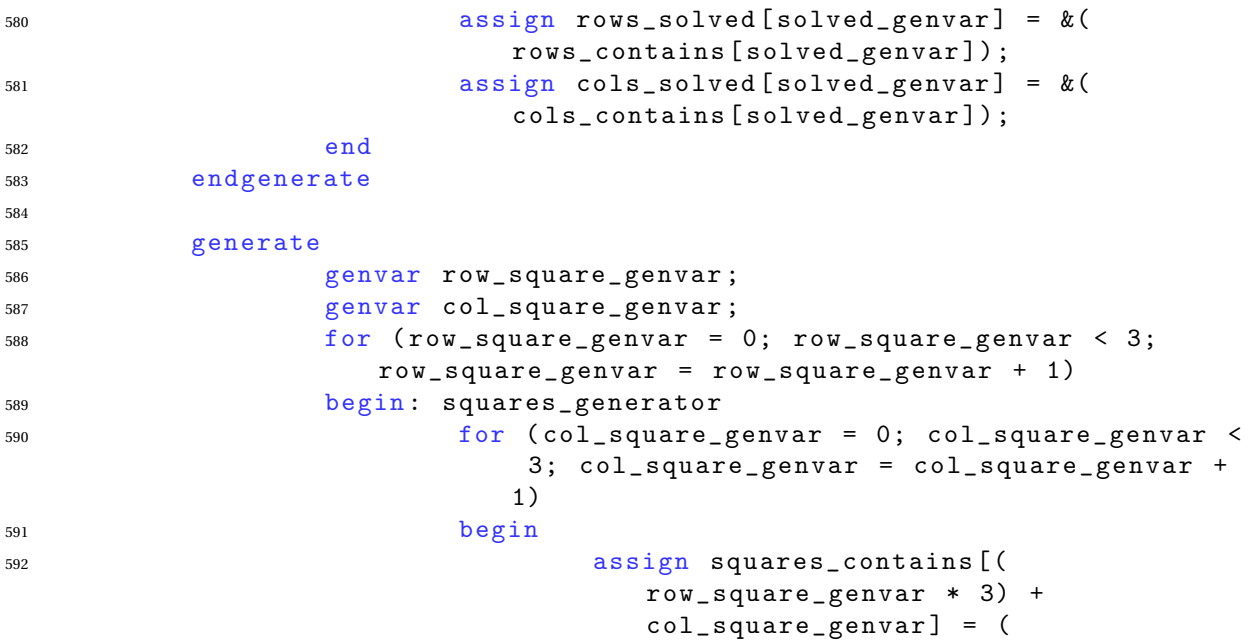

|

|

<sup>601</sup> |

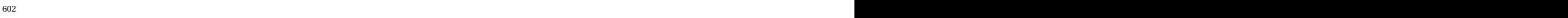

```
603 assign squares_solved [ (
                               row_square_genvar * 3) +
                               col_square_genvar] = \&(squares_contains [ ( row_square_genvar
```

```
* 3) + col_square_genvar ] ) ;
604 end
605 end
606 endgenerate
607
608 //
609 // DONE / TIMEOUT
610 / 7611
612 assign done_countdown_orred = 'OR_GRID ( done_countdown );
613 assign timeout = ~|done_countdown_orred;
614 assign done_out = (&{ rows_solved , cols_solved , squares_solved })
             ;// | timeout | (| error_detected);
615
616 //617 // SEQUENTIAL
618 //
619
620 // Naked group and Hidden group alg
621
622 reg [3:0] row_counter;
623 reg [3:0] col_counter;
624 wire [3:0] sq_number;
625626 wire [3:0] number_of_ones_in_mask;
627 wire [3:0] number of zero masks rows ;
628 wire [3:0] number_of_zero_masks_cols;
629 wire [3:0] number_of_zero_masks_sqs;
630
631 wire [(\text{GRID\_SIZE -1}) : 0] anded_masks_row [(\text{GRID\_SIZE -1}) : 0];
632 wire [(\text{GRID\_SIZE -1}) : 0] anded_masks_col [(\text{GRID\_SIZE -1}) : 0];
633 wire [ ( GRID_SIZE -1) : 0 ] anded_masks_sq [ ( GRID_SIZE -1) : 0 ] ;
634
635 wire [ ( GRID_SIZE -1) : 0 ] pvr_sq [ ( GRID_SIZE
             -1) : 0];
636
637 wire [ ( GRID_SIZE -1) : 0 ] hidden_rows_mask ;
638 wire [(GRID_SIZE-1):0] hidden_cols_mask;
639 wire [ ( GRID_SIZE -1) : 0 ] hidden_sqs_mask ;
640 wire [(GRID_SIZE - 1): 0] naked_rows_mask_1;
641 wire \begin{bmatrix} 3:0 \end{bmatrix} naked_rows_sum_1 \begin{bmatrix} (\text{GRID}}_{\text{SIZE -1}}):0 \end{bmatrix};
642 wire [ ( GRID_SIZE -1) : 0 ] naked_rows_mask_2 ;
643 wire [ 3 : 0 ] naked_rows_sum_2 [ ( GRID_SIZE -1) : 0 ] ;
644 wire [ ( GRID_SIZE -1) : 0 ] naked_rows_mask ;
645 wire [(GRID\_SIZE -1): 0] naked_cols_mask_1;
646 wire [ 3 : 0 ] naked_cols_sum_1 [ ( GRID_SIZE -1) : 0 ] ;
647 wire [(GRID_SIZE - 1):0] naked_cols_mask_2;
648 wire [ 3 : 0 ] naked_cols_sum_2 [ ( GRID_SIZE -1) : 0 ] ;
649 wire [ ( GRID_SIZE -1) : 0 ] naked_cols_mask ;
650 wire [ ( GRID_SIZE -1) : 0 ] naked_sqs_mask_1 ;
651 wire [3:0] naked_sqs_sum_1 [ ( GRID_SIZE -1) : 0];
652 wire [ ( GRID_SIZE -1) : 0 ] naked_sqs_mask_2 ;
653 wire [ 3 : 0 ] naked_sqs_sum_2 [ ( GRID_SIZE -1) : 0 ] ;
654 wire [ ( GRID_SIZE -1) : 0 ] naked_sqs_mask ;
655
656 wire hidden_group_detected_row ;
657 wire \qquad \qquad hidden_group_detected_col;
658 wire hidden_group_detected_sq ;
```

```
659 wire hidden_group_detected
            ;
660
661 wire wire naked_group_detected_row;<br>662 wire maked group detected col:
%<sup>662</sup> wire \begin{array}{ccc}\n\text{wire} & \text{new} \\
\text{wire} & \text{new} \\
\text{new} & \text{new} \\
\end{array}663 wire naked_group_detected_sq ;
664 wire naked_group_detected ;
665
666 generate
667 genvar a_genvar ;
668 for ( a_genvar = 0; a_genvar < ( GRID_SIZE ) ; a_genvar =
                  a_{genvar + 1)669 begin : a_generator
670 assign anded_masks_row [ a_genvar ] = pvr [
                         row_counter ] [ col_counter ] & pvr [ row_counter ]
                         [a_genvar];
671 assign anded_masks_col [a_genvar] = pvr [
                         row_counter ] [ col_counter ] & pvr [ a_genvar ] [
                         col_counter ] ;
672 if (a_{genvar} < 3)673 begin
674 assign pvr_sq [ a_genvar ]
                                        = mux9mask ( sq_number ,
675 pvz. pr. n. št. n. št. n. št. n. št. n. št. n. št. n. št. n. št. n. št. n. št. n. št. n. št. n. št. n. št.
```
676 **pv**<br>676 **pv** 

677 pvz. n. št. n. št. n. št. n. št. n. št. n. št. n. št. n. št. n. št. n. št. n. št. n. št. n. št. n. št. n. š

678 **pv** *b* **b b b b c b c b c b c b c b c b c b c b c b c b c b c b c** 

679 pv $P$ 

**pv** 

683 pvz. n. št. 2002. godine između postavlja i predstavlja i predstavlja i predstavlja i predstavlja i predst<br>Godine )

assign anded\_masks\_sq [ a\_genvar ] = pvr [

row\_counter ] [ col\_counter ] & pvr\_sq [ a\_genvar ] ; end else if ( a\_genvar < 6) begin assign pvr\_sq [ a\_genvar ]  $=$  mux9mask ( $sq_number$ , 

697 pv

 assign anded\_masks\_sq [ a\_genvar ] = pvr [ row\_counter ] [ col\_counter ] & pvr\_sq [ a\_genvar ] ; end else begin assign pvr\_sq [ a\_genvar ] = mux9mask ( sq\_number ,

)

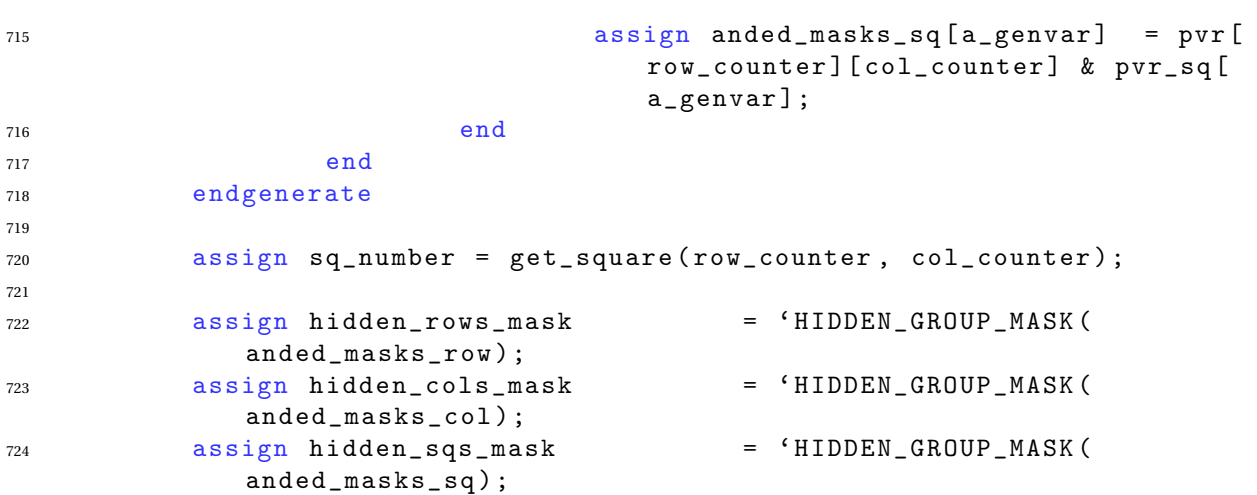

```
725 // also need to check the ANDED masks
726 'SET_ARR_TO_SUM ( naked_rows_sum_1 , anded_masks_row ) ;
727 assign naked_rows_mask_1 = ( 'NAKED_GROUP_MASK (
             naked_rows_sum_1 , number_of_ones_in_mask ) ) ;
728 'SET_ARR_TO_SUM ( naked_rows_sum_2 , pvr [ row_counter ] ) ;
729 assign naked_rows_mask_2 = ( 'NAKED_GROUP_MASK (
             naked_rows_sum_2 , number_of_ones_in_mask ) ) ;
730 'SET_ARR_TO_SUM ( naked_cols_sum_1 , anded_masks_col ) ;
731 assign naked_cols_mask_1 = ( 'NAKED_GROUP_MASK (
             naked_cols_sum_1 , number_of_ones_in_mask ) ) ;
732 'SET_ARR_TO_SUM_2D(naked_cols_sum_2, pvr, col_counter);
733 assign naked_cols_mask_2 = ( 'NAKED_GROUP_MASK (
             naked_cols_sum_2 , number_of_ones_in_mask ) ) ;
734 'SET_ARR_TO_SUM ( naked_sqs_sum_1 , anded_masks_sq ) ;
735 assign naked_sqs_mask_1 = ( 'NAKED_GROUP_MASK (
             naked_sqs_sum_1 , number_of_ones_in_mask ) ) ;
736 'SET_ARR_TO_SUM ( naked_sqs_sum_2 , pvr_sq ) ;
737 assign naked_sqs_mask_2 = ( 'NAKED_GROUP_MASK (
             naked_sqs_sum_2 , number_of_ones_in_mask ) ) ;
738
739 assign naked_cols_mask = naked_cols_mask_1 &
             naked_cols_mask_2 ;
740 assign naked_rows_mask = naked_rows_mask_1 &
             naked_rows_mask_2 ;
741 assign naked_sqs_mask = naked_sqs_mask_1 &
             naked_sqs_mask_2 ;
742
743 assign number_of_ones_in_mask = 'SUM_L9_MASK ( pvr [ row_counter
             ] [ col_counter ] ) ;
744 assign number_of_zero_masks_rows = 9 -( 'SUM_L9_MASK (
             hidden_rows_mask));
745 assign number_of_zero_masks_cols = 9 -( 'SUM_L9_MASK (
             hidden_cols_mask));
746 assign number_of_zero_masks_sqs = 9 -( 'SUM_L9_MASK (
             hidden_sqs_mask));
747
748 assign hidden_group_detected_row = ( naked_group_detected == 0)
             && ( number_of_ones_in_mask > 1) && ( number_of_ones_in_mask <
              9) & (9 == (number_of_ones_in_mask +
             number_of_zero_masks_rows ) ) ;
749 assign hidden_group_detected_col = ( naked_group_detected == 0)
             && ( number_of_ones_in_mask > 1) && ( number_of_ones_in_mask <
              9) & (9 == (number_of.ones_in_max +number_of_zero_masks_cols ) ) ;
750 assign hidden_group_detected_sq = ( naked_group_detected == 0)
             && ( number_of_ones_in_mask > 1) && ( number_of_ones_in_mask <
              9) & (9 == (number_of-ones_in_max +number_of_zero_masks_sqs ) ) ;
751
752 assign naked_group_detected = naked_group_detected_sq |
             naked_group_detected_col | naked_group_detected_row ;
753 assign hidden_group_detected = hidden_group_detected_sq |
             hidden_group_detected_col | hidden_group_detected_row ;
754
755 assign naked_group_detected_row = ( number_of_ones_in_mask > 1)
              && ( number_of_ones_in_mask < 9) && ( number_of_ones_in_mask
             == 'SUM_L9_MASK ( naked_rows_mask ) ) ;
756 assign naked_group_detected_col = ( number_of_ones_in_mask > 1)
```
 $[0]$  :  $gmr[0]$ 

```
&& ( number_of_ones_in_mask < 9) && ( number_of_ones_in_mask
        == 'SUM_L9_MASK ( naked_cols_mask ) ) ;
757 assign naked_group_detected_sq = ( number_of_ones_in_mask > 1)
        && ( number_of_ones_in_mask < 9) && ( number_of_ones_in_mask
        == 'SUM_L9_MASK ( naked_sqs_mask ) ) ;
758
759 always @( posedge clk_in )
760 begin
761 if ( reset_in )
762 begin
763 'RESET_GRID (gmr , 9 ' b111_111_111 ) ;
764 row_counter <= 0;
765 col_counter <= 0;
766 end
767 else if (| error_detected )
768 begin
769 'RESET_GRID (gmr , 9 ' b111_111_111 ) ;
770 end
771 else
772 begin
773 if (row\_counter == 4' d8)774 begin
\frac{1}{16} (col counter == 4 'd8)
776 begin
777 col_counter \leq 4, bo;
778 end
779 else
780 begin
781 col_counter <= col_counter + 1;
782 end
783 row_counter \leq 4, b0;
784 end
785 else
786 begin
787 row_counter <= row_counter + 1;
788 end
789
790 if ( hidden_group_detected_row )
791 begin
792 'ASSIGN_ARR_9 ( gmr [ row_counter ] ,
                     anded_masks_row , hidden_rows_mask ) ;
793 end
794 if ( hidden_group_detected_col )
795 begin
796 'ASSIGN_ARR_TO_DIM_2_9 (gmr ,
                     anded_masks_col , col_counter ,
                     hidden_cols_mask);
797 end
798 if ( hidden_group_detected_sq )
799 begin
800 case (sq_number)
801 0:
\log i begin
\text{gmr} [0] [0] \leqhidden_sqs_mask
                                   [0] ?
                                   anded_masks_sq
```
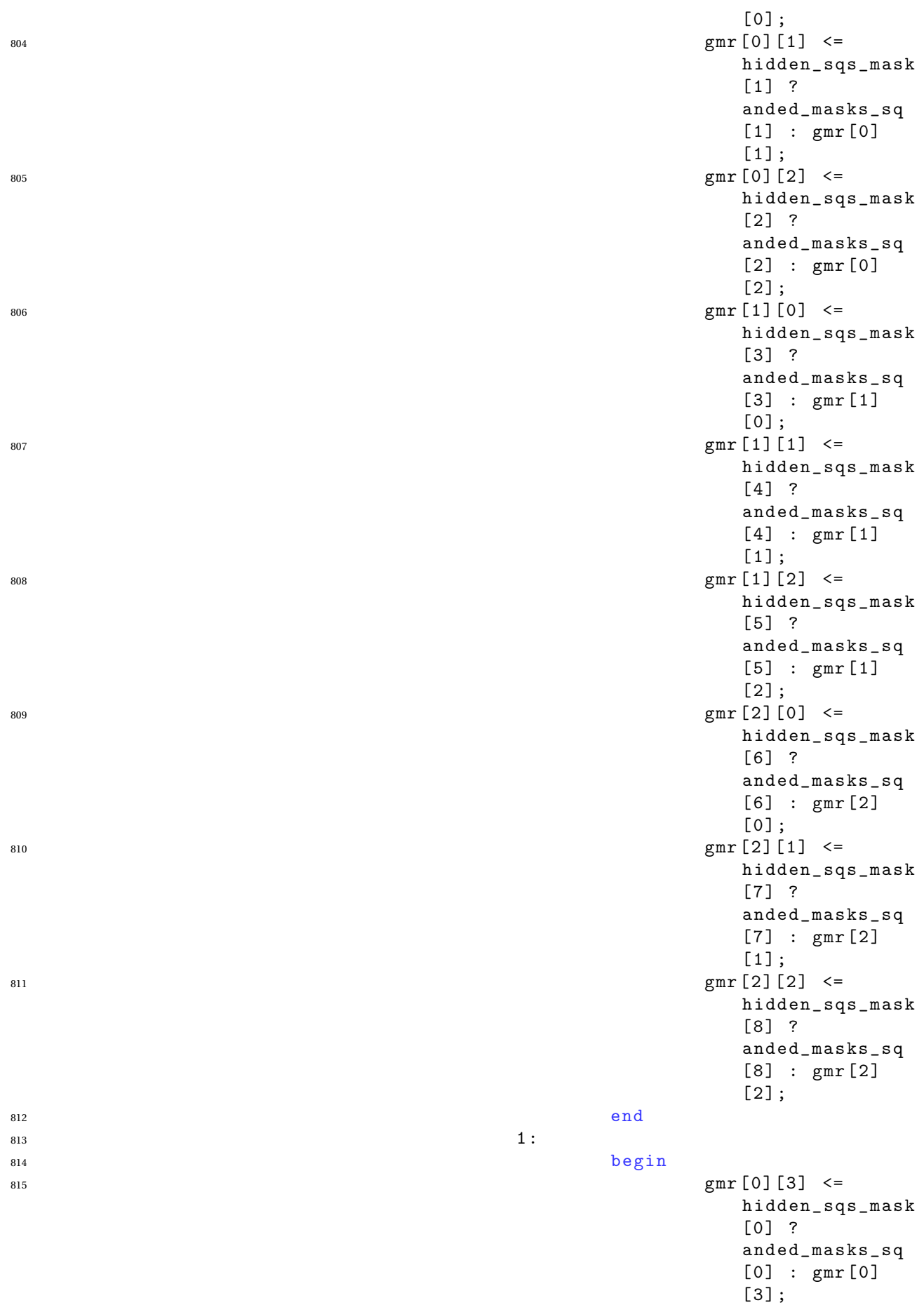

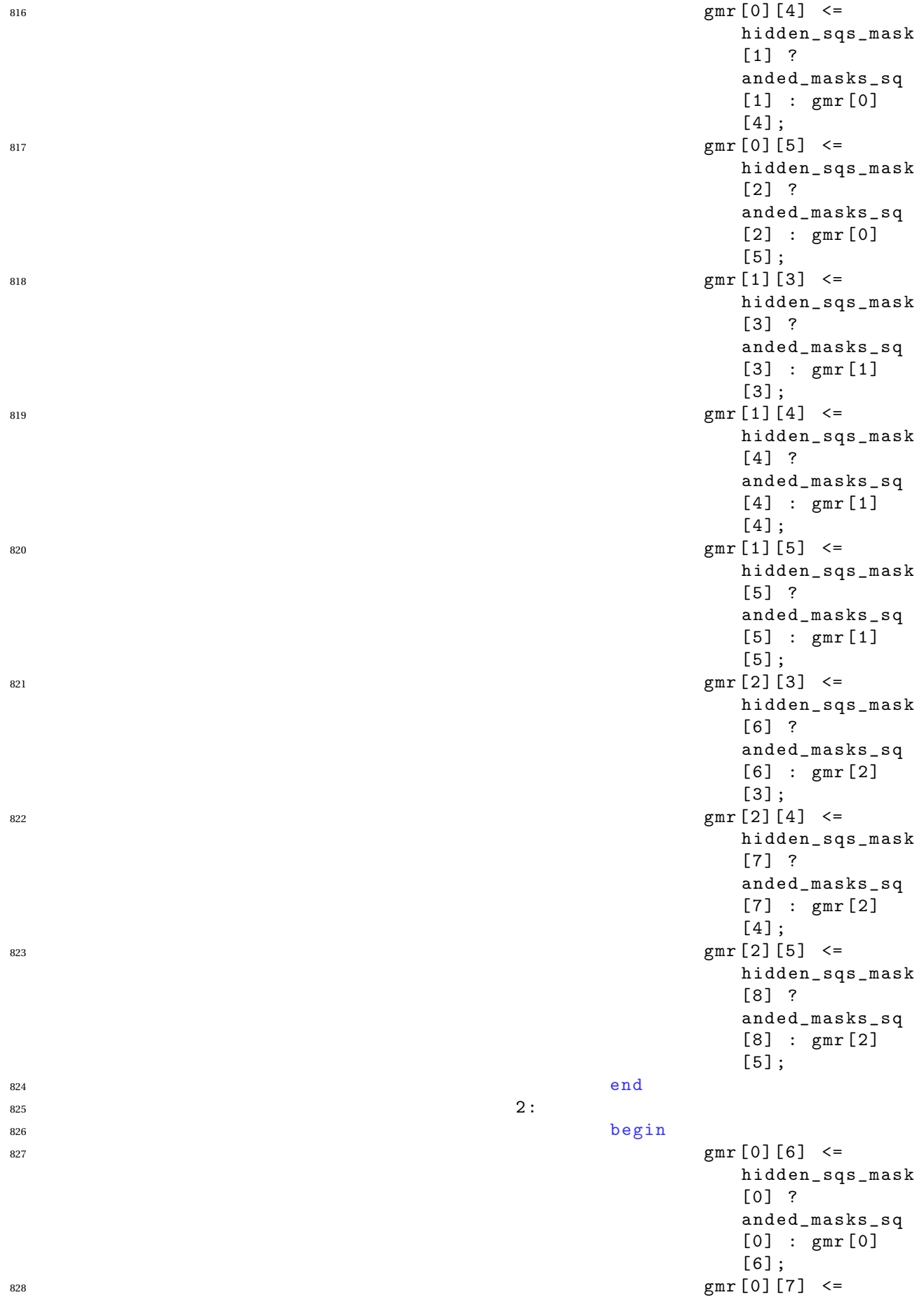

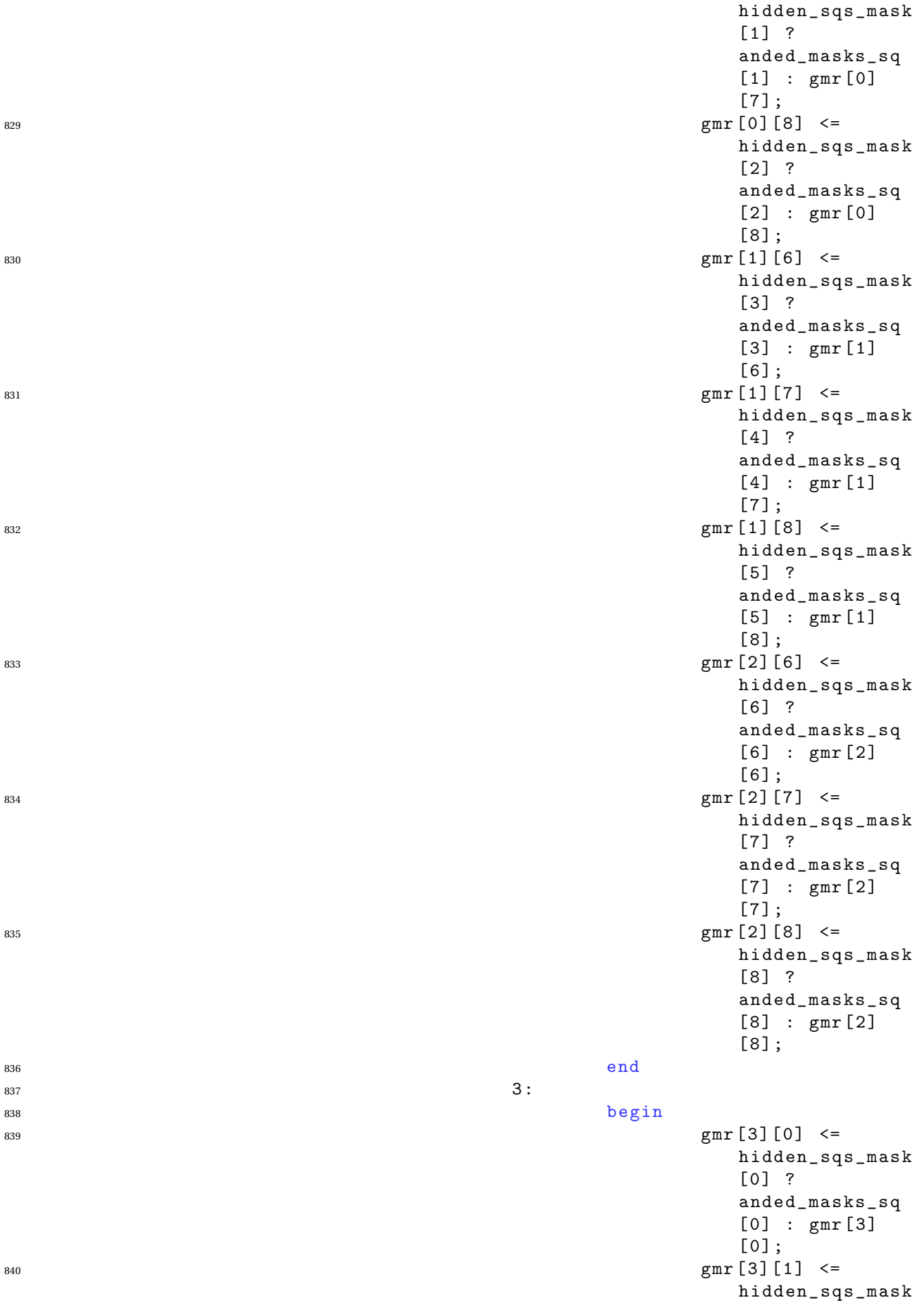

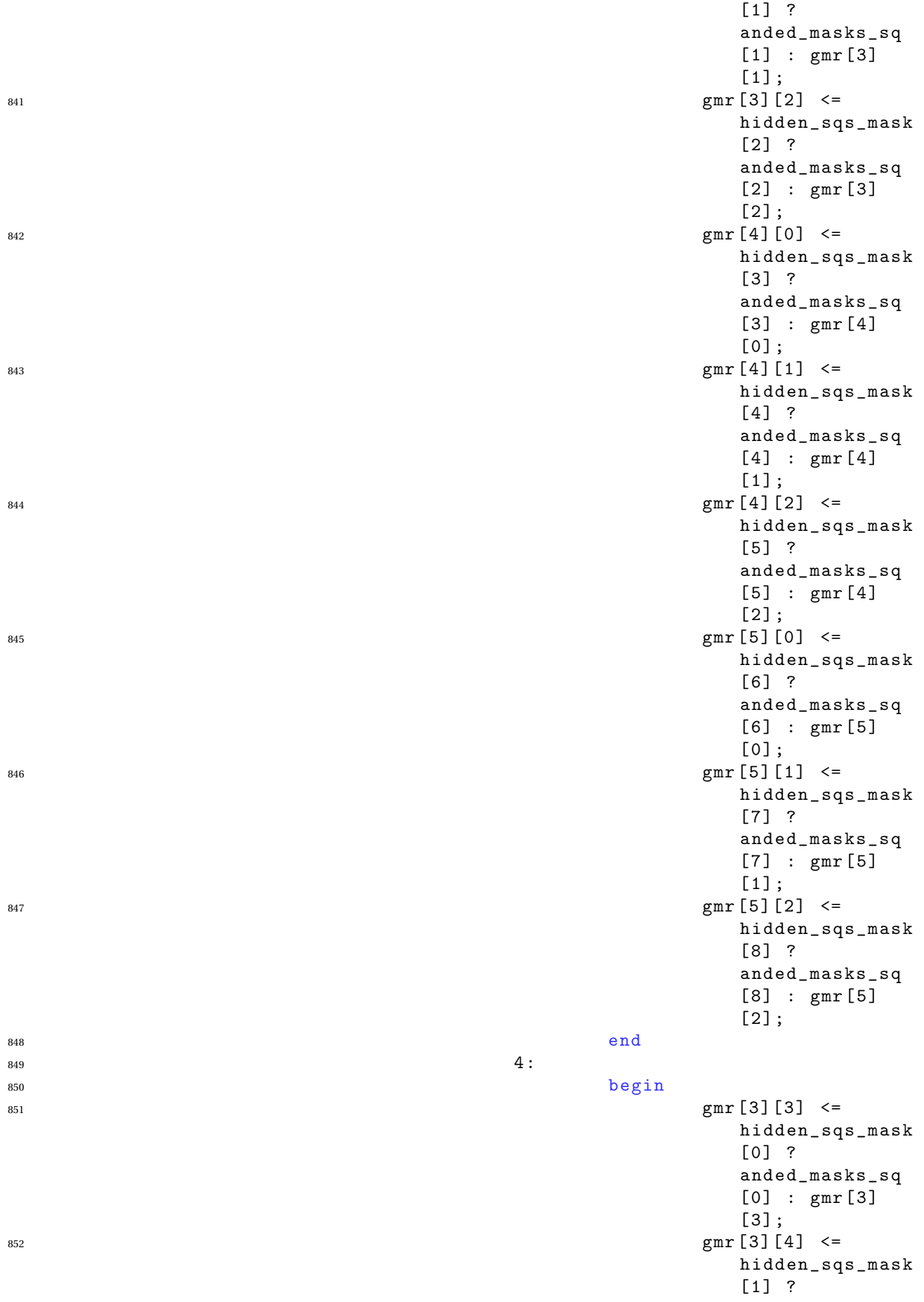

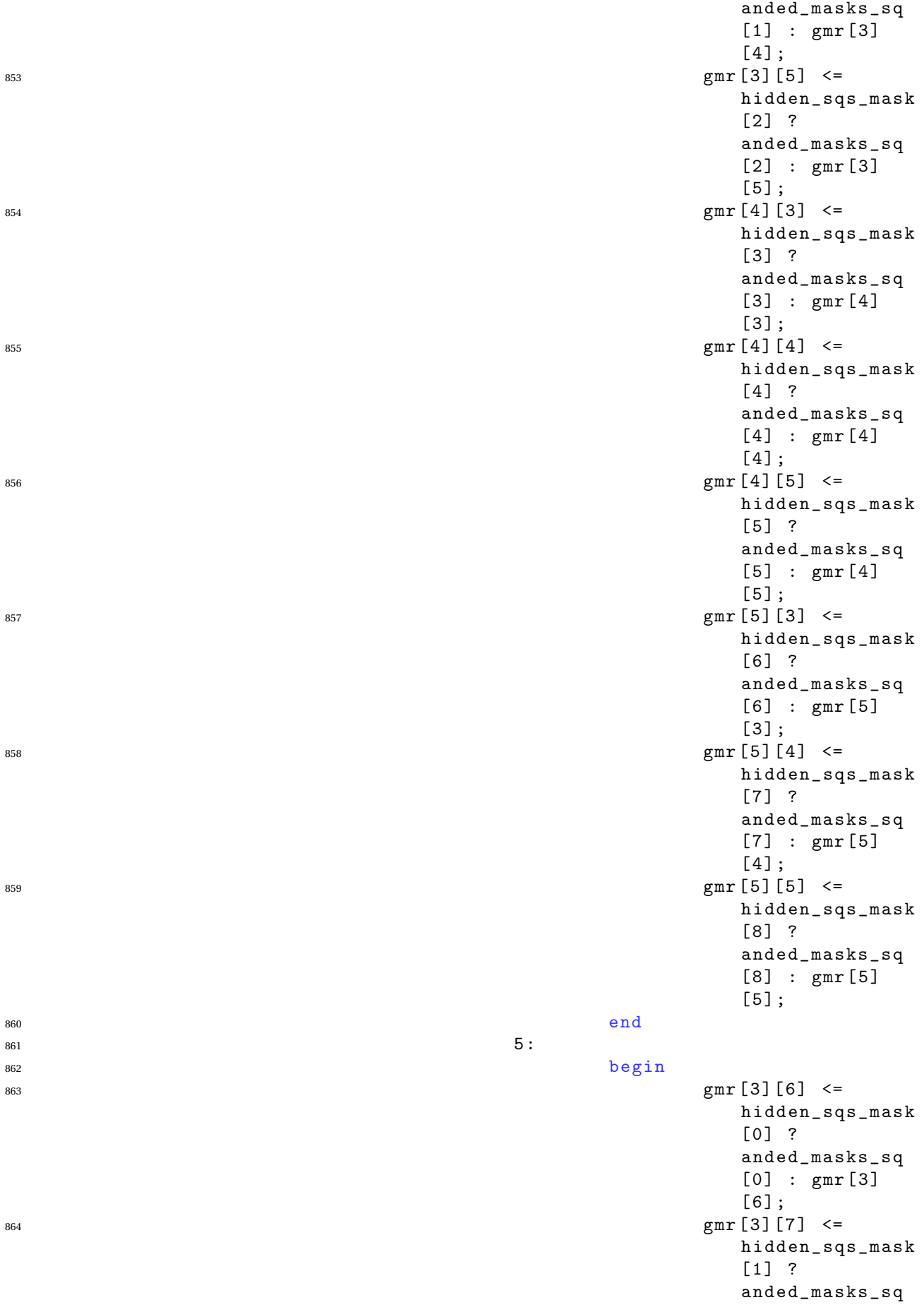
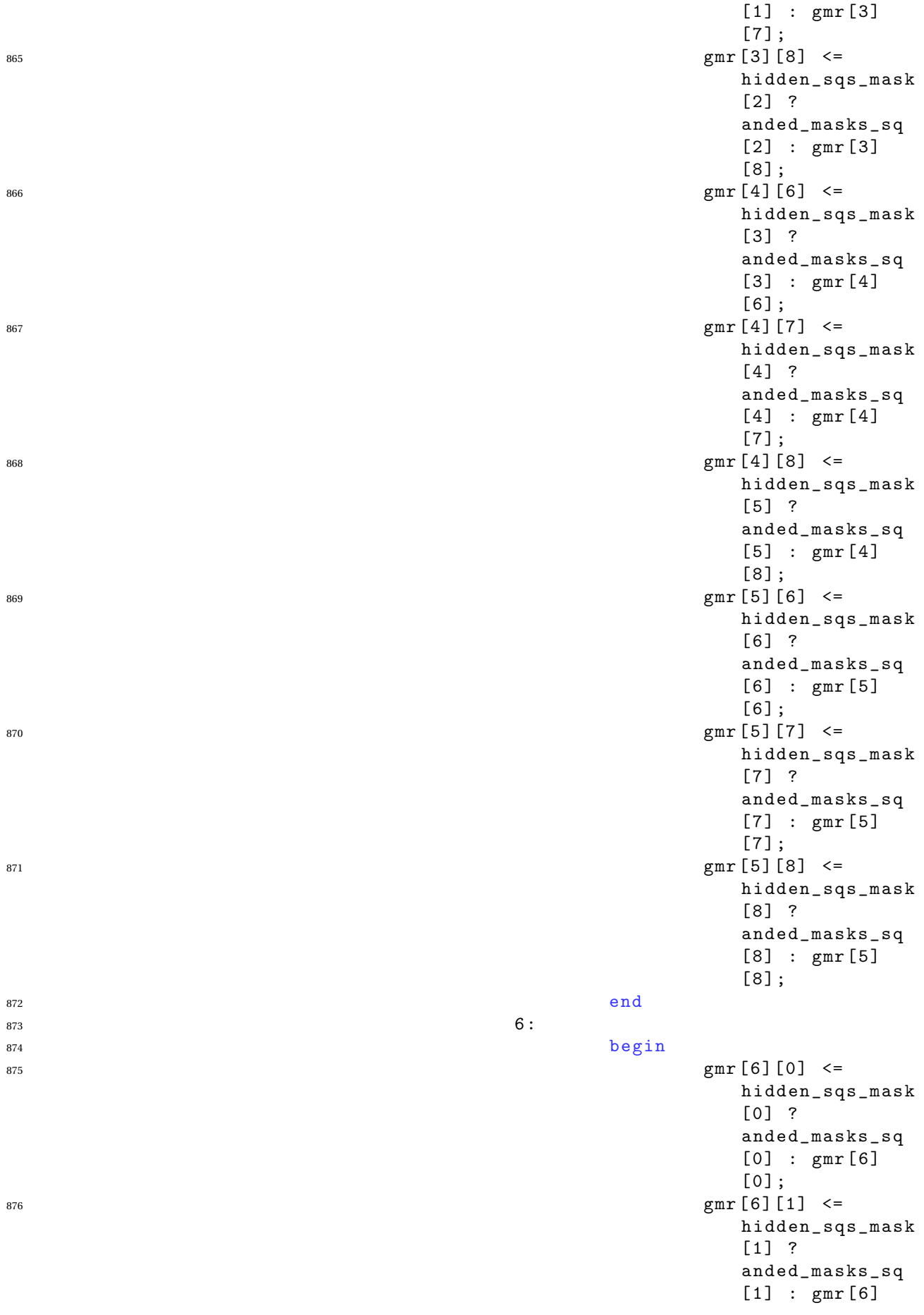

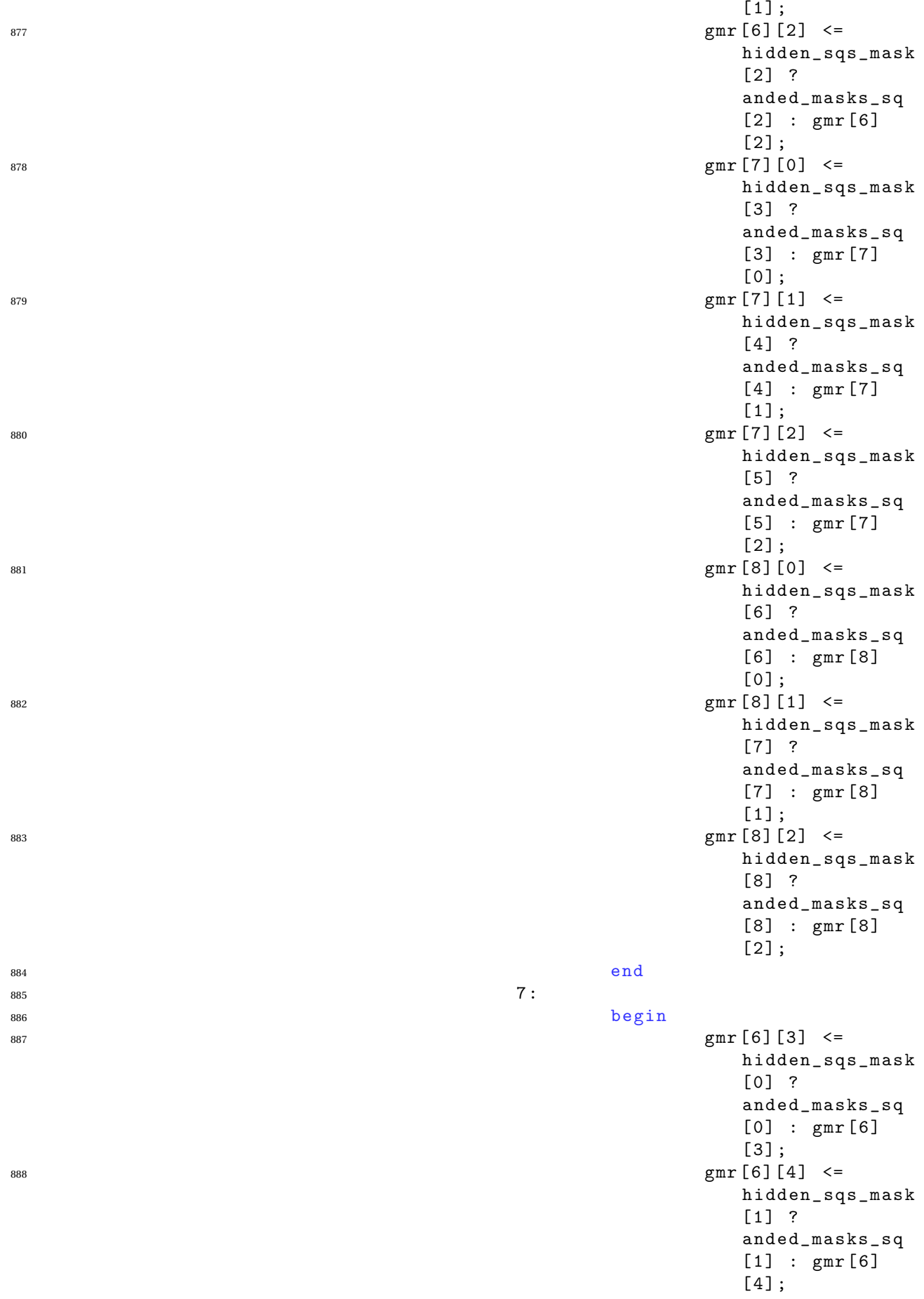

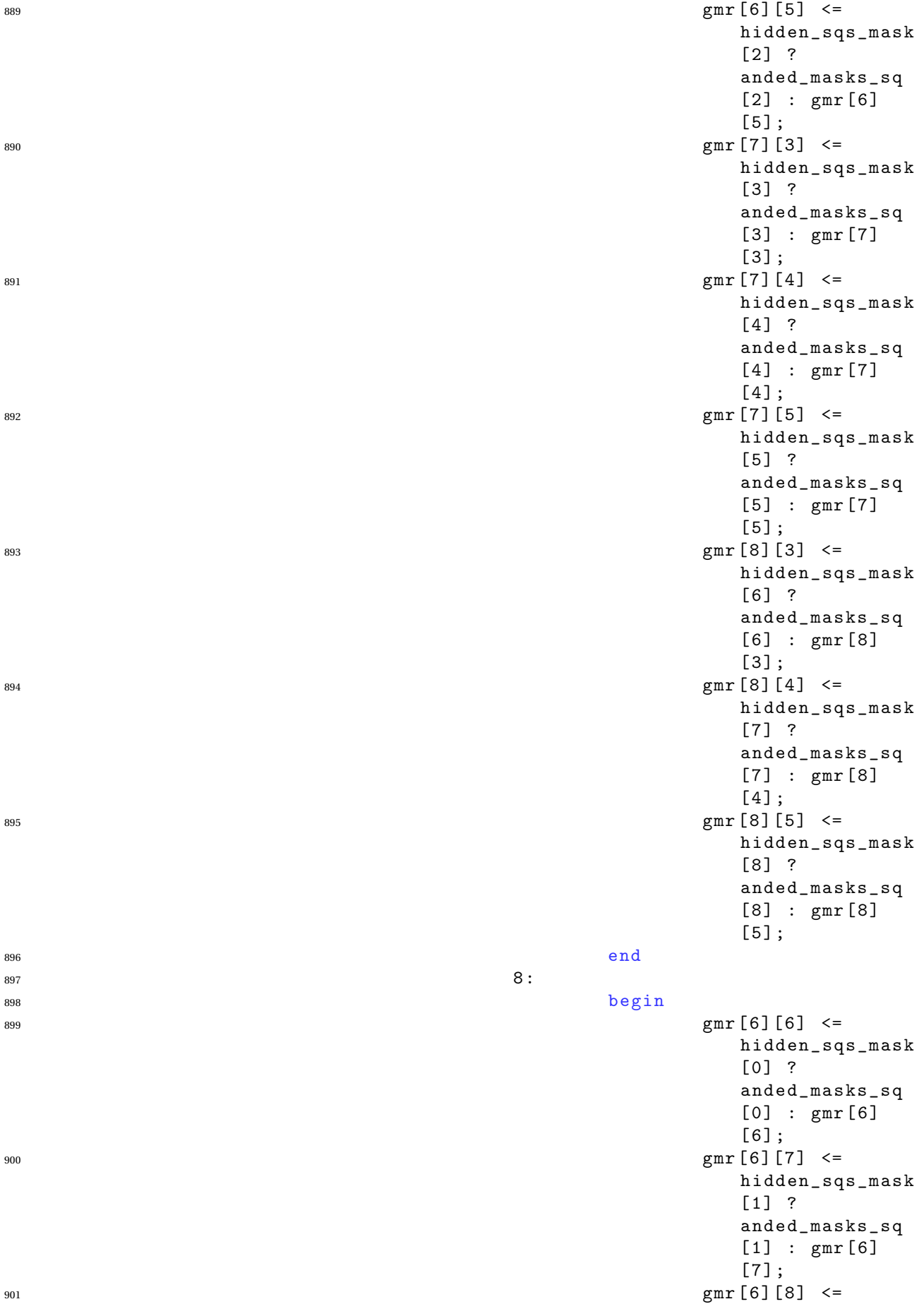

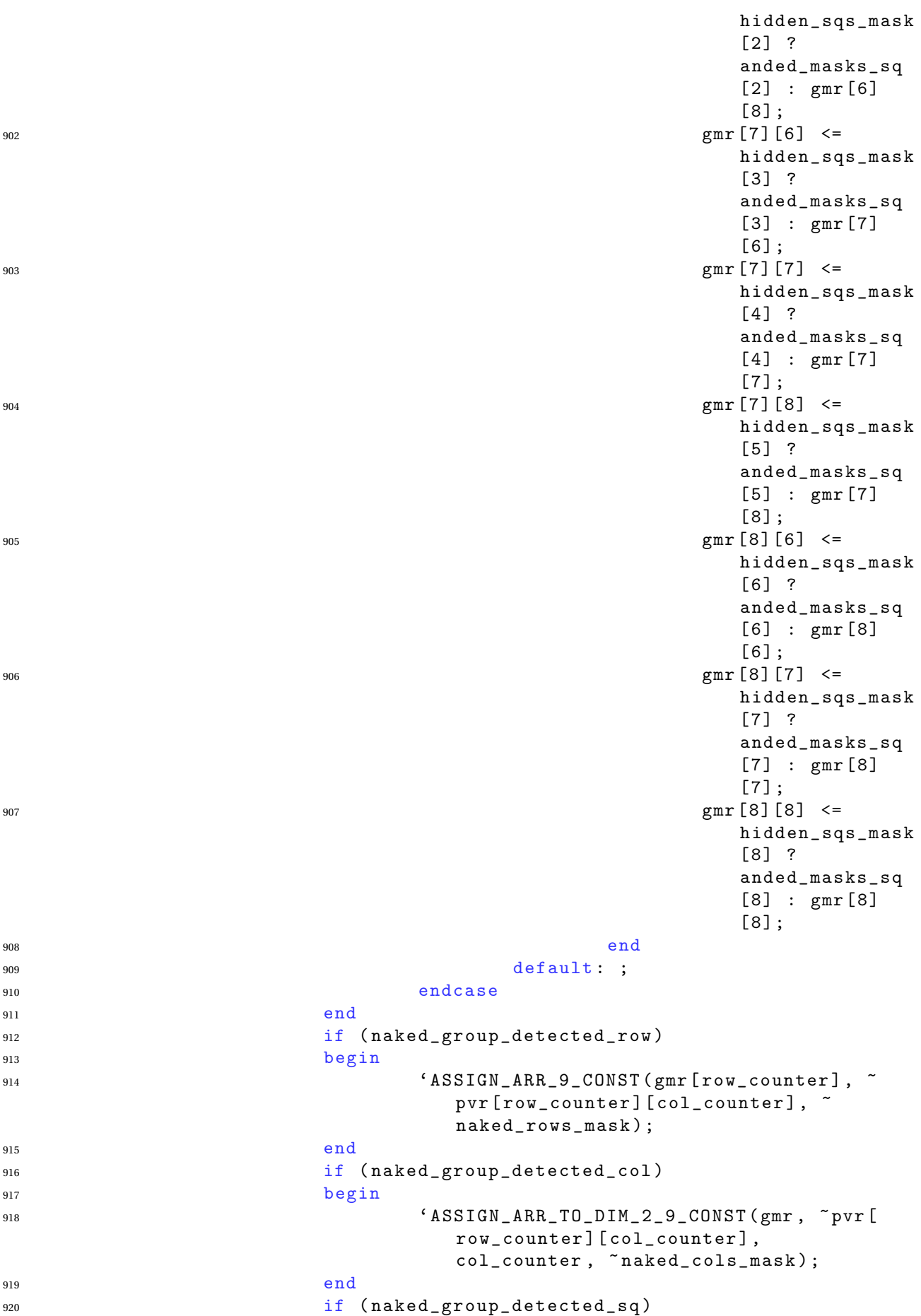

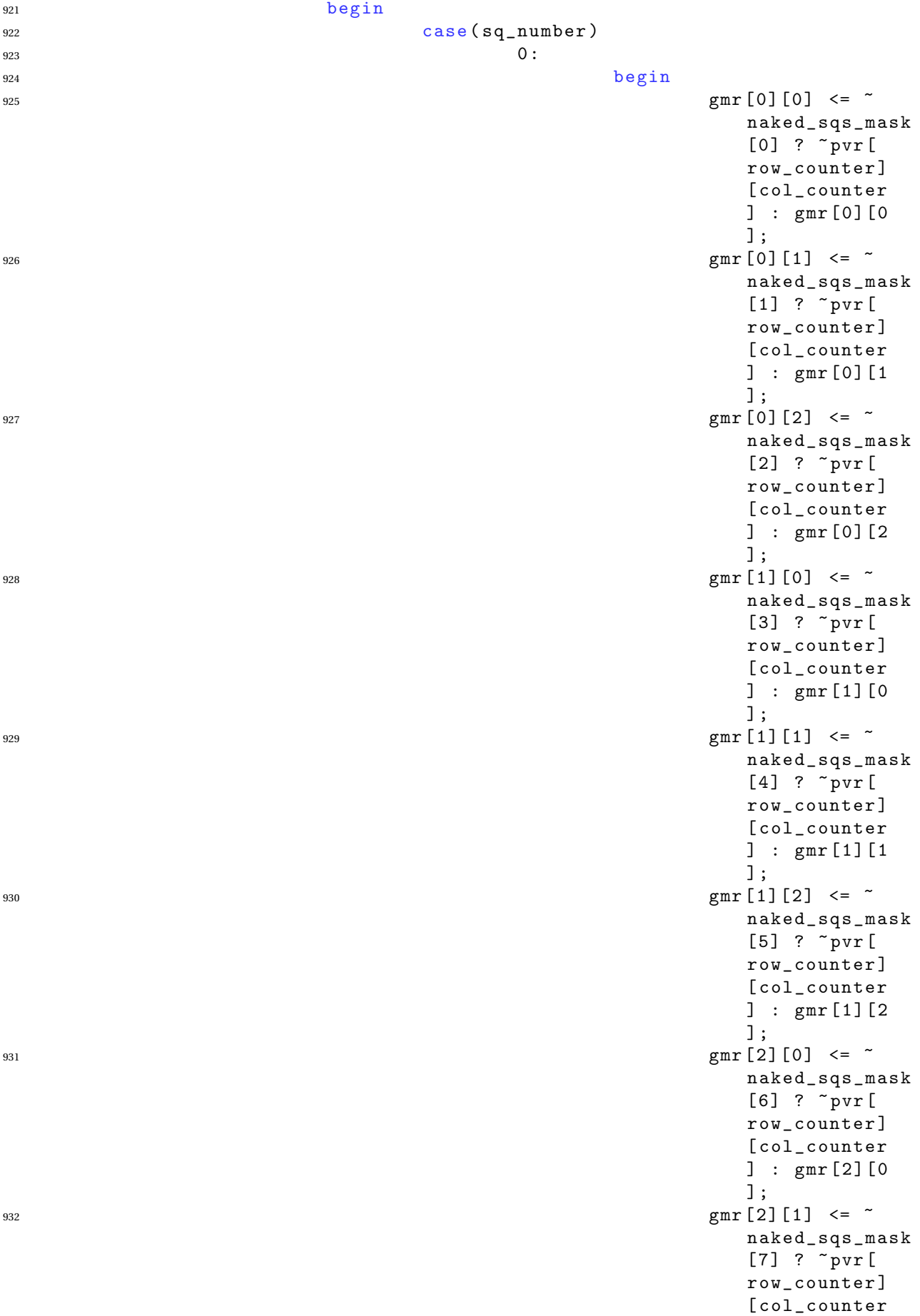

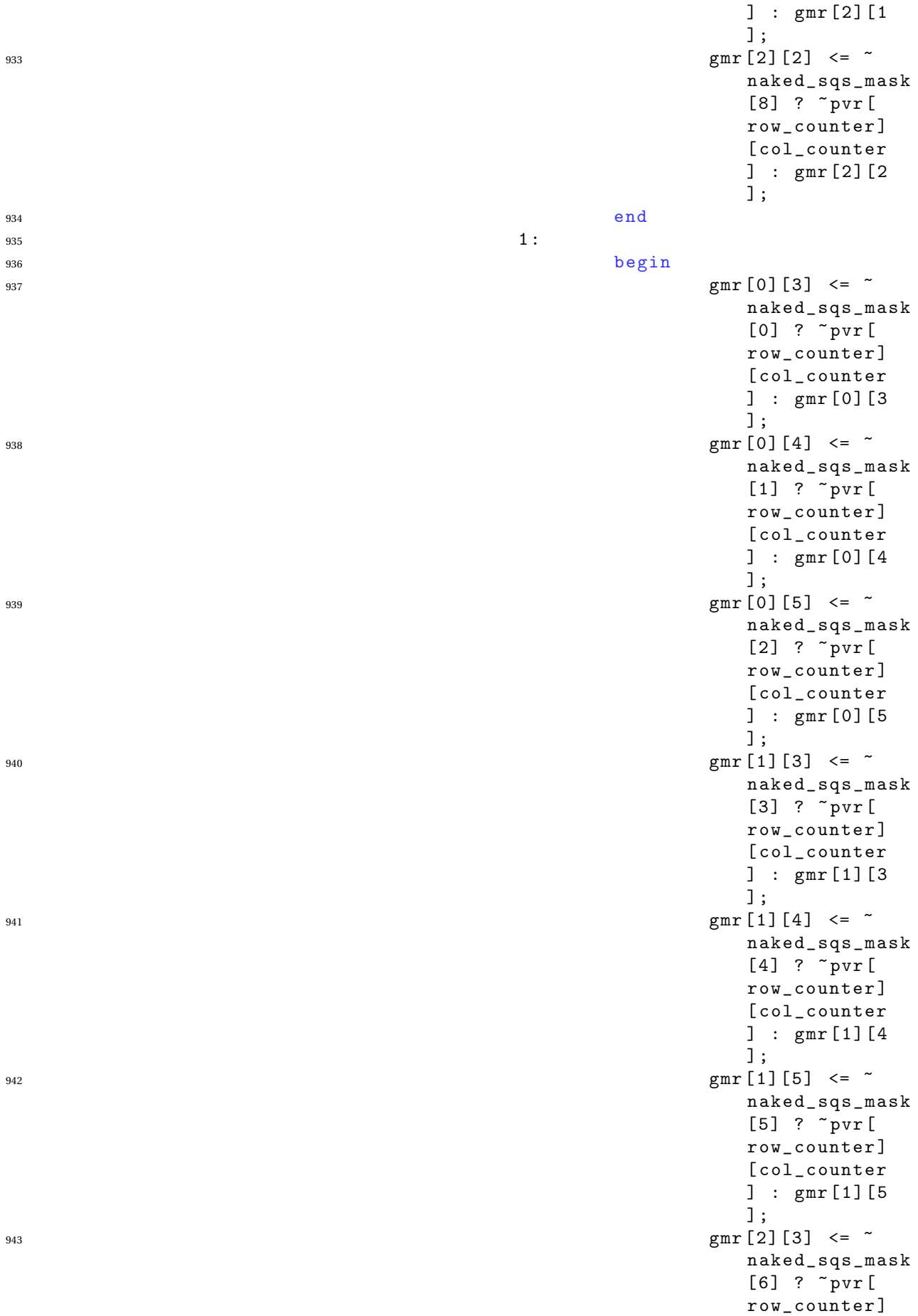

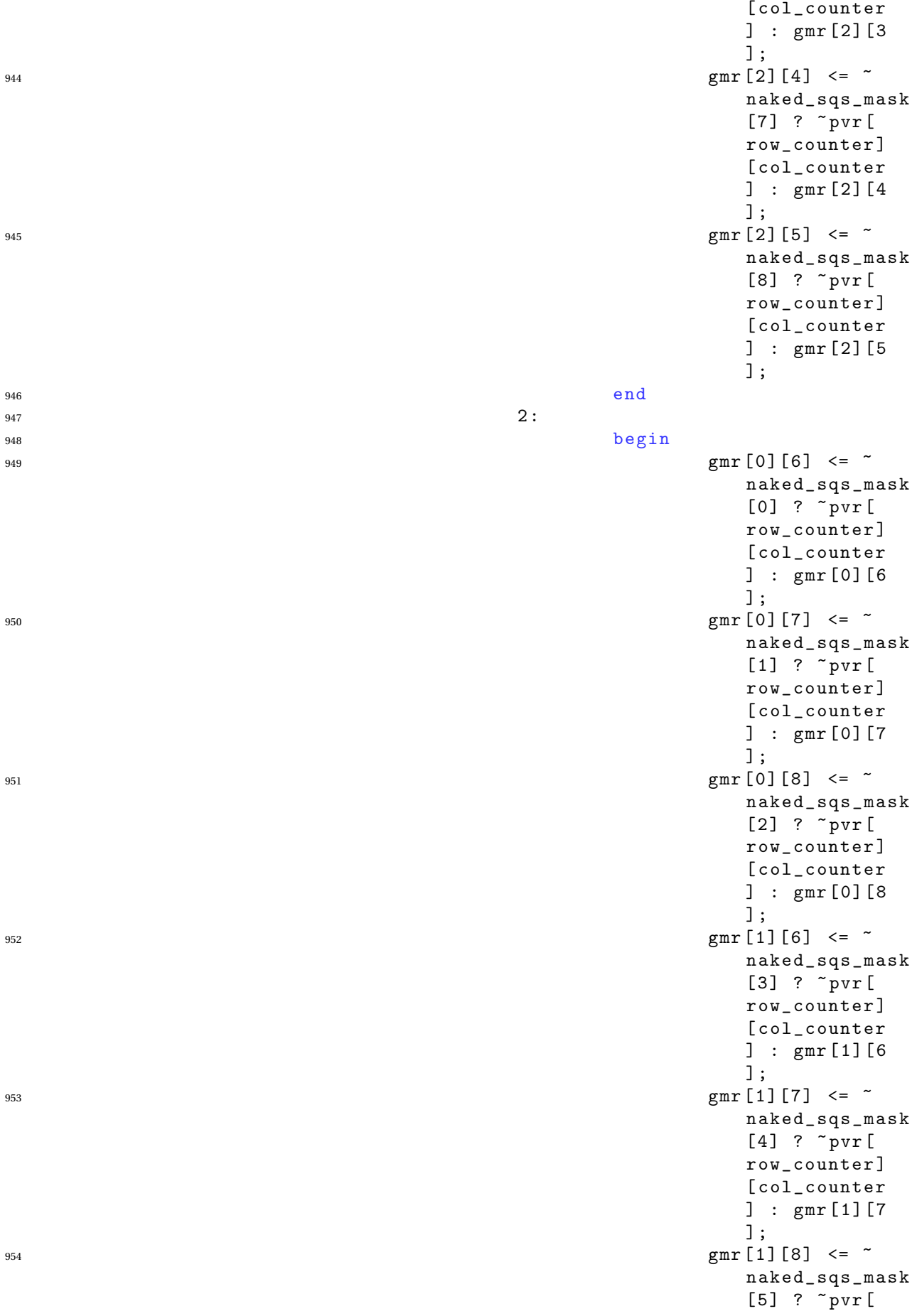

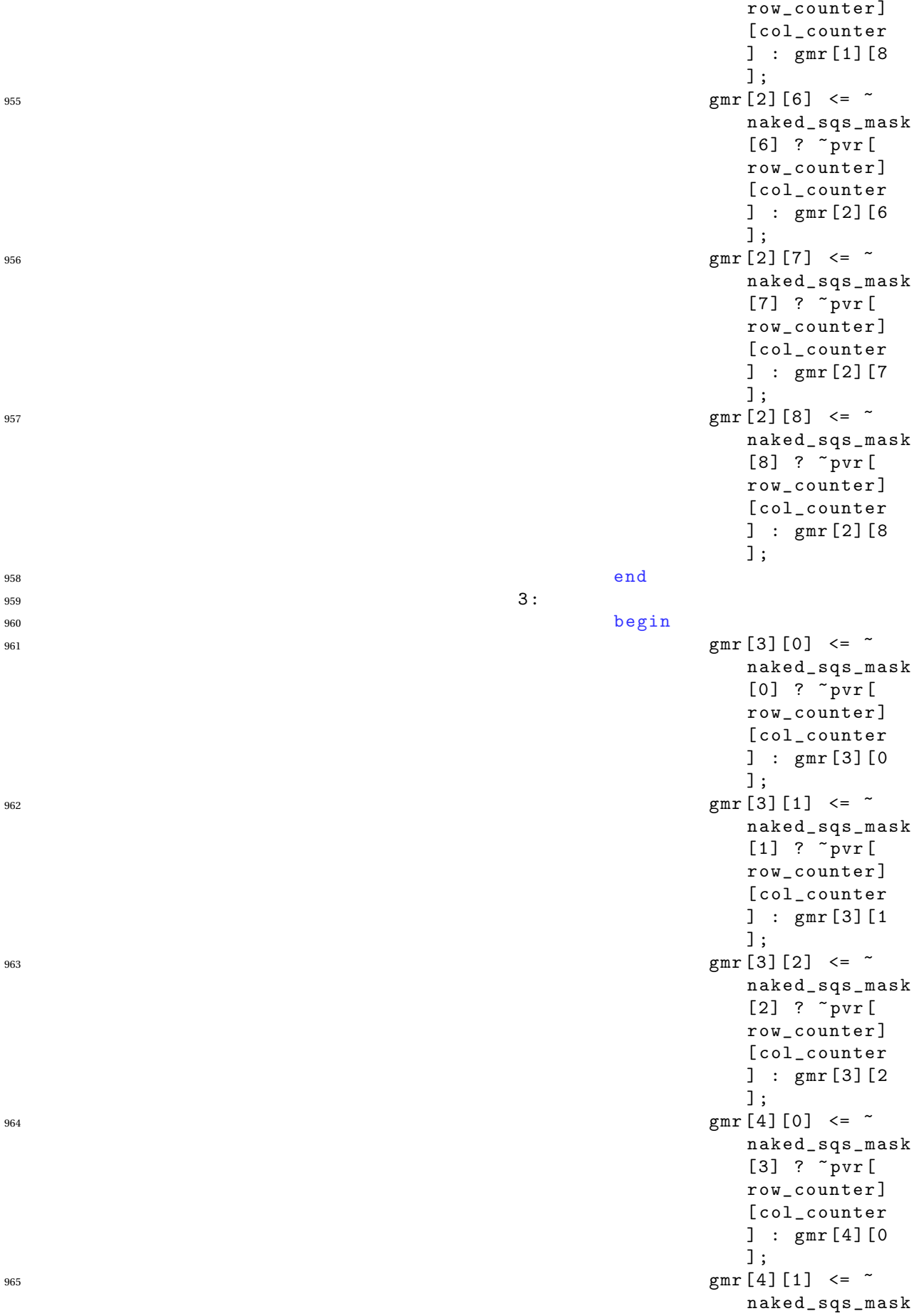

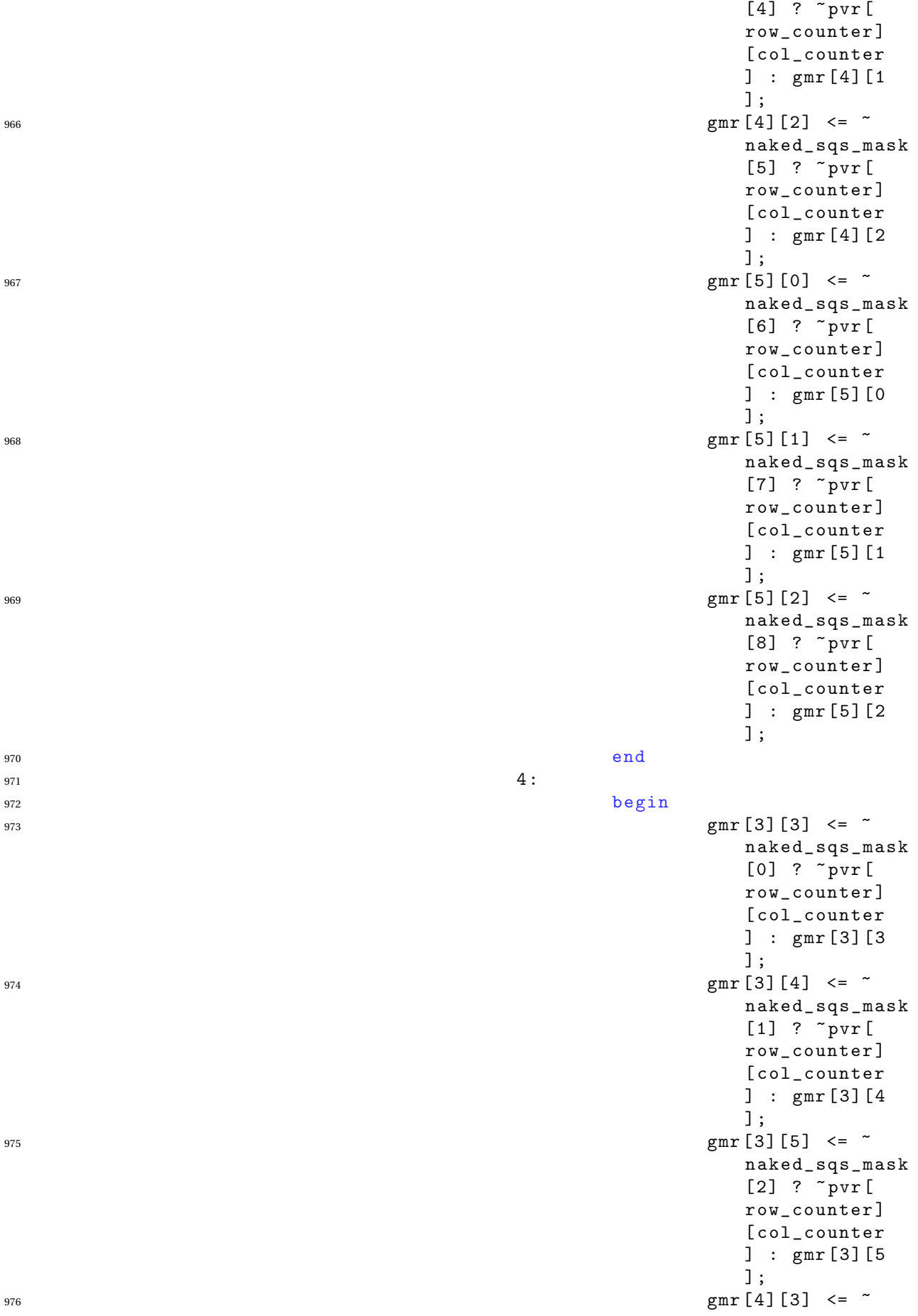

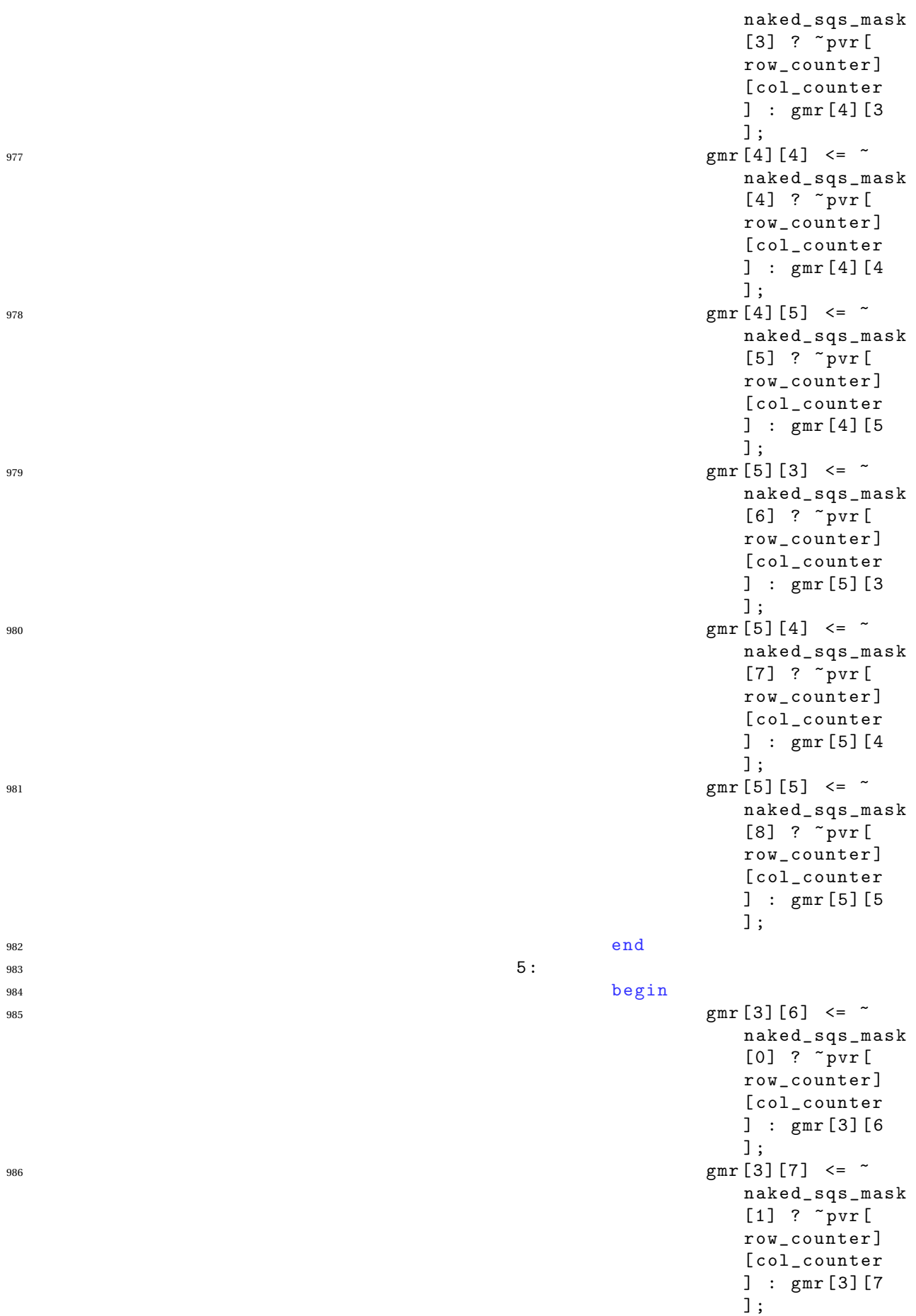

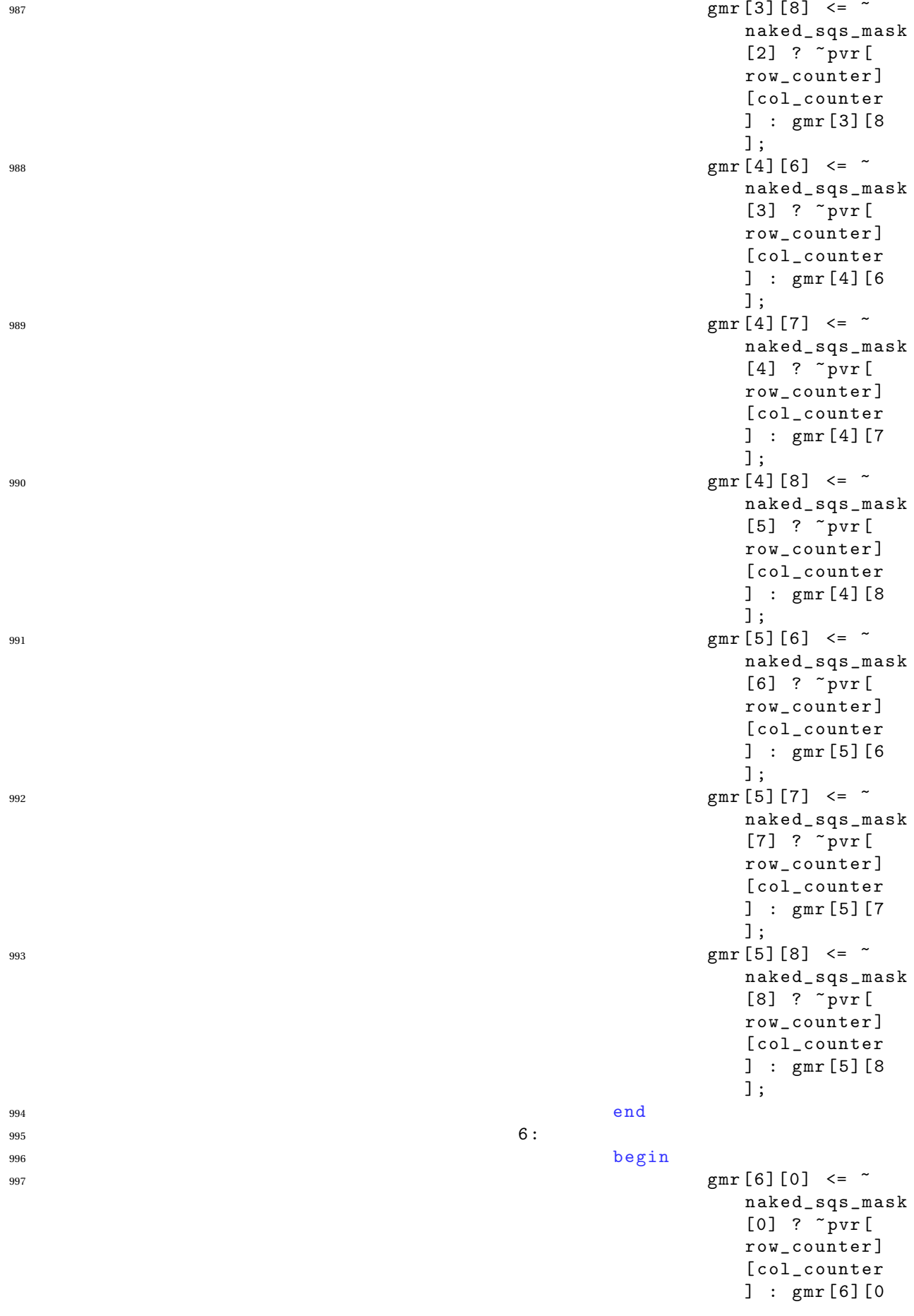

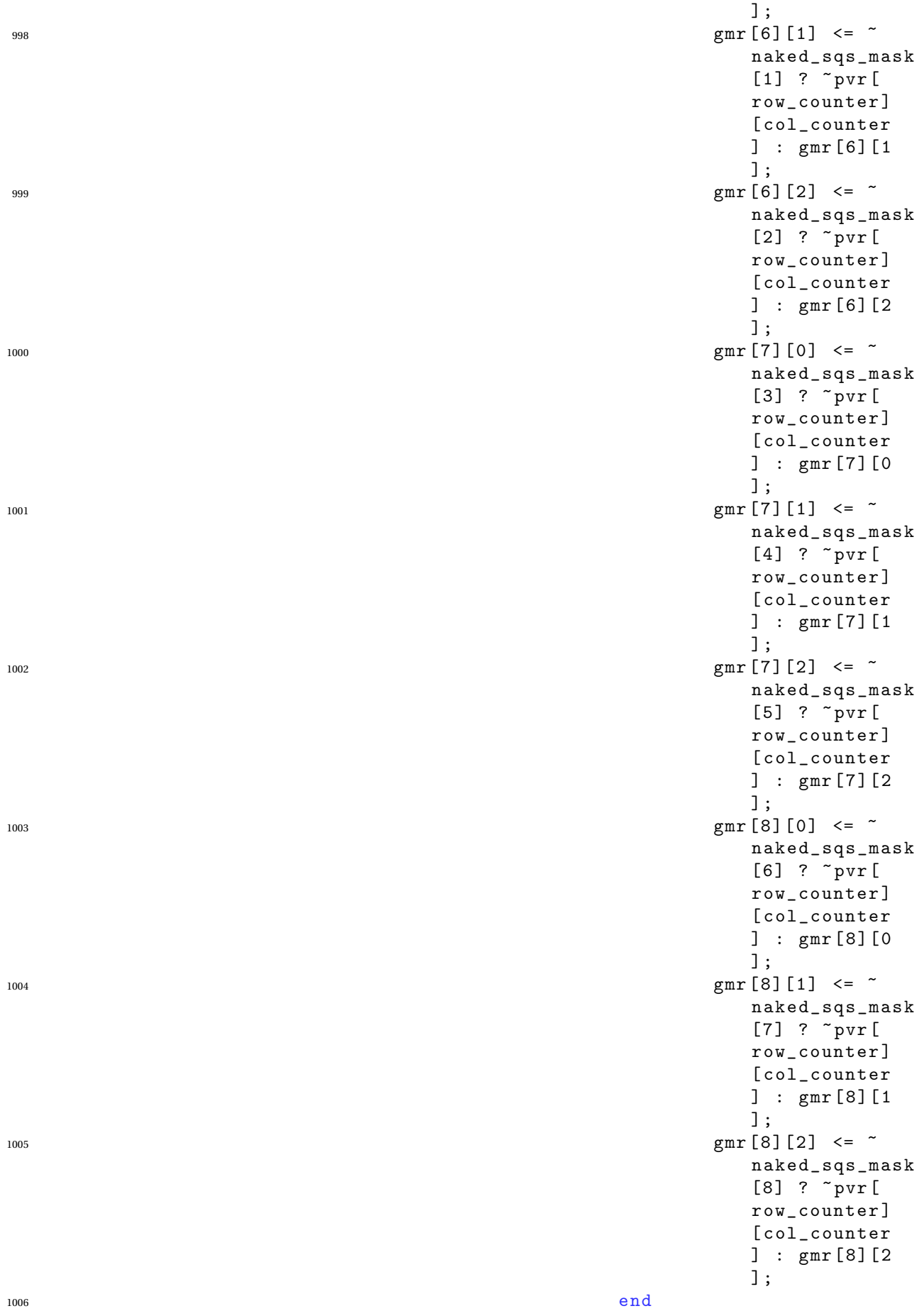

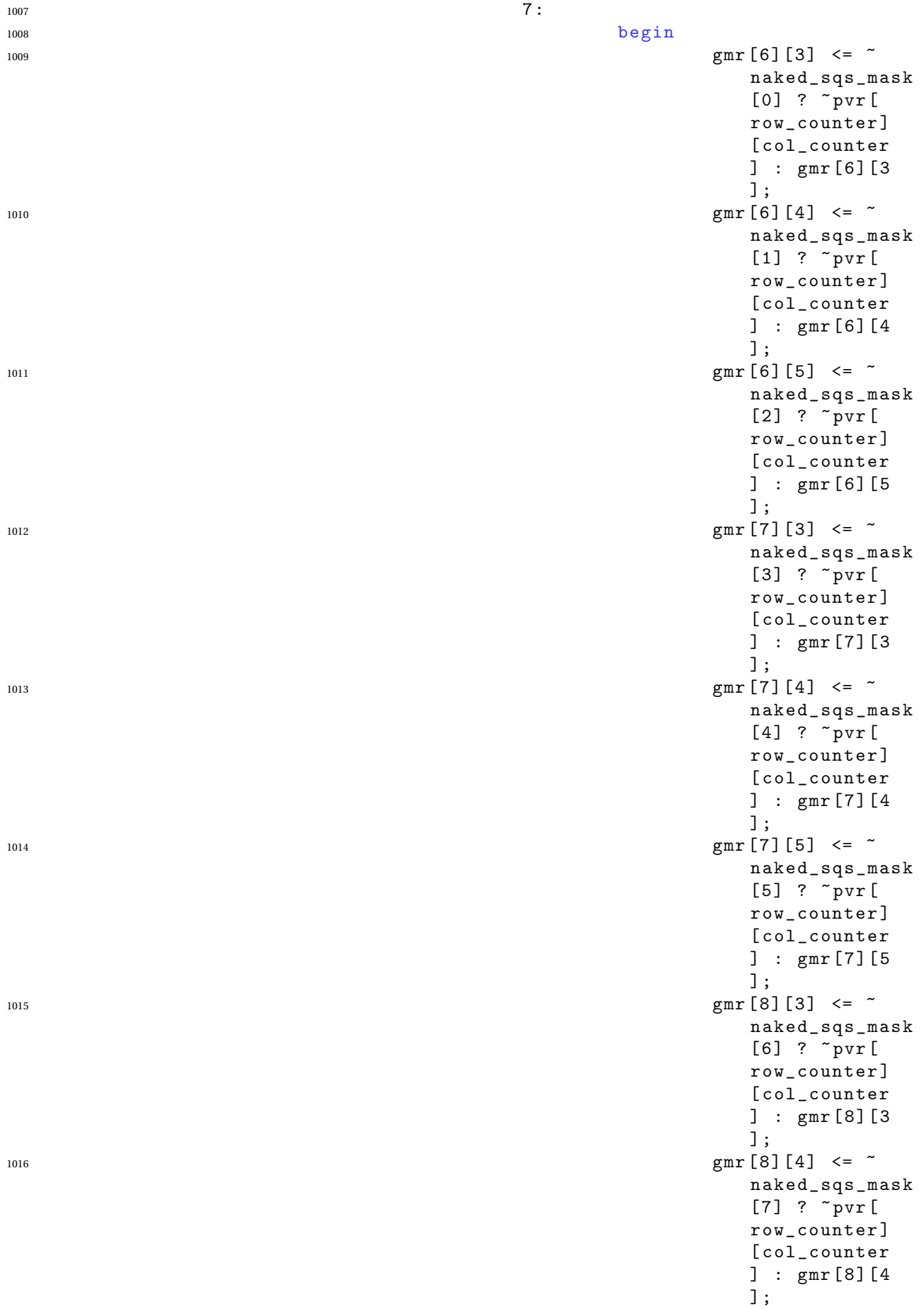

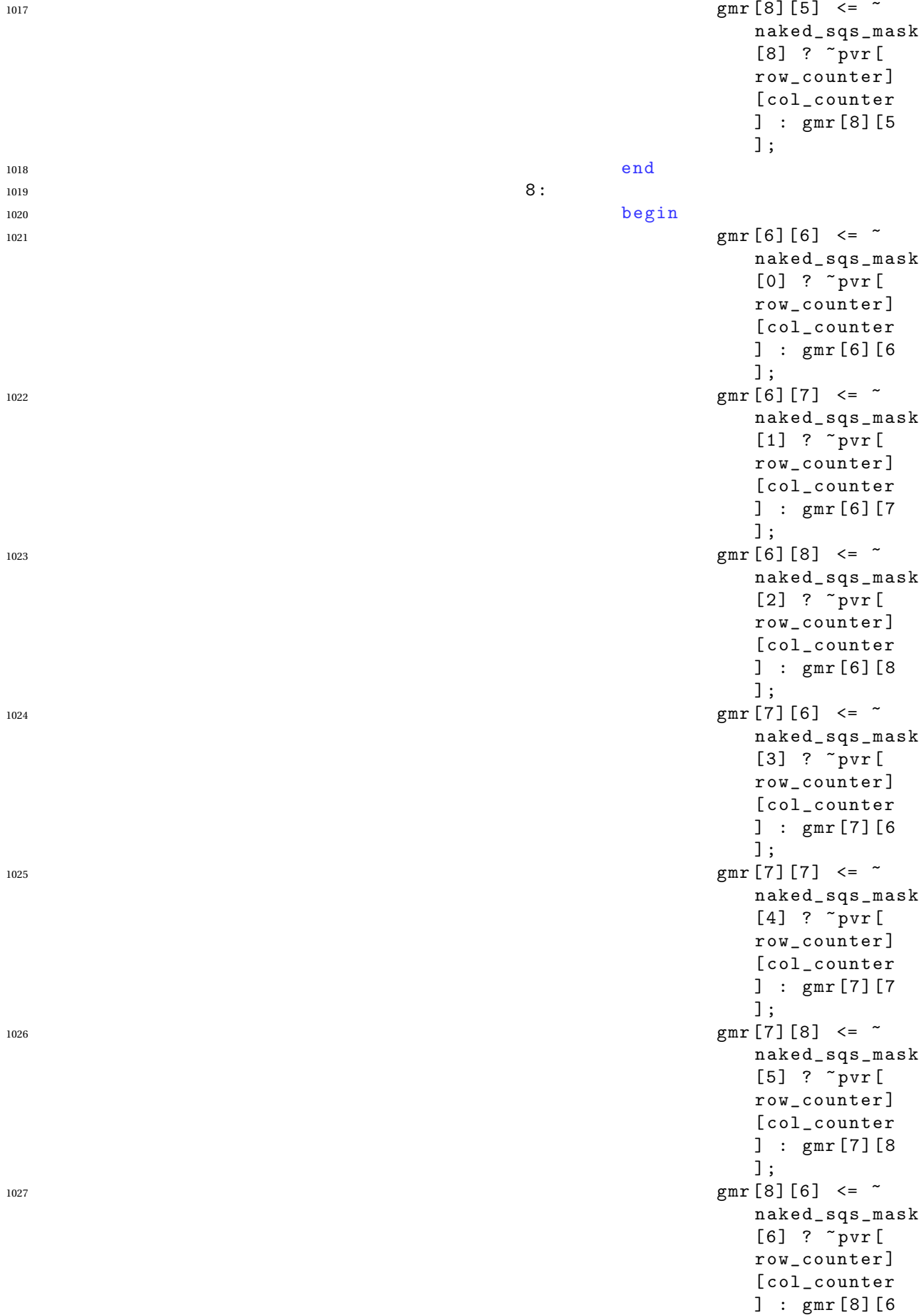

] ;  $1028$  gmr  $[8] [7] \leq 7$ naked\_sqs\_mask  $[7]$  ?  $\tilde{ }$  pvr  $[$ row\_counter ] [ col counter  $]$  : gmr [8] [7 ] ;  $_{1029}$  gmr  $[8]$  [8]  $\leq$   $\sim$ naked\_sqs\_mask  $[8]$  ?  $\tilde{ }$  pvr  $[$ row\_counter ] [col\_counter  $]$  :  $gmr[8][8]$ ] ;  $1030$ 1031 default : ; <sup>1032</sup> endcase  $1033$  end 1034 end <sup>1035</sup> end 1036 1037 // Candidate line alg  $1038$  reg  $[3:0]$  square\_counter; 1039 always  $\mathbb{Q}(\text{posedge } \text{clk\_in})$ <sup>1040</sup> begin  $1041$  if (reset\_in) 1042 begin 1043 square\_counter <= 0; <sup>1044</sup> 'RESET\_3\_BY\_9 ( candidate\_line\_rows\_reg ) ; <sup>1045</sup> 'RESET\_3\_BY\_9 ( candidate\_line\_cols\_reg ) ; 1046 end 1047 else if (| error\_detected) 1048 begin 1049 'RESET\_3\_BY\_9(candidate\_line\_rows\_reg); <sup>1050</sup> 'RESET\_3\_BY\_9 ( candidate\_line\_cols\_reg ) ; 1051 end 1052 else <sup>1053</sup> begin 1054 case (square\_counter)  $1055$  4,  $d0$ :  $1056$  begin 1057 candidate\_line\_rows\_reg  $[0] [0]$  <= get\_exclusive\_line\_possibilities (

1058<br>1058

1059<br>1059

1063<br>1063

1062 candidate\_line\_rows\_reg  $[0] [1]$   $\leq$ get\_exclusive\_line\_possibilities (

1066<br>1066

<sup>1068</sup> (

1067 candidate\_line\_rows\_reg  $[0] [2]$   $\leq$ get\_exclusive\_line\_possibilities (

1071 **1071** 

1073<br>1073

1072 candidate\_line\_cols\_reg  $[0] [0]$  <= get\_exclusive\_line\_possibilities (

<sup>1078</sup> (

1077 candidate\_line\_cols\_reg  $[0] [1]$   $\leq$ get\_exclusive\_line\_possibilities (

(

<sup>1081</sup> )

1082 candidate\_line\_cols\_reg  $[0] [2] \leq$ get\_exclusive\_line\_possibilities (

1083<br>1083

 end 1088 4 'd1:

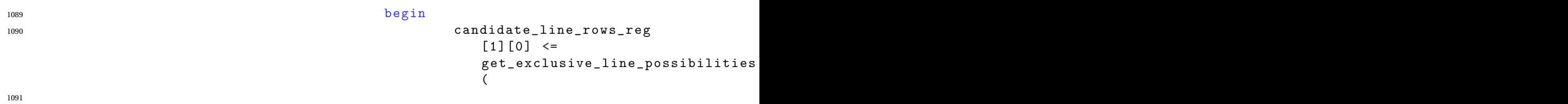

1093<br>
1093

1094

1096<br>1096

1095 candidate\_line\_rows\_reg  $[1] [1]$   $\leq$ get\_exclusive\_line\_possibilities (

(

<sup>1099</sup> )

1101 **1101** 

1100 candidate\_line\_rows\_reg  $[1] [2]$   $\leq$ get\_exclusive\_line\_possibilities (

1106

1105 candidate\_line\_cols\_reg  $[1] [0]$  <= get\_exclusive\_line\_possibilities (

1109 **1109** 

1111 **1111 1111** 

1110 candidate\_line\_cols\_reg  $[1] [1] < =$ get\_exclusive\_line\_possibilities (

1116<br>1116

1115 candidate\_line\_cols\_reg  $[1] [2] \leq$ get\_exclusive\_line\_possibilities (

1117 **and 2012 and 2013 and 2013 and 2013 and 2013 and 2013 and 2013 and 2013 and 2013 and 2013 and 2013 and 2013 and 2013 and 2013 and 2013 and 2013 and 2013 and 2013 and 2013 and 201** 

1118<br>1118

1119<br>1119

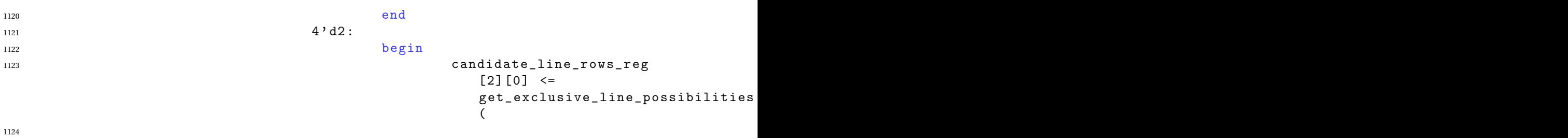
<sup>1129</sup> (

1128 candidate\_line\_rows\_reg  $[2] [1] < =$ get\_exclusive\_line\_possibilities  $\epsilon$ 

1130 and the contract of the contract of the contract of the contract of the contract of the contract of the contract of the contract of the contract of the contract of the contract of the contract of the contract of the c

1132 **and 2012 and 2013 and 2013 and 2013 and 2013 and 2013 and 2013 and 2013 and 2013 and 2013 and 2013 and 2013 and 2013 and 2013 and 2013 and 2013 and 2013 and 2013 and 2013 and 201** 

<sup>1134</sup> (

1133 candidate\_line\_rows\_reg  $[2] [2] \leq$ get\_exclusive\_line\_possibilities (

1135 **and 2012 and 2013 and 2013 and 2013 and 2013 and 2013 and 2013 and 2013 and 2013 and 2013 and 2013 and 2013 and 2013 and 2013 and 2013 and 2013 and 2013 and 2013 and 2013 and 201** 

1136<br>1136

1139<br>1139

1138 candidate\_line\_cols\_reg  $[2] [0]$  <= get\_exclusive\_line\_possibilities (

<sup>1142</sup> )

<sup>1144</sup> (

1143 candidate\_line\_cols\_reg  $[2] [1] < =$ get\_exclusive\_line\_possibilities (

<sup>1145</sup> (

1147<br>1147

<sup>1149</sup> (

1148 candidate\_line\_cols\_reg  $[2] [2] \leq$ get\_exclusive\_line\_possibilities (

1150 and the contract of the contract of the contract of the contract of the contract of the contract of the c<br>The contract of the contract of the contract of the contract of the contract of the contract of the contract of

**and 2012 and 2013 and 2013 and 2013 and 2013 and 2013 and 2013 and 2013 and 2013 and 2013 and 2013 and 2013 and 2013 and 2013 and 2013 and 2013 and 2013 and 2013 and 2013 and 201** 

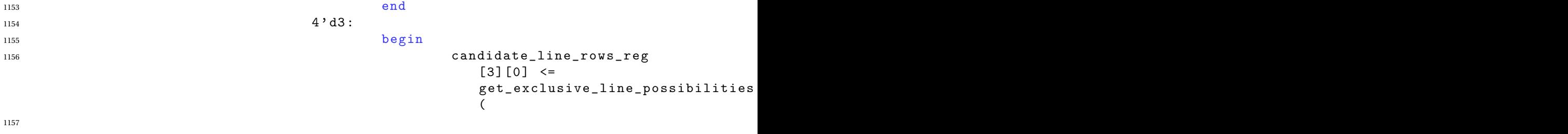

1158<br>1158

<sup>1159</sup> (

1160 and the contract of the contract of the contract of the contract of the contract of the contract of the c<br>The contract of the contract of the contract of the contract of the contract of the contract of the contract of

1161 candidate\_line\_rows\_reg  $[3] [1] \leq$ get\_exclusive\_line\_possibilities (

<sup>1162</sup> (

1163 **and 2012 and 2013 and 2013 and 2013 and 2013 and 2013 and 2013 and 2013 and 2013 and 2013 and 2013 and 2013 and 2013 and 2013 and 2013 and 2013 and 2013 and 2013 and 2013 and 201** 

(

1167 **and 2012 and 2012 and 2013 and 2013 and 2013 and 2013 and 2013 and 2013 and 2013 and 2013 and 2013 and 2013 and 2013 and 2013 and 2013 and 2013 and 2013 and 2013 and 2013 and 201** 

1166 candidate\_line\_rows\_reg  $[3] [2] \leq$ get\_exclusive\_line\_possibilities  $\epsilon$ 

1168<br>1168

1169 **and 2012 and 2013 and 2013 and 2013 and 2013 and 2013 and 2013 and 2013 and 2013 and 2013 and 2013 and 2013 and 2013 and 2013 and 2013 and 2013 and 2013 and 2013 and 2013 and 201** 

1170<br>1170

1172 **1172** 

1171 candidate\_line\_cols\_reg  $[3] [0]$  <= get\_exclusive\_line\_possibilities (

1173<br>1173

1177 **and 2012 and 2013 and 2013 and 2013 and 2013 and 2013 and 2013 and 2013 and 2013 and 2013 and 2013 and 2013 and 2013 and 2013 and 2013 and 2013 and 2013 and 2013 and 2013 and 201** 

1176 candidate\_line\_cols\_reg  $[3] [1] < =$ get\_exclusive\_line\_possibilities (

1178<br>1178

1180<br>1180

<sup>1182</sup> (

1181 candidate\_line\_cols\_reg  $[3] [2] \leq$ get\_exclusive\_line\_possibilities (

1183 **and 2012 and 2012 and 2013 and 2013 and 2013 and 2013 and 2013 and 2013 and 2013 and 2013 and 2013 and 2013 and 2013 and 2013 and 2013 and 2013 and 2013 and 2013 and 2013 and 201** 

(

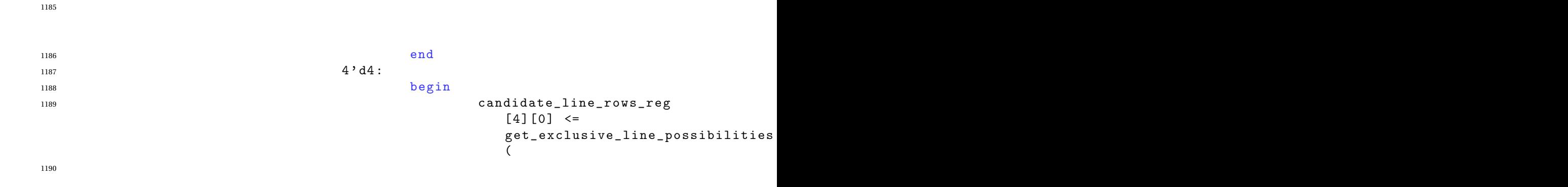

**and the contract of the contract of the contract of the contract of the contract of the contract of the contract of the contract of the contract of the contract of the contract of the contract of the contract of the** 

<sup>1192</sup> (

1193<br>1193

1195 **and 2012 and 2013 and 2013 and 2013 and 2013 and 2013 and 2013 and 2013 and 2013 and 2013 and 2013 and 2013 and 2013 and 2013 and 2013 and 2013 and 2013 and 2013 and 2013 and 201** 

1194 candidate\_line\_rows\_reg  $[4] [1]$  <= get\_exclusive\_line\_possibilities (

(

(

<sup>1198</sup> )

<sup>1199</sup> candidate\_line\_rows\_reg  $[4] [2] \leq$ get\_exclusive\_line\_possibilities (

1200 and the contract of the contract of the contract of the contract of the contract of the contract of the contract of the contract of the contract of the contract of the contract of the contract of the contract of the c

(

1204 **candidate\_line\_cols\_reg**  $[4] [0] < =$ get\_exclusive\_line\_possibilities  $\epsilon$ 

1207<br>1207

1208

1210 and the contract of the contract of the contract of the contract of the contract of the contract of the contract of the contract of the contract of the contract of the contract of the contract of the contract of the c

1209 **candidate\_line\_cols\_reg**  $[4] [1]$   $\leq$ get\_exclusive\_line\_possibilities (

<sup>1213</sup> )

1215

1214 candidate\_line\_cols\_reg  $[4] [2] < =$ get\_exclusive\_line\_possibilities (

1218<br>1218

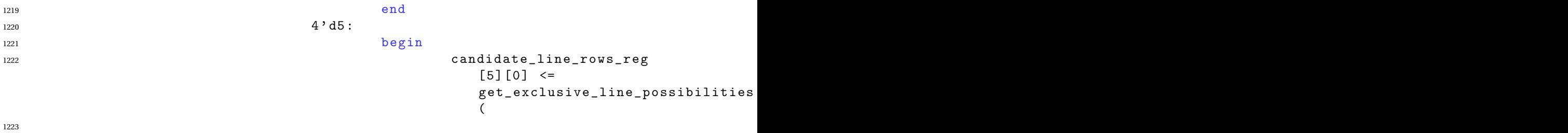

 $1226$ 

```
1227 candidate_line_rows_reg
                      [5] [1] < =get_exclusive_line_possibilities
                      (
```
1229 and the contract of the contract of the contract of the contract of the contract of the contract of the contract of the contract of the contract of the contract of the contract of the contract of the contract of the c

1230 and the contract of the contract of the contract of the contract of the contract of the contract of the contract of the contract of the contract of the contract of the contract of the contract of the contract of the c

1233<br>1233

<sup>1232</sup> candidate\_line\_rows\_reg  $[5] [2]$  <= get\_exclusive\_line\_possibilities (

<sup>1234</sup> (

1235<br>1235

1236<br>1236

1237 candidate\_line\_cols\_reg  $[5] [0] \leq$ get\_exclusive\_line\_possibilities (

1238<br>1238

1239 **and 2239**
1242 **candidate\_line\_cols\_reg**  $[5] [1] \leq$ get\_exclusive\_line\_possibilities  $\epsilon$ 

1246

<sup>1248</sup> (

1247 **candidate\_line\_cols\_reg**  $[5] [2] \leq$ get\_exclusive\_line\_possibilities (

)

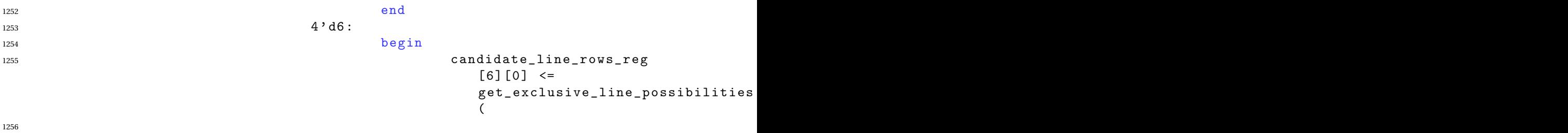

<sup>1259</sup> ) 1260 candidate\_line\_rows\_reg  $[6] [1]$  <= get\_exclusive\_line\_possibilities ( 1261 and the contract of the contract of the contract of the contract of the contract of the contract of the contract of the contract of the contract of the contract of the contract of the contract of the contract of the c

1263 and the contract of the contract of the contract of the contract of the contract of the contract of the contract of the contract of the contract of the contract of the contract of the contract of the contract of the c

1264

```
1265 candidate_line_rows_reg
                                   [6] [2] \leqget_exclusive_line_possibilities
                                   (
```
1267 and the contract of the contract of the contract of the contract of the contract of the contract of the c<br>The contract of the contract of the contract of the contract of the contract of the contract of the contract of

<sup>1269</sup> )

1271 **1271** 

1270 candidate\_line\_cols\_reg  $[6] [0]$  <= get\_exclusive\_line\_possibilities (

1275 candidate\_line\_cols\_reg  $[6] [1] < =$ get\_exclusive\_line\_possibilities (

1276<br>1276

1277<br>1277

1278<br>1278

1281 and the contract of the contract of the contract of the contract of the contract of the contract of the contract of the contract of the contract of the contract of the contract of the contract of the contract of the c

1280 candidate\_line\_cols\_reg  $[6] [2] < =$ get\_exclusive\_line\_possibilities  $\epsilon$ 

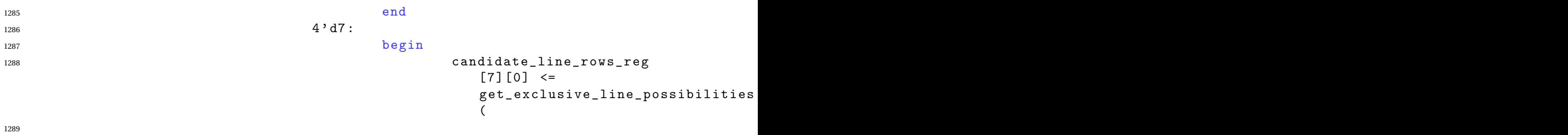

<sup>1292</sup> )

<sup>1293</sup> candidate\_line\_rows\_reg  $[7] [1]$   $\le$ get\_exclusive\_line\_possibilities (

1297 **1297** <sup>1298</sup> candidate\_line\_rows\_reg  $[7] [2] \leq$ get\_exclusive\_line\_possibilities ( <sup>1299</sup> (

1300 and the contract of the contract of the contract of the contract of the contract of the contract of the contract of the contract of the contract of the contract of the contract of the contract of the contract of the c

1301 and the contract of the contract of the contract of the contract of the contract of the contract of the contract of the contract of the contract of the contract of the contract of the contract of the contract of the c

<sup>1302</sup> )

<sup>1304</sup> (

1303 candidate\_line\_cols\_reg  $[7] [0]$  <= get\_exclusive\_line\_possibilities (

1306<br>1306

<sup>1308</sup> candidate\_line\_cols\_reg  $[7] [1]$  <= get\_exclusive\_line\_possibilities

(

1307 **1307** 

1309 and the contract of the contract of the contract of the contract of the contract of the contract of the c<br>
1309 and the contract of the contract of the contract of the contract of the contract of the contract of the c

1310 and the contract of the contract of the contract of the contract of the contract of the contract of the c<br>The contract of the contract of the contract of the contract of the contract of the contract of the contract of

1313 candidate\_line\_cols\_reg  $[7] [2] \leq$ get\_exclusive\_line\_possibilities (

1314

1316 and the contract of the contract of the contract of the contract of the contract of the contract of the c<br>1316 and the contract of the contract of the contract of the contract of the contract of the contract of the co

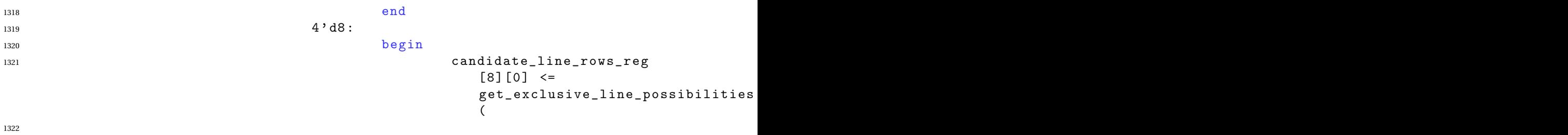

1323 and the contract of the contract of the contract of the contract of the contract of the contract of the contract of the contract of the contract of the contract of the contract of the contract of the contract of the c

1325

1327 and the contract of the contract of the contract of the contract of the contract of the contract of the contract of the contract of the contract of the contract of the contract of the contract of the contract of the c

1326 candidate\_line\_rows\_reg  $[8] [1]$   $\leq$ get\_exclusive\_line\_possibilities (

## 1328<br>1328

<sup>1330</sup> )

1331 candidate\_line\_rows\_reg  $[8] [2]$  <= get\_exclusive\_line\_possibilities (

1333<br>1333

1338<br>1338

1335 **) 1335** 1336 candidate\_line\_cols\_reg  $[8] [0]$  <= get\_exclusive\_line\_possibilities (

1337 **and 2012 and 2013 and 2013 and 2013 and 2013 and 2013 and 2013 and 2013 and 2013 and 2013 and 2013 and 2013 and 2013 and 2013 and 2013 and 2013 and 2013 and 2013 and 2013 and 201** 

1339 **and 2012 h** 2012 **and 2012 h** 2012 **h** 2012 **h** 2012 **h** 2012 **h** 2012 **h** 2012 **h** 2012 **h** 2012 **h** 2012 **h** 2013 **h** 2014 **h** 2012 **h** 2014 **h** 2014 **h** 2014 **h** 2014 **h** 2014 **h** 2014 **h** 2014 **h** 2014 **h** 20

<sup>1340</sup> )

```
1341 candidate_line_cols_reg
                                  [8] [1] < =get_exclusive_line_possibilities
                                  (
```
1343<br>1343

<sup>1347</sup> (

1346 candidate\_line\_cols\_reg  $[8] [2]$  <= get\_exclusive\_line\_possibilities (

```
1350 )
```
 $1351$  end 1352 default : ; <sup>1353</sup> endcase 1354 <sup>1355</sup> if ( square\_counter < 8) 1356 begin <sup>1357</sup> square\_counter <= square\_counter + 1;  $1358$  end  $1359$  else 1360 begin  $1361$  square\_counter  $\leq 0$ ;  $1362$  end 1363 **end** <sup>1364</sup> end 1365 <sup>1366</sup> // the lowest number of ones in the grid 1367 reg [3:0] min\_ones\_reg ; 1368 always  $\mathbb{O}(\text{posedge } \text{clk\_in})$ <sup>1369</sup> begin 1370 **if** ( reset\_in ) 1371 begin 1372 min\_ones\_reg <= 4'd10;  $1373$  guess\_number  $\leq 16$ ,  $\frac{1}{6}$ , 1374 'RESET\_PREVS (guess\_col, 10); 1375 'RESET\_PREVS (guess\_row, 10); 1376 **'RESET\_PREVS (guesses, 0);** <sup>1377</sup> end 1378 **else** 1379 begin 1380 **if** ((| error\_detected) & (| guess\_number )) <sup>1381</sup> begin // error at guess\_number -1 1382 min\_ones\_reg <=  $4'$  d10; <sup>1383</sup> guess\_number <= guess\_number - 1; 1384 and 1384 guesses [guess\_number -1]  $\leq$  'GET\_LSB ( pvr\_prevs [ guess\_row [ guess\_number -1 ] ] [ guess\_col [ guess\_number -1 ] ] [ guess\_number -1 ] ) ;  $1385$  end 1386 else if (timeout)
```
1387 begin
1388 // if ((guess_row [guess_number] == 10)
                               & ^{\sim} (done_out))
1389 // begin
1390<br>1/ 301<br>1391<br>1/ 351 351 351 351 351 351 351 351 351 351 351 351 351 351 351 351 351 351 351 351 351 351 351 351 351 351 351 351 351 351 351 3511391 \sqrt{7} \sqrt{5} finish ;
1392 // end
1393 min_ones_reg <= 4'd10;
1394 guess_number <= guess_number + 1;
1395 end
1396 if ( ( ( number_of_ones_in_mask < min_ones_reg )
                        && ( number_of_ones_in_mask > 1) )
1397 || (("valid_one_hot ( pvr [ row_counter ] [
                               col_counter ] ) )
1398 && valid_one_hot ( pvr [ guess_row [
                                     guess_number ] ] [ guess_col [
                                     guess_number]]) ) )
1399 begin
1400 min_ones_reg \leqnumber_of_ones_in_mask ;
1401 guesses [ guess_number ] <= 'GET_LSB ( pvr
                               [row\_counter] [col\_counter];
1402 and 1402 guess_col [guess_number] \le col_counter;
1403 and 1403 guess_row [guess_number] \leq row_counter;
1404 end
1405 end
1406 end
1407 endmodule
1 'timescale 1ns / 1ps
2 // 'default_nettype none
 3
 4 module top(
 5 input wire CLK_100M ,
 6 input wire [15:0] SW,
 7 output wire [15:0] LED,
 8 output wire RGB1_Blue , RGB1_Green , RGB1_Red ,
 9 output wire RGB2_Blue , RGB2_Green , RGB2_Red ,
10 output wire [7:0] SEG, [7:0] AN, //7 segment LED display
11 input wire CPU_RESETN, BTNC, BTNU, BTNL, BTNR, BTND, //buttons
12 inout wire [7:0] JA, JB, JC, JD, //PMOD headers
13 // input wire [3:0] XA_N , XA_P , // analog inputs
14 output wire [3:0] VGA_R, VGA_G, VGA_B, //VGA outputs
15 output wire VGA_HS , VGA_VS
_{16} ) ;
17 localparam GRID_SIZE = 9;
18
19 wire reset;
20 // assign reset = 0;
21
22 wire video_clk ;
23
24 wire VGA_VSYNC ;
25 assign VGA_VS = VGA_VSYNC ;
26
27 // camera signals
28 wire camera_pwdn ;
29 wire camera_clk_in ;
```
wire camera\_clk\_out ;

```
31 wire [7:0] camera_dout;
32 wire camera_scl , camera_sda ;
33 wire camera_vsync , camera_hsync ;
34 wire [15:0] camera_pixel;
35 wire camera_pixel_valid ;
36 wire camera_reset ;
37 wire camera frame done:
38
39 assign camera_clk_in = video_clk ;
40 assign camera_pwdn = 0;
41 assign camera_reset = 1'b1; // reset;
42
43 // assign camera outputs
44 assign JA[0] = camera_pwdn;
45 assign camera_dout [0] = JA[1];
46 assign camera_dout [2] = JA[2];
47 assign camera_dout [4] = JA[3];
48 assign JA[4] = camera_reset;
49 assign camera_dout [1] = JA[5];
50 assign camera_dout [3] = JA[6];
51 assign camera_dout [5] = JA[7];
52
53 assign camera_dout [6] = JB[0];
54 assign JB[1] = camera_clk_in;
55 assign camera_hsync = JB[2];
56 assign JB[3] = camera_sda;
57 assign camera_dout [7] = JB[4];
58 assign camera_clk_out = JB[7];
59 assign camera_vsync = JB[5];
60 // assign JB[7] = camera_scl;
61
62 wire [11:0] memory_read_data;
63 wire [11:0] memory_write_data;
64
65 wire [18:0] video_read_addr;
66 wire [18:0] memory_read_addr;
67 wire [18:0] img_read_addr;
68
69 // assign img_read_addr = 0;
70
71 wire [18:0] memory_write_addr;
72 wire memory_write_enable ;
73
74 // No longer camera shit lmao
75
76 // instantiate 7 - segment display ;
77 wire [31:0] data;
78 wire [6:0] segments;
79 display_8hex display (. clk ( video_clk ) ,. data ( data ) , . seg ( segments ) , .
        strobe (AN) ) ;
80 assign SEG [6:0] = segments;
81 assign SEG [7] = 1'b1;
82
83 reg [3:0] state = 1;
84
85 // 104
86 reg [ 9 : 0] x1 = 110;
```

```
87 reg[9:0] y1 = 24;88 reg [9:0] x2 = 541;
89 reg [9:0] y 2 = 455;
90
91 // Synchronizers and power -on - reset
92
93 pwr_reset reset_1 (.clk(CLK_100M), .reset_input (SW[15]), .reset (
         reset ) ) ;
94
95 // FSM shit
96
97
98 wire [323:0] recg_sudoku;
99
100 reg [ 4*( GRID_SIZE ) *( GRID_SIZE ) -1 : 0 ] board = {4 'd0 , 4 'd0 , 4 'd4 , 4 'd0
          , 4 'd0 , 4 'd0 , 4 'd0 , 4 'd9 , 4 'd0 ,
101 4 'd0, 4 'd1, 4 'd0, 4 'd0, 4 'd0, 4 'd0, 4 'd5, 4 '
                                     d8 , 4 'd0 , 4 'd0 ,
102 4 'd8, 4 'd6, 4 'd0, 4 'd0, 4 'd0, 4 'd0, 4 'd0, 4 'd0, 4 'd0, 4 'd0, 4 'd0, 4 'd0, 4 '
                                     d1 , 4 'd0 , 4 'd0 ,
103 4 'd0, 4 'd3, 4 'd0, 4 'd0, 4 'd0, 4 'd1, 4 '
                                     d0, 4'd0, 4'd0,
104 104 100, 4'd0, 4'd0, 4'd7, 4'd5, 4'd4, 4'd0, 4'
                                     d0, 4'd0, 4'd0,
105 4 'd0, 4 'd0, 4 'd0, 4 'd7, 4 'd0, 4 'd0, 4 'd0, 4 'd1
                                     d0, 4'd5, 4'd0.
106 4 'd0, 4 'd0, 4 'd2, 4 'd0, 4 'd9, 4 'd0, 4 'd-
                                     d0 , 4 'd7 , 4 'd0 ,
107 4 'd0 , 4 'd0 , 4 'd0 , 4 'd0 , 4 'd0 , 4 'd6 , 4 '
                                     d3, 4'd0, 4'd0,108 4 'd0, 4 'd0, 4 'd0, 4 'd0, 4 'd0, 4 'd0, 4 'd0, 4 'd0, 4 'd0, 4 'd0, 4 'd0, 4 '
                                     d0, 4'd0, 4'd8};
109 wire [4*(GRID_SIZE)*(GRID_SIZE) -1:0] board_solved;
110
111 wire sudoku_invalid;
112 wire sudoku_done;
113 // wire sudoku_reset = \textdegreeSW [3];
114
115 reg [3:0] selected_x = 4;116 reg [3:0] selected_y = 4;117
118 reg [4:0] reset_reg = 0;
119 always @( posedge video_clk )
120 begin
121 reset_reg = {reset_reg [3], reset_reg [2], reset_reg [1],
              reset\_reg[0], (btnc_rise && state == SOLVING)};
122 end
123
124 wire [323:0] board_solved_100m;
125 wire done_100m;
126 wire sudoku_invalid_100m;
127
128 // synchronize sync_1 (.clk (CLK_100M), .in (board), .out (board_sync))
      ;
129
130 soduku_solver my_love(.clk_in(video_clk), .reset_in(reset_reg[4]),
          .board_in(board), .board_out(board_solved), .done_out(
          sudoku_done), .invalid_out (sudoku_invalid));
```

```
131
132 // synchronize sync_2 (. clk ( video_clk ), .in( board_solved_100m ), . out
      (board_solved));
133 // synchronize sync_3 (. clk ( video_clk ), .in( done_100m ), . out (
      sudoku done ));
134 // synchronize sync_4 (.clk (video_clk), .in (sudoku_invalid_100m), .
      out ( sudoku invalid ) ) :
135
136
137 // States
138 parameter IDLE = 0;
139 parameter CHOOSE_XY1 = 1;
140 parameter CHOOSE_XY2 = 2;
141 parameter RESIZING = 3;
142 parameter RECOGNIZING = 4;
143 parameter CONFIRMING = 5;
144 parameter FIXING = 6;
145 parameter SOLVING = 7;
146 parameter OUTPUT = 8;
147 parameter TUTORIAL = 9;
148
149 assign state_out = state;
150
151 wire btnc_cln;
152 wire btnl_cln;
153 wire btnr cln:
154 wire btnu_cln;
155 wire btnd_cln;
156
157 debounce deb_btnc (.clk(video_clk), .reset(reset), .noisy(BTNC), .
          clean (btnc_cln));
158
159 debounce deb_btnl (.clk(video_clk), .reset(reset), .noisy(BTNL), .
          clean (btnl_cln));
160 debounce deb_btnr (.clk(video_clk), .reset(reset), .noisy(BTNR), .
          clean (btnr_cln));
161 debounce deb_btnu (.clk(video_clk), .reset(reset), .noisy(BTNU), .
          clean (btnu_cln));
162 debounce deb_btnd (.clk(video_clk), .reset(reset), .noisy(BTND), .
          clean ( btnd_cln ) ) ;
163
164 wire btnc_held;
165
166 debounce \#(. \, DELAY(1\_000\_000) ) deb_btnc_held (. \, c1k (video_c1k) , . .reset (reset), .noisy (BTNC), .clean (btnc_held));
167
168 // assign LED [15] = btnc_held;
169
170 wire btnl_rise;
171 wire btnr_rise;
172 wire btnu_rise;
173 wire btnd_rise;
174
175 rise btnl_rise_1 (. clk ( video_clk ) , .in( btnl_cln ) , . out ( btnl_rise ) ) ;
176 rise btnr_rise_1 (.clk(video_clk), .in(btnr_cln), .out(btnr_rise));
177 rise btnu_rise_1 (.clk(video_clk), .in(btnu_cln), .out(btnu_rise));
178 rise btnd_rise_1 (.clk(video_clk), .in(btnd_cln), .out(btnd_rise));
179
```

```
180 reg frame_parser_start = 0;
181
182 reg last_btnc = 0;
183 wire btnc_rise = (btnc_cln && ~last_btnc);
184
185 wire clk ps:
186 clk_prescale clk_prescale_1 (. clk ( video_clk ), . clk_ps ( clk_ps ) );
187 wire frame_parser_done;
188 reg char_rec_start = 0;
189
190 reg frame_parser_started = 0;
191 reg char_rec_started = 0;
192 wire char_rec_done;
193
194 reg [3:0] tutorial_guess = 1;
195
196 always @( posedge video_clk ) begin
197 if(SW[15]) begin
198 state \langle = 0; // IDLE; \rangle199 frame_parser_started <= 0;
200 char_rec_started <= 0;
201 end
202
203 else if ( VGA_VS ) begin
204 case ( state )
205 IDLE : begin
206 if( btnc_rise ) begin
207 state <= CHOOSE_XY1 ;
208 end
209 end
210 CHOOSE_XY1 : begin
211 if(btnc_rise) begin
212 state \leq CHOOSE_XY2;
213 end else if( clk_ps ) begin
214 if ( btnl_cln ) begin
x1 \leq x1 - 1;216 end else if ( btnr_cln ) begin
x1 \leq x1 + 1;218 end else if ( btnu_cln ) begin
y1 \leq y1 - 1;220 end else if ( btnd_cln ) begin
y1 \leq y1 + 1;222223 end
224 end
225 CHOOSE_XY2 : begin
226 if( btnc_rise ) begin
227 state \leq RESIZING;
228 end else if( clk_ps ) begin
229 if ( btnl_cln ) begin
x2 \le x2 - 1;231 end else if ( btnr_cln ) begin
x2 \le x2 + 1;
233 end else if ( btnu_cln ) begin
y2 \leq y2 - 1;235 end else if ( btnd_cln ) begin
y2 \leq y2 + 1;237 end
```

```
238 end
239 end
240 RESIZING : begin
241 if( btnr_cln ) begin
242 frame_parser_start <= 1;
243 frame_parser_started <= 1;
244 end else begin
245 frame_parser_start <= 0;
246 end
247
248 // if ("frame_parser_started) begin
249 // frame_parser_start <= 1;
250 // frame_parser_started <= 1;
251 // end
252
253 if( frame_parser_done && frame_parser_started ) begin
254 state <= RECOGNIZING ;
255 frame_parser_start <= 0;
256 end
257 end
258 RECOGNIZING : begin
259 // if ("char_rec_started) begin
260 // char_rec_start \leq 1;<br>261 // char rec started \leq261 // char_rec_started <= 1;
262 // end
263
264 if( btnl_cln ) begin
265 char_rec_start \leq 1;
266 char_rec_started \leq 1;
267 end
268
269 if( char_rec_done && char_rec_started ) begin
270 board \leq recg_sudoku;
271 state \leq FIXING;
272 end
273 end
274 CONFIRMING : begin
275 if( btnl_rise ) begin
276 x1 \le x1 - 1;x2 \leq x2 - 1;278 state \leq RESIZING;
279 frame_parser_started <= 0;
280 char_rec_started <= 0;
281 end else if ( btnr_rise ) begin
282 x1 \leq x1 + 1;
x2 \leq x2 + 1;284 state \leq RESIZING;
285 frame_parser_started <= 0;
286 char_rec_started <= 0;
287 end else if (btnu_rise) begin
_{288} y 1 <= y 1 - 1;
y2 \leq y2 - 1;290 and 200 state \leq RESIZING;
291 frame_parser_started <= 0;
292 char_rec_started <= 0;
293 end else if ( btnd_rise ) begin
y1 \leq y1 + 1;y2 \leq y2 + 1;
```

```
296 state \leq RESIZING;
297 frame_parser_started <= 0;
298 char_rec_started <= 0;
299 end else if ( btnc_rise ) begin
300 state \leq FIXING:
301 end
302 end
303 FIXING : begin
304 if(SW[ 14 ] ) begin
305 if( btnu_rise ) begin
306 board [ (4 * ( selected_x + ( selected_y *
                     GRID_SIZE) ) )+3 - :4] =
307 board [(4 * (selected_x + (selected_y *
                        GRID_SIZE ) ) +3 - 14 < 9 ?
308 { board [ (4 * ( selected_x + ( selected_y *
                        GRID_SIZE) ) +3 - : 4] + 1 : 0;
309 end else if ( btnd_rise ) begin
310 board [(4 * (selected_x + (selected_x + (selected_y *GRID_SIZE) ) +3 - : 4] =
311 board [(4 * (selected_x + (selected_x + (selected_y *GRID_SIZE) ) +3 - :4 > 0 ?
312 { board [ (4 * ( selected_x + ( selected_y *
                        GRID_SIZE)) ) +3 - : 4] - 1} : 9;
313 end
314 end else begin
315 if( btnl_rise && selected_x > 0) begin
316 selected_x \leq selected_x - 1;
317 end else if ( btnr_rise && selected_x < 8) begin
318 selected_x <= selected_x + 1;
319 end else if ( btnu_rise && selected_y > 0) begin
320 selected_y <= selected_y - 1;
321 end else if ( btnd_rise && selected_y < 8) begin
322 selected_y <= selected_y + 1;
323 end else if ( btnc_held ) begin
324 state \leq SOLVING;
325 end
326 end
327 end
328 SOLVING : begin
329 if( btnc_rise ) begin
330 state \leq DUTPUT;
331 end
332 end
333 OUTPUT : begin
334 // if( sudoku_invalid ) begin
335 // state \leq FIXING:
336 // end
337 if(SW[ 14 ] ) begin
338 state \leq TUTORIAL;
339 end
340 end
341 TUTORIAL: begin
i \in \{SW[14] \} begin
343 if( btnu_rise ) begin
344 if( tutorial_guess < 9) tutorial_guess <=
                     tutorial_guess + 1;
345 end else if ( btnd_rise ) begin
346 if( tutorial_guess > 0) tutorial_guess <=
```

```
tutorial_guess - 1;
347 end else if ( btnc_rise ) begin
348 board [ (4 * ( selected_x + ( selected_y *
                           GRID_SIZE) ) +3 - 14 = tutorial_guess;
349 end else if ( btnl_rise ) begin
\frac{350}{20} board \left[ \left( 4 * \right. (selected x + (selected y *GRID SIZE ) ) +3 - 141 = 0;
351 end
352 end else begin
353 if( btnl_rise && selected_x > 0) begin
354 selected_x <= selected_x - 1;
355 end else if ( btnr_rise && selected_x < 8) begin
356 selected_x <= selected_x + 1;
357 end else if ( btnu_rise && selected_y > 0) begin
358 selected_y <= selected_y - 1;
359 end else if ( btnd_rise && selected_y < 8) begin
360 selected_y <= selected_y + 1;
361 end
362 end
363 end
364 endcase
365 end
366 last_btnc <= btnc_cln ;
367 if(char_rec_start) char_rec_start <= 0;
368 if( frame_parser_start ) frame_parser_start <= 0;
369 end
370
371 // assign wrong_guess = SW [4];
372 // Camera shit
373
374 // clock generation
375 video_clk video_clk_1 (
376 . clk_in1 ( CLK_100M ),
377 . clk_out1(video_clk)
378 );
379
380 wrong_guess_gen wrong_guess_gen_1 (
381 . input_board (board),
382 . solved_board ( board_solved ) ,
383 . state (state),
384 . wrong_guess ( wrong_guess ) ) ;
385
386 camera camera_1 (
387 . video_clk ( video_clk ),
388 . camera_start (SW[ 15 ] ) ,
389 . sioc (JB[6]).
390 . siod (JB[3]),
391 . capture_frame (state == 0),
392 . camera_vsync ( camera_vsync ) ,
393 . camera_hsync ( camera_hsync ) ,
394 . camera_dout ( camera_dout ) ,
395 . camera_clk ( camera_clk_out ) ,
396 . camera_pixel ( camera_pixel ) ,
397 . camera_pixel_valid ( camera_pixel_valid ) ,
398 . camera_frame_done ( camera_frame_done ) ,
399 . memory_write_data ( memory_write_data ) ,
400 . memory_write_addr ( memory_write_addr ) ,
401 . memory_write_enable ( memory_write_enable ) ) ;
```

```
403 wire [11:0] rescaled_pix_data;
404 wire [11:0] rescaled_fb_dout;
405 wire switch_vid = SW[1];
406
407 wire [9:0] hcount:
408 wire [9:0] vcount:
409 wire blank:
410 wire use_staff = SW[10];
411
412 video_playback video_playback_1 (
413 . pixel_data ( memory_read_data ) ,
414 . rescaled_pix_data ( rescaled_fb_dout ) ,
415 . video_clk ( video_clk ) ,
416 . memory_addr ( video_read_addr ) ,
417 . vsync (VGA_VSYNC),
418 . hsync (VGA_HS),
419 .hcount_out (hcount),
420 . vcount_out ( vcount ) ,
421 .blank_out (blank),
422 . video_out ({ VGA_R , VGA_G , VGA_B }) ,
423 \ldots x1(x1), \ldots y1(y1), \ldots x2(x2), \ldots y2(y2),424 . state ( state ) ,
425 . switch_vid ( switch_vid ) ,
426 . board_in (( state == OUTPUT ) ? board_solved : board ) ,
427 . selected x ( selected x ),
428 . selected_y ( selected_y ) ,
429 . wrong_guess ( wrong_guess ) ,
430 . use_staff ( use_staff )
^{431} );
432
433
434
435 // Memory shit
436
437 assign memory_read_addr = (state == 0 || state == 1 || state == 2)
          ? video_read_addr : img_read_addr ;
438
439 // frame buffer memory
440 frame_buffer frame_buffer_1 (
441 . clka ( camera_clk_out ) ,
442 . wea( memory_write_enable ) ,
443 . addra ( memory_write_addr ) ,
444 . dina ( memory_write_data ) ,
445 . clkb (video_clk),
^{446} //.enb(1 ' b1),
447 . addrb ( memory_read_addr ) ,
448 . doutb ( memory_read_data )
449 );
450
451 wire rescaled_fb_we ;
452 wire [14:0] rescaled_fb_vid_addr = video_read_addr [14:0];
453 wire [14:0] rescaled_fb_write_addr;
454 wire [14:0] char_ram_addr;
455
456 wire [11:0] rescaled_fb_din;
457
458 wire [14:0] rescaled_fb_addr =
```

```
459 switch_vid ?
                 rescaled_fb_vid_addr :
460 ((\text{``(SW[2]})) ? rescaled_fb_write_addr : char_ram_addr );
461
462 assign LED [0] = switch_vid;
463 assign LED [1] = (state == RESIZING);
464
465 frame_parser frame_parser_1 (
466 . clk(video_clk),
467 . start ( frame_parser_start ) ,
468 . x1(x1), y1(y1),
469 . x2(x2), . y2(y2),
470
471 . img_read_data_in ( memory_read_data ) ,
472 . img_read_addr_out ( img_read_addr ) ,
473
474 . img_write_data_out ( rescaled_fb_din ) ,
475 . img_write_addr_out (rescaled_fb_write_addr),
476
477 . we_out ( rescaled_fb_we ) ,
478
479 . done ( frame_parser_done )
480 ) ;
481
482 rescaled_frame_buffer rescaled_fb_1 (
483 . clka (video clk),
484 . addra ( rescaled_fb_addr ) ,
485 . dina ( rescaled_fb_din ) ,
486 . douta ( rescaled_fb_dout ) ,
487 . wea( rescaled_fb_we ) ) ;
488
489 char_rec char_rec_1 (
490 . clk(video_clk),
491 . start ( char_rec_start ) ,
492 . done ( char_rec_done ) ,
493 . img_ram_addr ( char_ram_addr ) ,
494 . img_ram_data ( rescaled_fb_dout ) ,
495 . recg_sudoku ( recg_sudoku ) ) ;
496
497
498 assign LED [2] = sudoku_done;
499 assign data [3:0] = state;
500 assign data [31:28] = tutorial_guess;
501 endmodule
1 module video_playback (
2 input wire [11:0] pixel_data,
3 input wire [11:0] rescaled_pix_data,
4 input wire video_clk ,
5 output wire [18:0] memory_addr,
6 output reg vsync ,
7 output reg hsync ,
8 output wire [11:0] video_out,
9 output [9:0] hcount_out,
10 output [9:0] vcount_out,
11 output blank_out,
12 input [9:0] x1, y1,
13 input [9:0] x2, y2,
```

```
_{14} input [3:0] state,
15 input switch_vid ,
16 input [323:0] board_in,
_{17} input [3:0] selected_x,
_{18} input [3:0] selected_y,
19 input wrong_guess ,
20 input use_staff
21 ) ;
22
23 'include " display_lib . v "
24
25 parameter IDLE = 0;
26 parameter CHOOSE_XY1 = 1;
27 parameter CHOOSE_XY2 = 2;
28 parameter TARGET_WIDTH = 144;
29
30 localparam SCREEN_WIDTH = 640;
31 localparam SCREEN_HEIGHT = 480;
32 localparam CELL_PIXELS = 48;
33 localparam GRID_PIXELS = CELL_PIXELS *9;
34 localparam GRID_START_X = ( SCREEN_WIDTH - GRID_PIXELS ) /2;
35 localparam GRID_START_Y = ( SCREEN_HEIGHT - GRID_PIXELS ) /2;
36
37 // horizontal : 800 pixels total
38 // display 640 pixels per line
39 reg hblank , vblank ;
40 wire hsyncon , hsyncoff , hreset , hblankon ;
41 reg [9:0] hcount = 0;
42 reg [ 9 : 0 ] vcount = 0;
43 reg blank ;
44
45 assign blank_out = blank ;
46 assign hcount_out = hcount ;
47 assign vcount_out = vcount ;
48
49 wire [11:0] rgb_out;
50
51 display_grid #(. CELL_PIXELS ( CELL_PIXELS ) ) display_grid_1 (
52 . clk_in ( video_clk ),
53 \ldots x_in (hcount - GRID_START_X),54 . y_in (vcount - GRID_START_Y),
55 . board_in (board_in),
56 . rgb_out ( rgb_out),
57 . selected_x (selected_x),
58 . selected_y (selected_y),
59 . state (state),
60 . use_staff (use_staff));
61
62 // kludges to fix frame alignment due to memory access time
63 reg blank_delay ;
64 reg blank_delay_2 ;
65 reg hsync_pre_delay ;
66 reg hsync_pre_delay_2 ;
67 reg vsync_pre_delay ;
68 reg vsync_pre_delay_2 ;
69
70 wire [11:0] sudoku_rgb;
71
```

```
72 assign sudoku_rgb = 'INSIDE ( hcount ,
73 vcount ,
74 GRID_START_X ,
GRID\_START_Y,
76 GRID_PIXELS ,
77 GRID_PIXELS ) ? rgb_out : ( wrong_guess ) ?
                              12 ' hF00 : 12 ' h000 ;
78
79 // Excessive? Maybe.
80 assign video_out = blank_delay_2
                                             ? 12 ' b081 // (state == 5 && (hcount > GRID_START_Y +
     GRID_PIXELS || hcount < GRID_START_X)) ? 12'hFFF :
82 (state == 5 || state == 6 || state == 7 || state
                          == 8 || state == 9)sudoku_rgb :
83 ( switch_vid )
                                                               ?
                         (rescaled_pix_data [3:0] + rescaled_pix_data [7]: 4] + rescaled_pix_data [11:8] > 20 ? 12'hFFF
                         : 12' h000 ):84 ((hcount == x1 || vcount == y1) && state ==
                         CHOOSE_XY1) ? ~ pixel_data :
( (hcount == x2 || vcount == y2) \&&\n state ==
                         CHOOSE_XY2) ? ~ pixel_data :
\begin{array}{c} 86 \end{array} ((hount == x1 || vcount == y1) && state ==
                         CHOOSE_XYZ) ? 12'hF00 : pixel_data;
87
88
89 assign hblankon = (hcount == 639); //blank after display width
90 assign hsyncon = ( hcount == 655) ; // active video + front porch
91 assign hsyncoff = (hcount == 751); //active video + front portch +
         sync
92 assign hreset = (hcount == 799); //plus back port93
94 // vertical: 525 lines total
95 // display 480 lines
96 wire vsyncon , vsyncoff , vreset , vblankon ;
97 assign vblankon = hreset & (vcount == 479);
98 assign vsyncon = hreset & ( vcount == 489) ;
99 assign vsyncoff = hreset \& (vcount == 491);
100 assign vreset = (hreset & (vcount == 524));
101
102 // sync and blanking
103 wire next_hblank, next_vblank;
104 assign next_hblank = hreset ? 0 : hblankon ? 1 : hblank ;
105 assign next_vblank = vreset ? 0 : vblankon ? 1 : vblank ;
106 // trust in this line
107 assign memory_addr = ( switch_vid ) ? ((( hcount < TARGET_WIDTH ) && (
         vcount < TARGET_WIDTH)) ? hcount+(vcount*TARGET_WIDTH) : 0) :
        hcount + (vcount * 640);
108
109 always @(posedge video_clk) begin
110 blank_delay \leq blank;
111 blank_delay_2 <= blank_delay;
112 hsync_pre_delay_2 <= hsync_pre_delay;
113 vsync_pre_delay_2 <= vsync_pre_delay;
114 vsync <= vsync_pre_delay_2;
```

```
115 hsync <= hsync_pre_delay_2;
116 // hcount
117 hcount \leq hreset ? 0 : hcount + 1;
118 hblank <= next_hblank;
119 hsync_pre_delay <= hsyncon ? 0 : hsyncoff ? 1 :
              hsync_pre_delay ; // active low
120
121 vcount <= hreset ? (vreset ? 0 : vcount + 1) : vcount;
122 vblank <= next_vblank;
123 vsync_pre_delay <= vsyncon ? 0 : vsyncoff ? 1 :
              vsync_pre_delay ; // active low
124
125 blank <= next_vblank | (next_hblank & "hreset);
126 end
127 endmodule
1 'timescale 1ns / 1ps
2
3
4 module wrong_guess_gen (
5 input [323:0] input_board,
6 input [323:0] solved_board,
\frac{1}{7} input [3:0] state,
8 output wrong_guess
9 );
10
11 wire [80:0] different;
12
13 genvar i;
14 generate
15
16 for (i = 0; i < 81; i = i + 1) begin: diff_gen
17 assign different [i] = (input\_board[(4 * i) + 3 - 2i] != solved_board
         (4 * i) + 3 - 4]) & (input_board [(4 * i) + 3 - 4]);
18 end
19 endgenerate
20
21 assign wrong_guess = (|different) && (state == 9);
22 endmodule
```